# **Computational Analysis of Metagenomes**

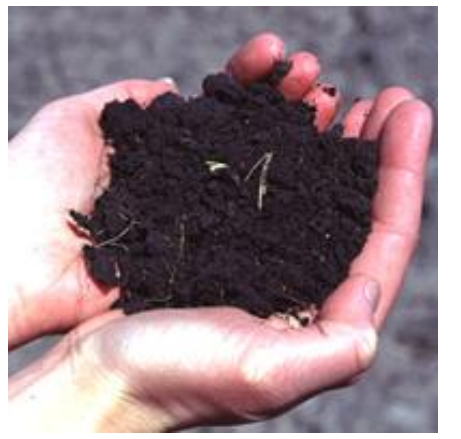

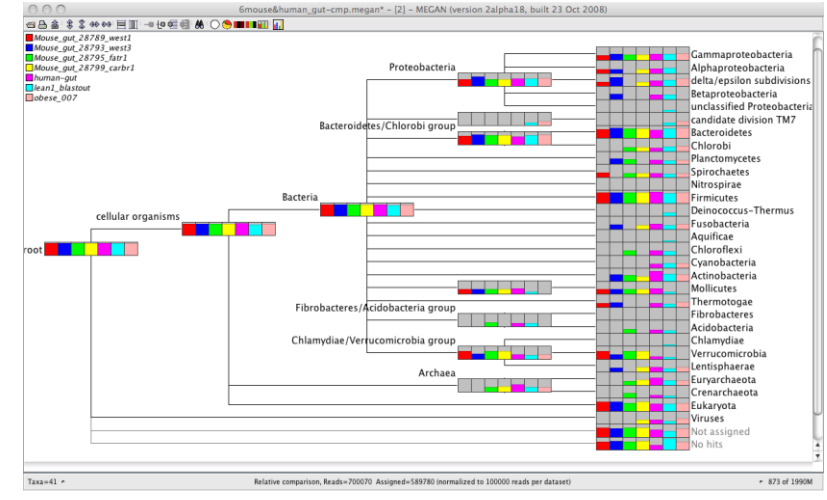

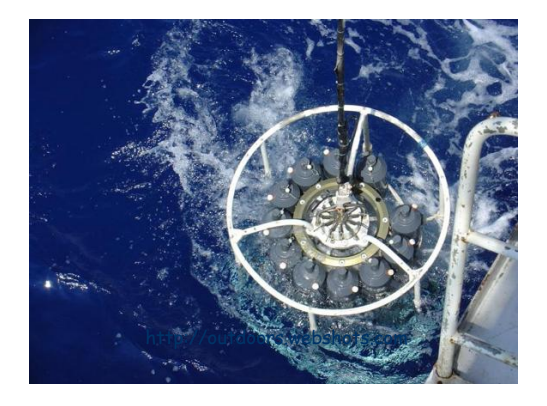

LOOZOZO

 $A G A T T A$ 

### **Daniel H. Huson**

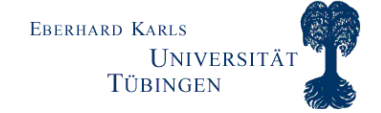

### **1** PRIB Nijmegen 2010

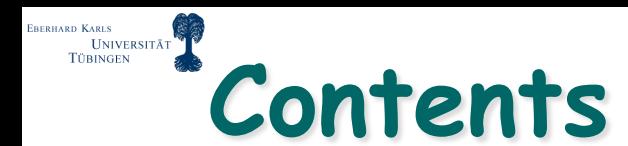

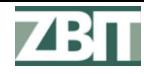

## **Genomics**

**Sequencing** 

## **Metagenomics**

# **Computational questions**

### **Outlook**

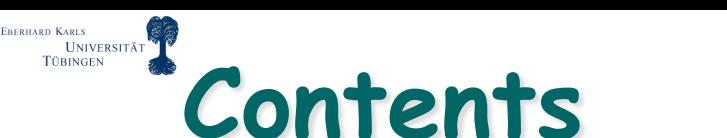

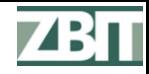

## **Genomics**

**sequencing** 

**Metagenomics**

**Computational questions**

### **Outlook**

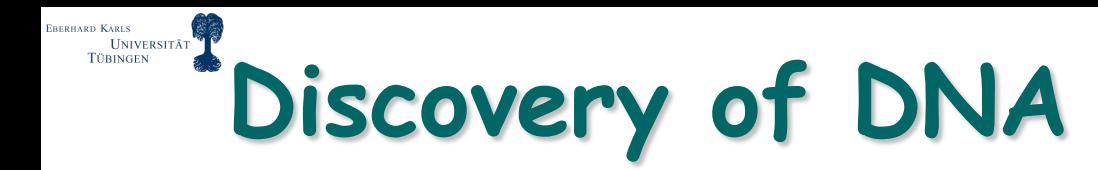

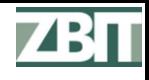

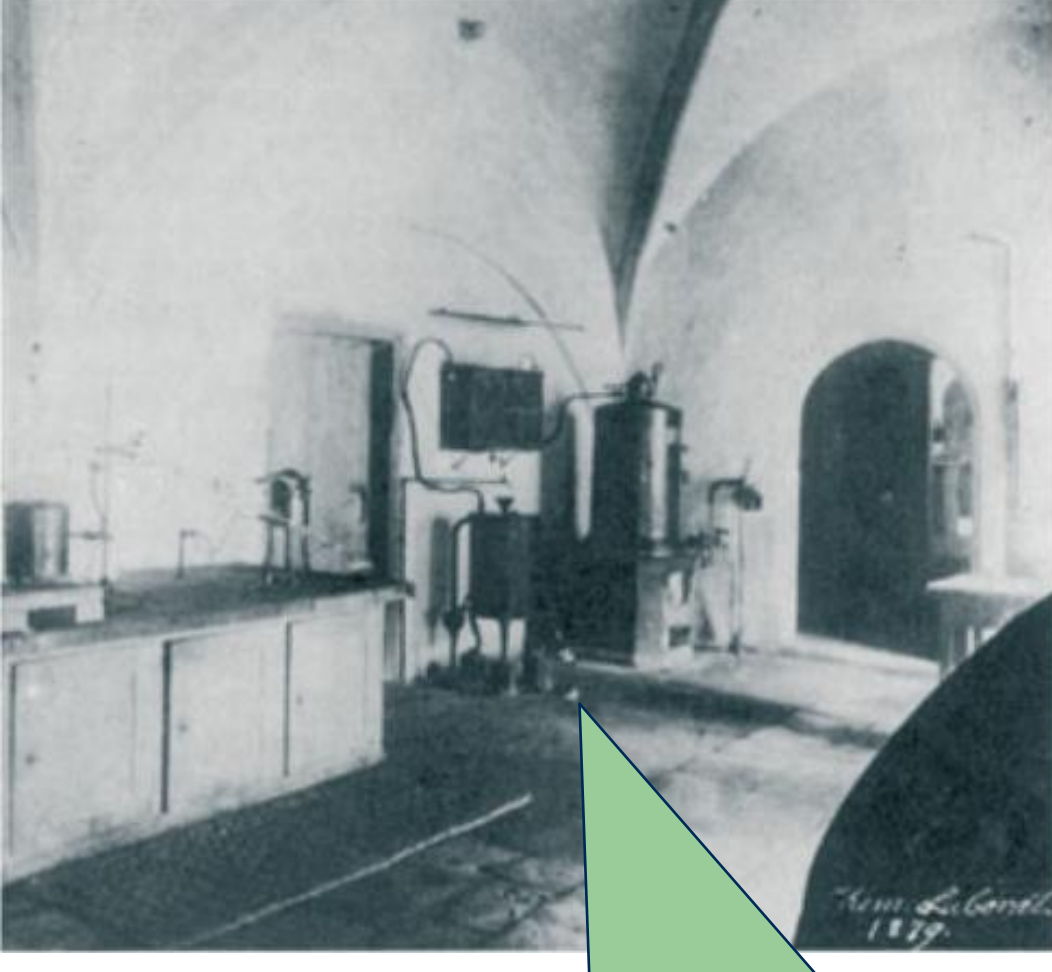

**1869: Miescher discovered DNA in the kitchen of Tübingen Castle**

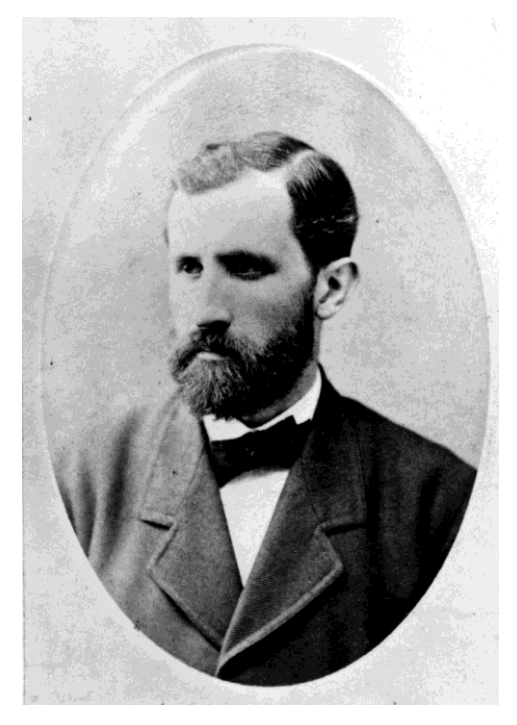

**Friedrich Miescher (1844-1895)**

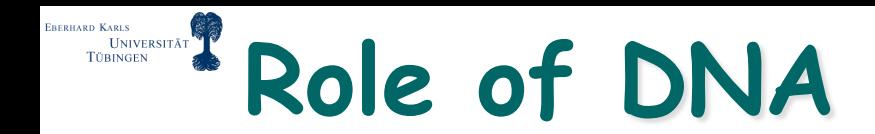

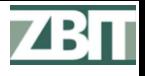

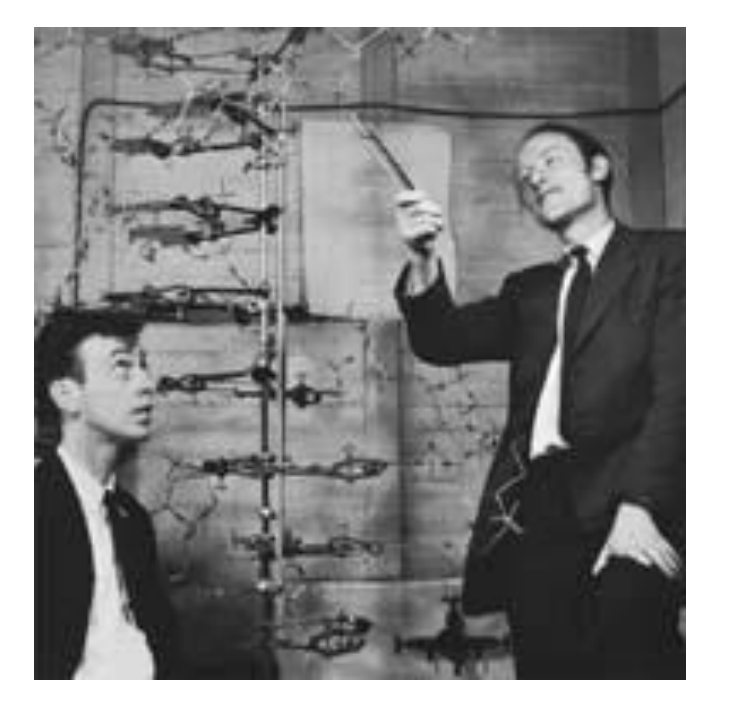

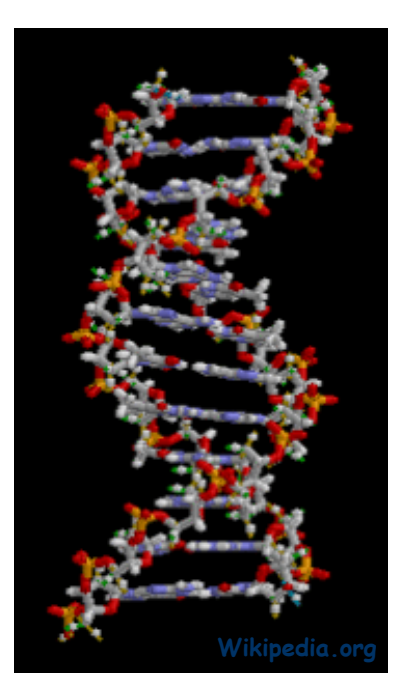

**... A – T C – G G – C T – A A – T A – T ...**

#### **1953 Watson and Crick**

- **The structure of DNA is a double helix**
- **It is the order of the bases along the molecule that contains heredity information**

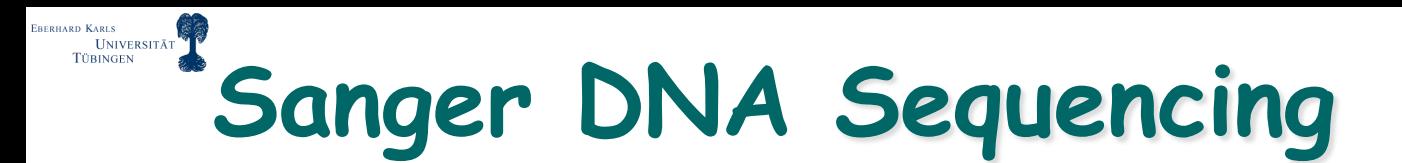

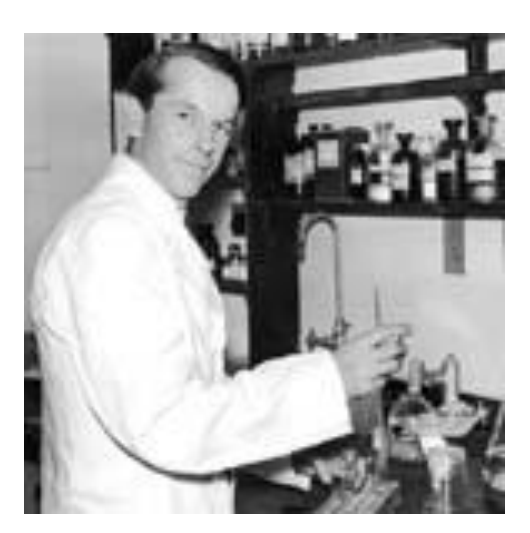

**1975 Frederick Sanger develops the "chain termination method" method for DNA ATGC sequencing**

### **Sanger sequencing basis of Genomics until 2005**

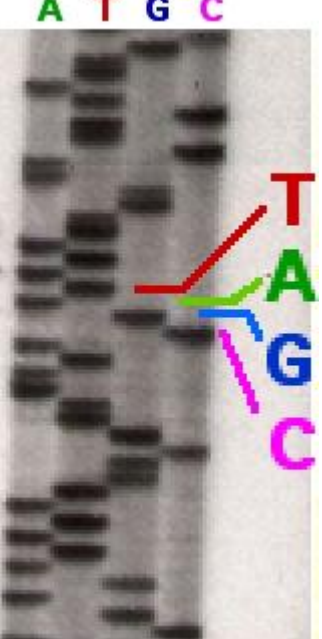

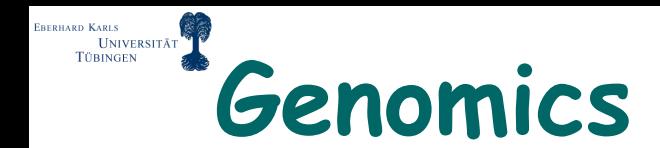

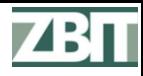

### **Genomics is the study of the genome sequence of individual organisms**

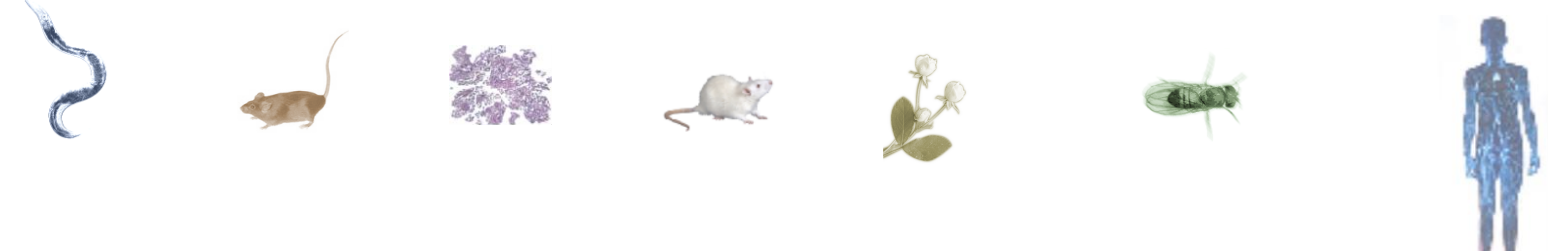

- **Genome sizes:**
	- **Bacteria: 1-10 million bases (Mb)**
	- **Drosophila: 140Mb**
	- **Human: 3 billion bases (Gb)**

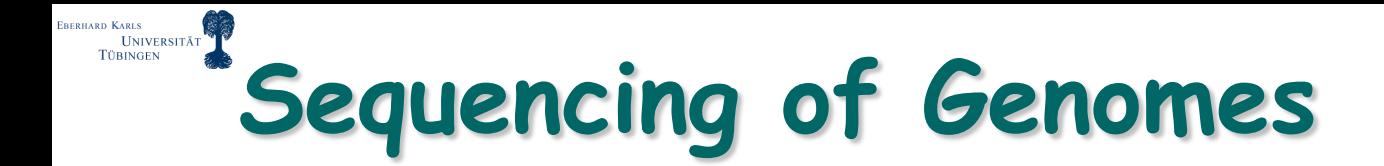

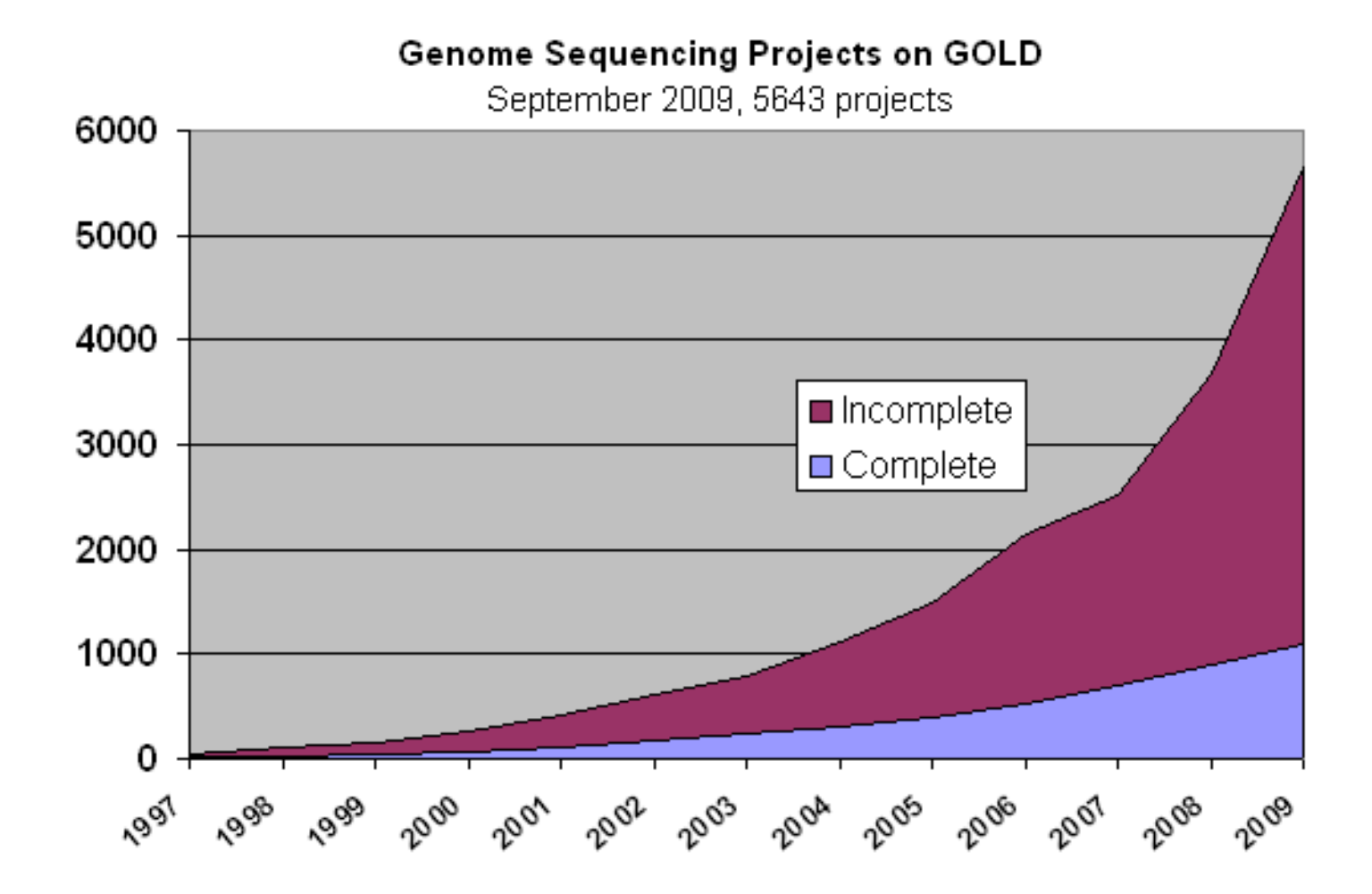

**GOLD: Genomes online database www.genomesonline.org**

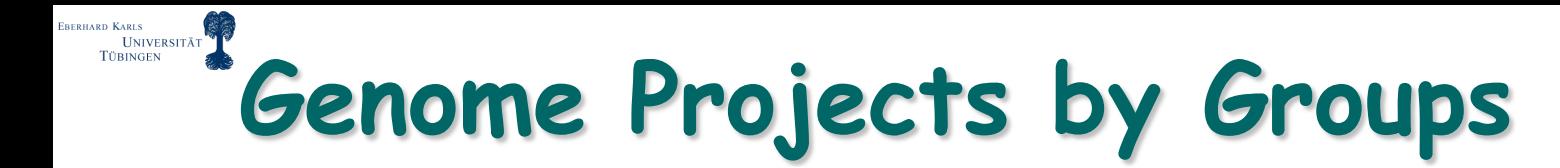

Genome Projects on GOLD according to Phylogenetic Groups ® September 2009 - 5831 Projects

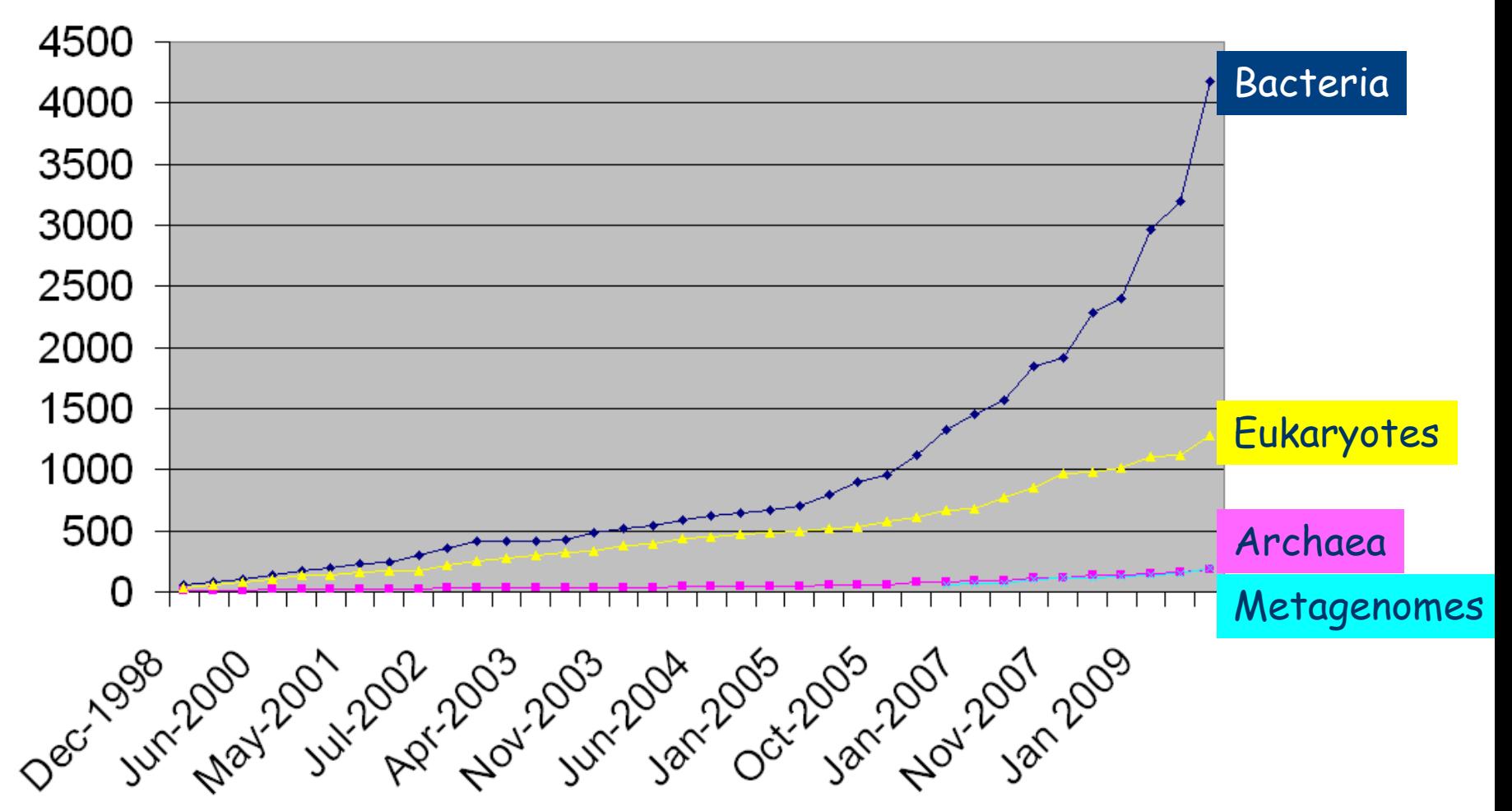

ZB 11

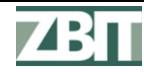

#### EBERHARD KARLS **UNIVERSITÄT TÜBINGEN The GEBA Project**

- **A Genomic Encyclopedia for Bacteria and Archaea** – **JGI/DSMZ project**
	- 1,200 GEBA genomes Pre-GEBA genomes □ Organisms from the greengenes database 1,000 Organisms from the greengenes database (excluding environmental samples) – **Systematically** Phylogenetic diversity 800 120 **sequence** 100 600 **microbes from** 80 60 **underrepresented** 400 40 **clades** 20 200 0 400 800 1,200 0 10,000 15,000 20,000 25,000 30,000 35,000 40,000  $\Omega$ 5.000 Number of organisms **Dongying Wu et al, Nature, 2009**green

**http://www.jgi.doe.gov/programs/GEBA/**

16S rRNA gene databay workbench compatible with ARE greengenes.lbl.gov

EBERHARD KARLS

#### UNIVERSITÄT **Phylogenetic Diversity (PD)**

### **PD of a set of taxa:**

 **The sum of all branches on the phylogenetic tree that spans the set**

**(Faith, 1992)**

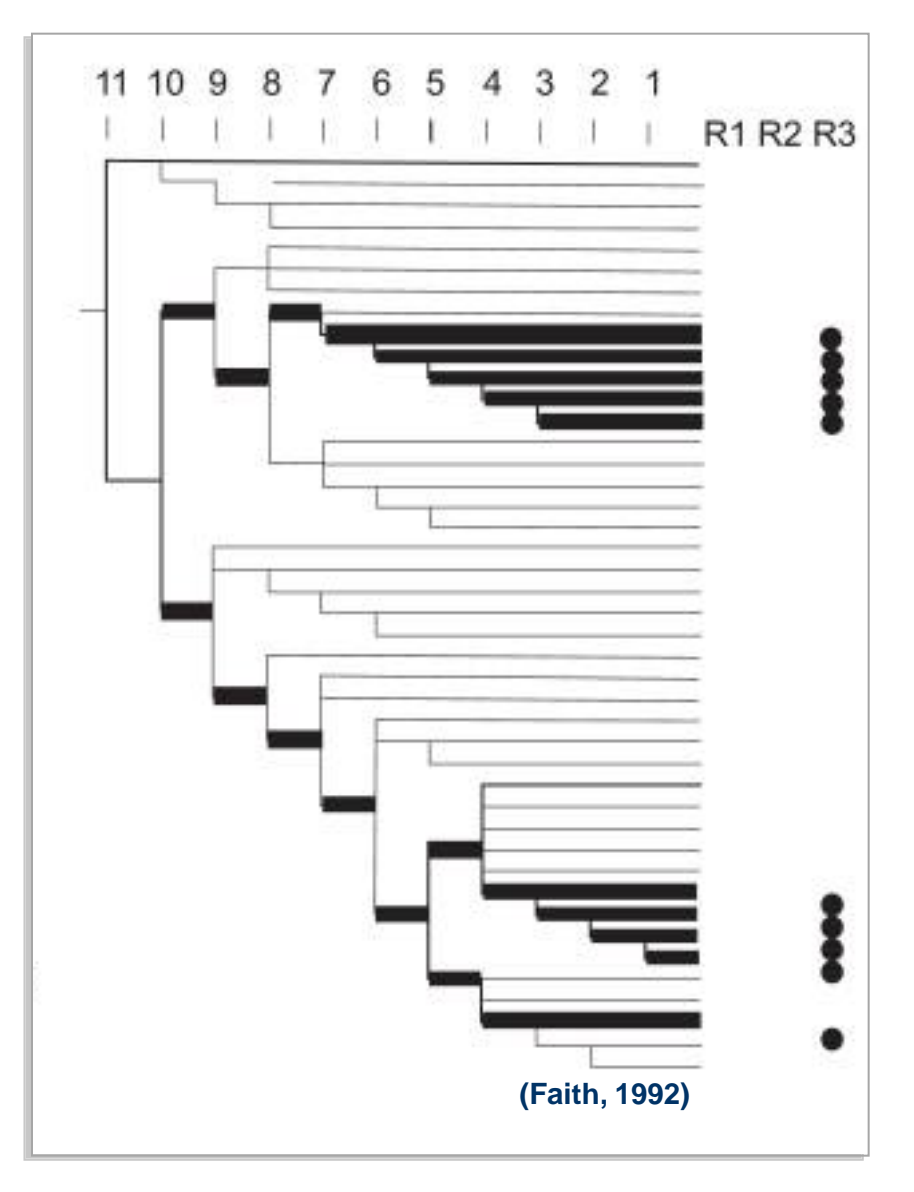

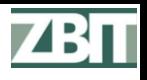

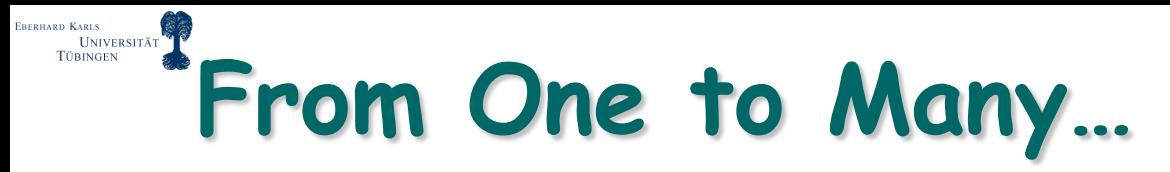

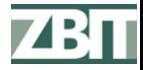

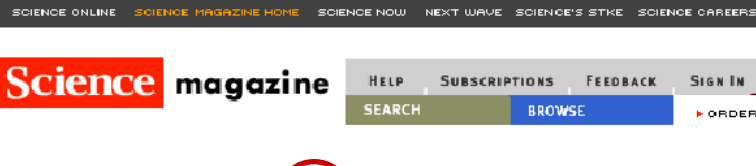

#### The Sequence of the Human Genome

J. Craig Venter, <sup>1\*</sup> Mark D. Adams, <sup>1</sup> Eugene W. Myers, <sup>1</sup> Peter W. Li,<sup>1</sup> Richard J. Mural,<sup>1</sup> Granger G. Sutton,<sup>1</sup> Hamilton O. Smith,<sup>1</sup> Mark Yandell,<sup>1</sup> Cheryl A. Evans,<sup>1</sup> Robert A. Holt,<sup>1</sup> Jeannine D. Gocayne,<sup>1</sup> Peter Amanatides,<sup>1</sup> Richard M. Ballew,<sup>1</sup> Daniel H. Huson,<sup>1</sup> Jennifer Russo Wortman,<sup>1</sup>

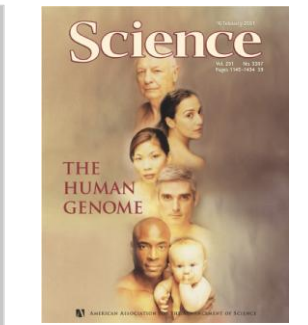

### **2001: THE Human Genome**

nature 15 February 2001

Oing Zhang, Lin Chen,  $1$  M Paul D. Thom **Catherine Nel** Joe Nadeau. Arnold J. Lev **Carolyn Slayr** Arthur Delch

#### **ithe<b>human**genome

Nature 409, 860 - 921 (2001) C Macmillan Publishers Ltd.

#### Initial sequencing and analysis of (the) human genome

article

**International Human Genome Sequencing Consortium** 

The human genome holds an extraordinary trove of information about human development,

physiology, medicine and evolution. Here we report the results of Letter produce and make freely available a draft sequence of the human initial analysis of the data, describing some of the insights that cal  $\frac{Nature}{463}$ , 943-947 (18

### **2008: 1000 Genomes Project…**

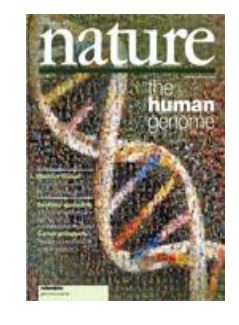

Nature 463, 943-947 (18 February 2010) | doi:10.1038/nature08795; Received 11 August 2009;

#### Complete Khoisan and Bantu genomes from southern Africa

See associated Correspondence: Schlebusch, Nature 464, 487 (March 2010), Nature 464, 487 (March 2010)

Stephan C. Schuster<sup>1,17</sup>, Webb Miller<sup>1,17</sup>, Aakrosh Ratan<sup>1</sup>, Lynn P. Tomsho<sup>1</sup>, Belinda Giardine<sup>1</sup>, Lindsay R. Kasson<sup>1</sup>, Robert S. Harris<sup>1</sup>, Desiree C. Petersen<sup>2</sup>, Fangging Zhao<sup>1</sup>, Ji Qi<sup>1</sup>, Can Alkan<sup>3</sup>, Jeffrey M. Kidd<sup>3</sup>, Yazhou Sun<sup>1</sup>, Daniela I. Drautz<sup>1</sup>, Pascal Bouffard<sup>4</sup>, Donna M. Muzny<sup>5</sup>, Jeffrey G. Reid<sup>5</sup>, Lynne V. Nazareth<sup>5</sup>, Qingyu Wang<sup>1</sup>, Richard Burhans<sup>1</sup>, Cathy Riemer<sup>1</sup>, Nicola E. Wittekindt<sup>1</sup>, Priya Moorjani<sup>6</sup>, Elizabeth A. Tindall<sup>2, 7</sup>, Charles G. Danko<sup>8</sup>, Wee Siang Teo<sup>2, 7</sup>, Anne M. Buboltz<sup>1</sup>, Zhenhai Zhang<sup>1</sup>, Qianyi Ma<sup>1</sup>, Arno Oosthuysen<sup>2</sup>, Abraham W. Steenkamp<sup>10</sup>, Hermann Oostuisen<sup>11</sup>, Philippus Venter<sup>12</sup> John Gaiewski<sup>1</sup>. Yu Zhang<sup>1</sup>. B. Franklin Pugh<sup>1</sup>. Kateryna D. Makova<sup>1</sup>. Anton Nekrutenko<sup>1</sup>

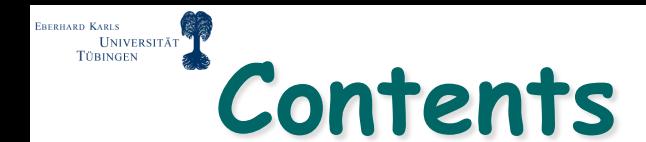

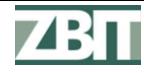

### **Genomics**

## **s**Sequencing

## **Metagenomics**

# **Computational questions**

### **Outlook**

#### **Next-Generation Sequencing Technologies ERERHARD KARLS UNIVERSITÄT**

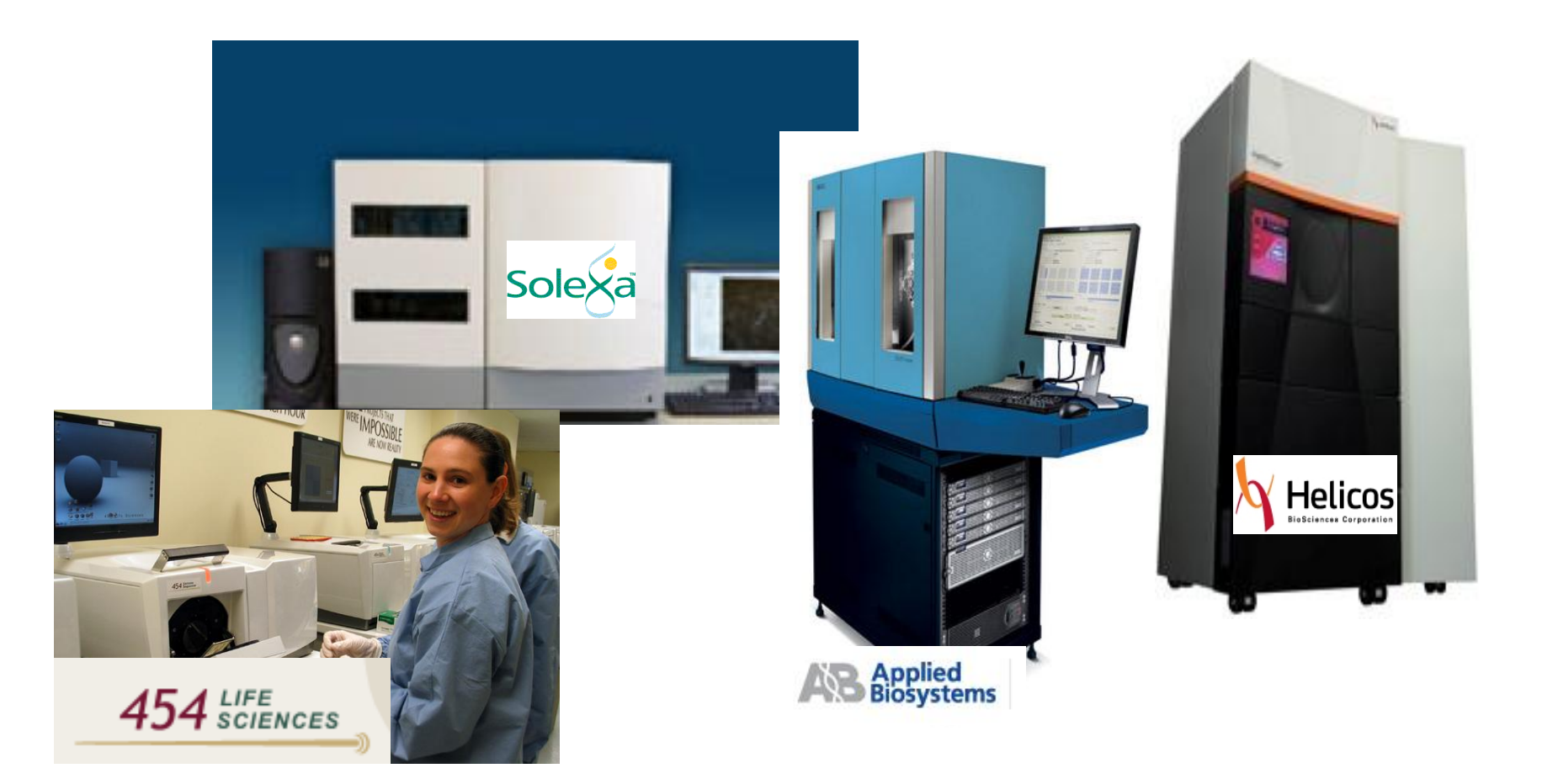

### **Fuelling a rapid growth of the number and size of sequencing projects**

#### ZBIT

#### UNIVERSITÄT **Advances in Sequencing Technologies**

- **First generation (Sanger sequencing):**
	- **100kb/run, read length 1000bp, 500\$/Mb**
- **Second generation:**
	- **Roche/454: 450Mb/run, 400bp, 20\$/Mb**
	- **Illumina: 35Gb/run, 100bp, 0.50\$/Mb**
	- **SOLiD: 50Gb/run, 50bp, 0.50\$/Mb**
	- **Heliscope: 37Gb/run, 32bp, <0.50\$/Mb**
- **Third generation:**
	- **PacBio SMRT: 25Gb/run, >1000bp, ?\$/Mb**
- **Other:**
	- **Ion Torrent: uses ion sensor, <100,000\$**

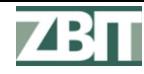

#### UNIVERSITÄT<sup><sup>18</sup></sup> **SMRTTM Sequencing**

### **S**ingle **M**olecule **R**eal **T**ime **S**equencing

- Observes detached fluorescent dye molecules
- Three protocols:
	- **Linear sequencing:**  1kb reads, 10% deletion rate
	- **Circular sequencing:** e.g. 200bp reads, high quality
	- **Strobe sequencing:**

e.g. 10 sections, each 100bp , each 500bp apart

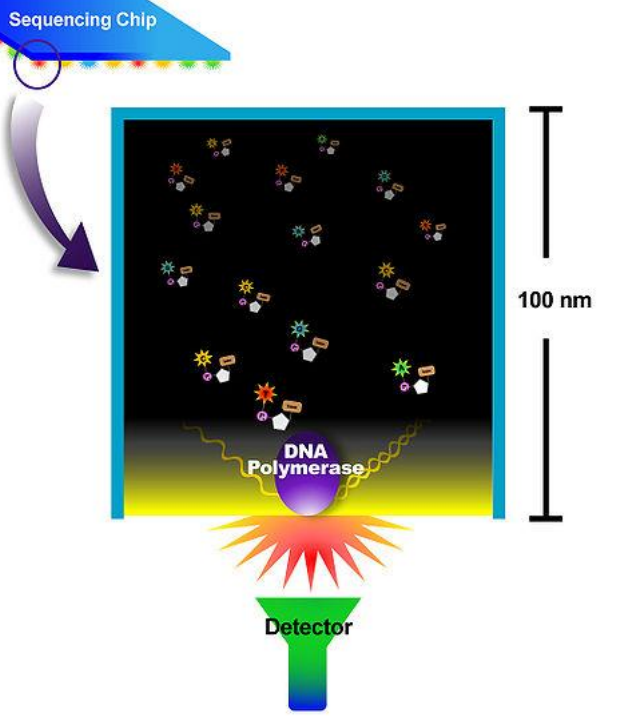

#### ZBII **Sequencing No Longer the Bottleneck…**

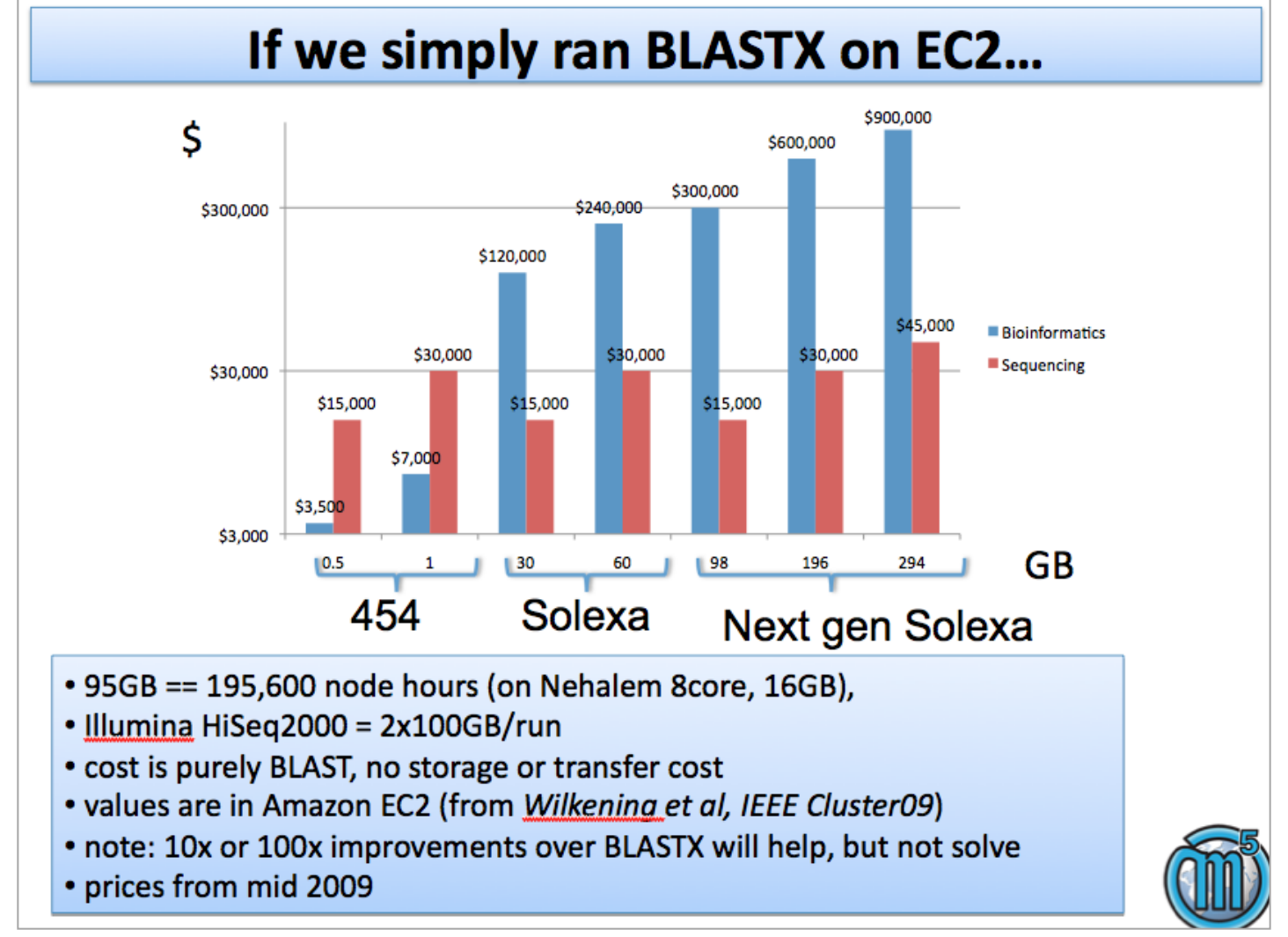

**This slide kindly provided by Folker Meyer (Argonne National Labs)**

**ERERHARD KARLS** 

UNIVERSITÄT **TÜBINGEN** 

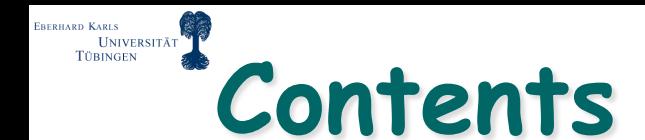

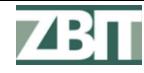

### **Genomics**

**Sequencing** 

## **Metagenomics**

## **Computational questions**

### **Outlook**

#### UNIVERSITÄT **How Many Species?**

### **Major unsolved question:**

- **Number of species on Earth?**
- **Cannot be answered even to within several orders of magnitude**
- **Some estimations** 
	- **3-50 million species of arthropods**
	- **1-100 million species of nematodes**

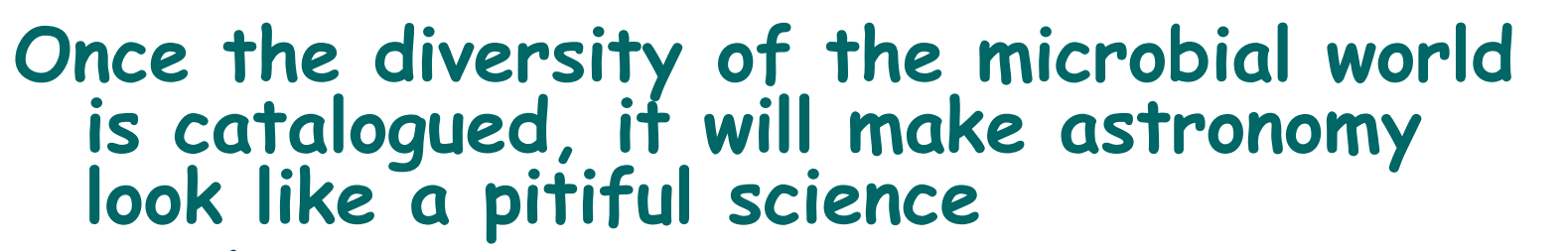

**- Julian Davies, Professor Emeritus, Microbiology and Immunology, UBC**

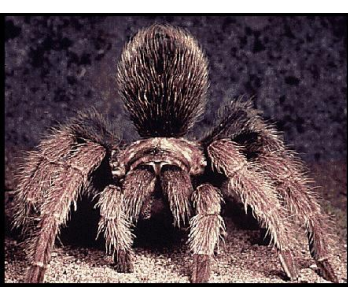

w.ucmp.berkeley.edu/arthropoda/arthropoda.h

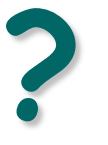

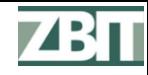

#### BERHARD KARLS<br>INIVERSITÄT **Identified Modern Species**

#### **~1.7 million named species**

- **287,655 plants, including:**
	- **15,000 mosses**
	- **13,025 ferns**
	- **980 gymnosperms**
	- **199,350 dicotyledons**
	- **59,300 monocotyledons**
- **74,000-120,000 fungi**
- **10,000 lichens**
- **5,700 prokaryotes**

 **~1,250,000 animals, including:**

- **1,190,200 invertebrates:**
	- **950,000 insects**
	- **70,000 mollusks**
	- **40,000 crustaceans**
	- **130,200 others**
- **58,808 vertebrates:**
	- **29,300 fish**
	- **5,743 amphibians**
	- **8,240 reptiles**
	- **10,234 birds**
	- **5,416 mammals**

### Source: http://en.wikipedia.org/wiki/Biodiversity **Sequences for ~200,000**

- **"The study of the DNA of uncultured organisms"**
- **> 99% of all microbes cannot be cultured**
- **A genome:**

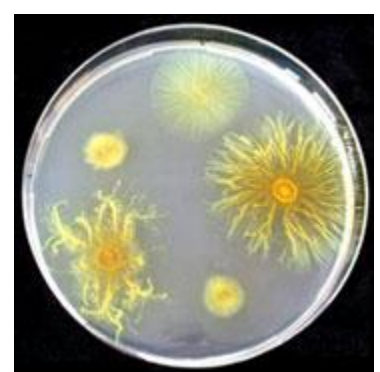

www.innovations-report.de

- **Entire genetic information of a single organism**
- **A metagenome:** 
	- **Entire genetic information of a community of organisms**

EBERHARD KARLS

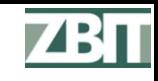

## **Typical Sources of Metagenomes**

- **Soil samples**
- **Sea water samples**
- **Seabed samples**
- **Air samples**
- **Medical samples**
- **Ancient bones**
- **Human microbiome**

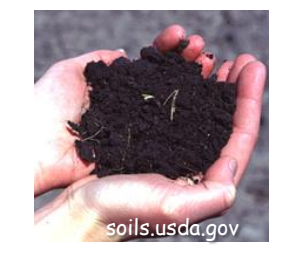

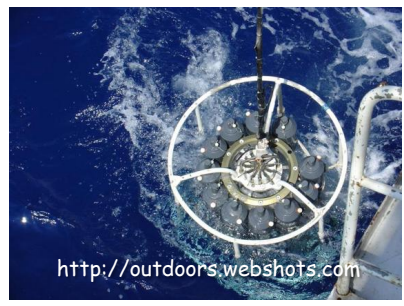

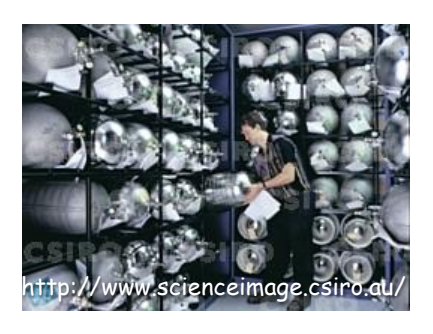

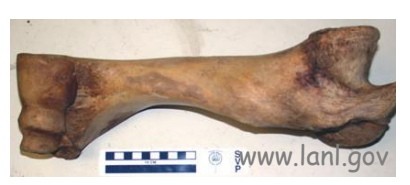

RERHARD KARLS **UNIVERSITÄT** 

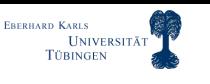

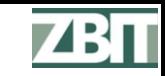

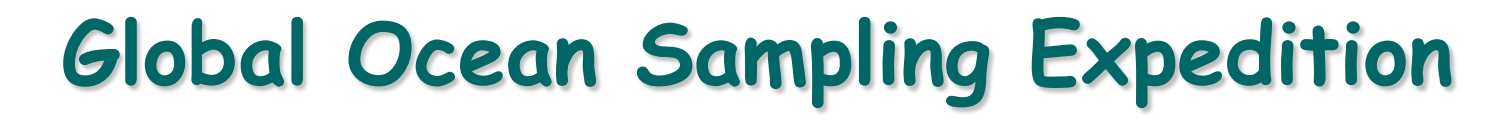

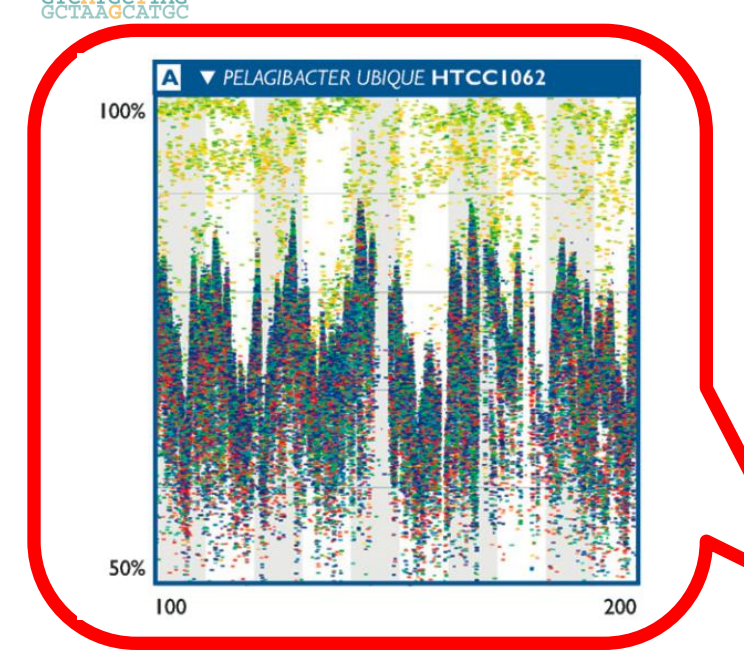

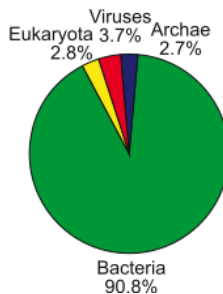

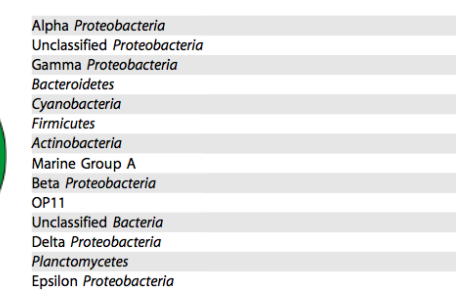

 $0.32$ 0.155

0.132  $0.13$ 0.079 0.075 0.046 0.022 0.017 0.008 0.008 0.005 **Rusch et al. (2007):**

- **41 samples**
- **Size filtered 0.1-0.8m**
- **Sanger sequencing**
	- **7.7 million reads**
	- **length ~822bp**
	- **~ 5.9Gb sequence**
	- **Low abundance of clonal organisms**
- **Yooseph et al. (2007):**
	- **6 million proteins**
		- **linear rate of discovery**

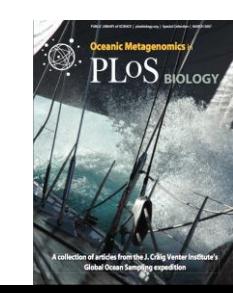

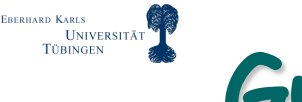

### **Gut Microbiota**

- **Turnbaugh et al (2006)**
- **Caecal microbial DNA of ob/ob, ob/+, +/+ mice**
- **Sanger sequencing:**
	- **39.5 Mb**
	- **read length 750 bp**
- **454 sequencing:**
	- **160 Mb**
	- **read length 93 bp**

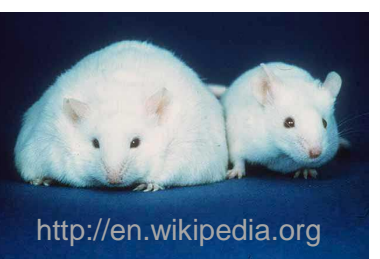

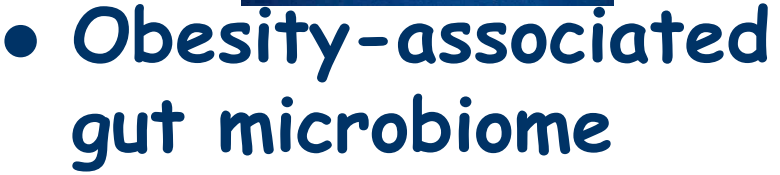

- **Change in relative abundance of Bacteroidetes and Firmicutes**
- **Change in functional capacity (toward energy harvesting)**

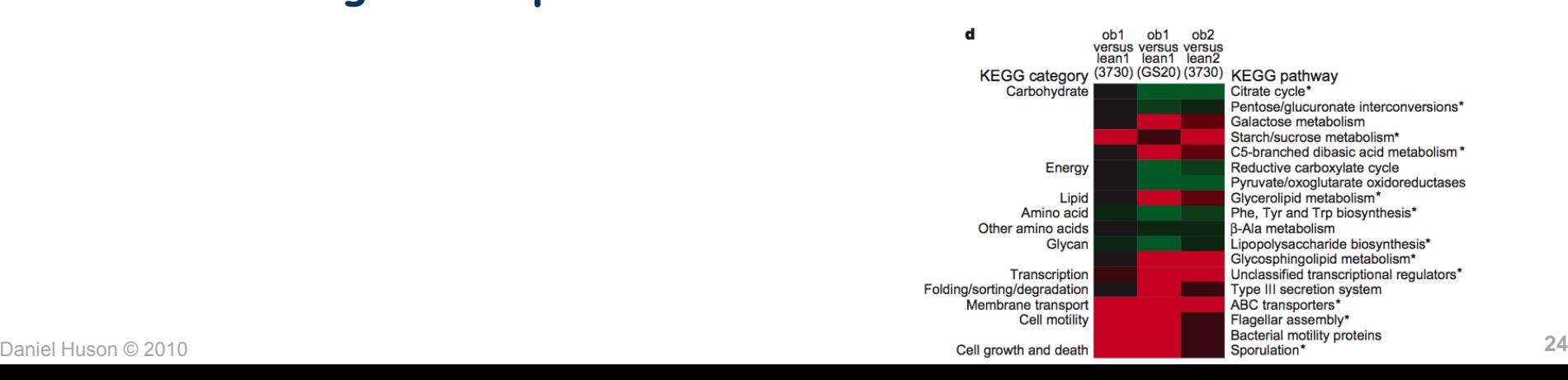

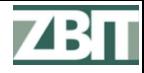

#### **ERERHARD KARLS UNIVERSITÄT TÜBINGEN Mammoth Project**

- **DNA collected from permafrost mammoth (28,000 years old)**
- **DNA extracted from 1 gram of bone**
- **454 sequencing:**
	- **~302,000 reads**
	- **~95 bp length**
- **> 50% mammoth**

**REPORTS** 

20 JANUARY 2006 VOL 311 SCIENCE www.sciencemag.org

#### **Metagenomics to Paleogenomics: Large-Scale Sequencing of Mammoth DNA**

Hendrik N. Poinar, <sup>1,2,3\*</sup> Carsten Schwarz, <sup>1,2</sup> Ji Qi,<sup>4</sup> Beth Shapiro, <sup>5</sup> Ross D. E. MacPhee, <sup>6</sup> Bernard Buigues,<sup>7</sup> Alexei Tikhonov,<sup>8</sup> Daniel H. Huson,<sup>9</sup> Lynn P. Tomsho,<sup>4</sup> Alexander Auch,<sup>9</sup> Markus Rampp,<sup>10</sup> Webb Miller,<sup>4</sup> Stephan C. Schuster<sup>44</sup>

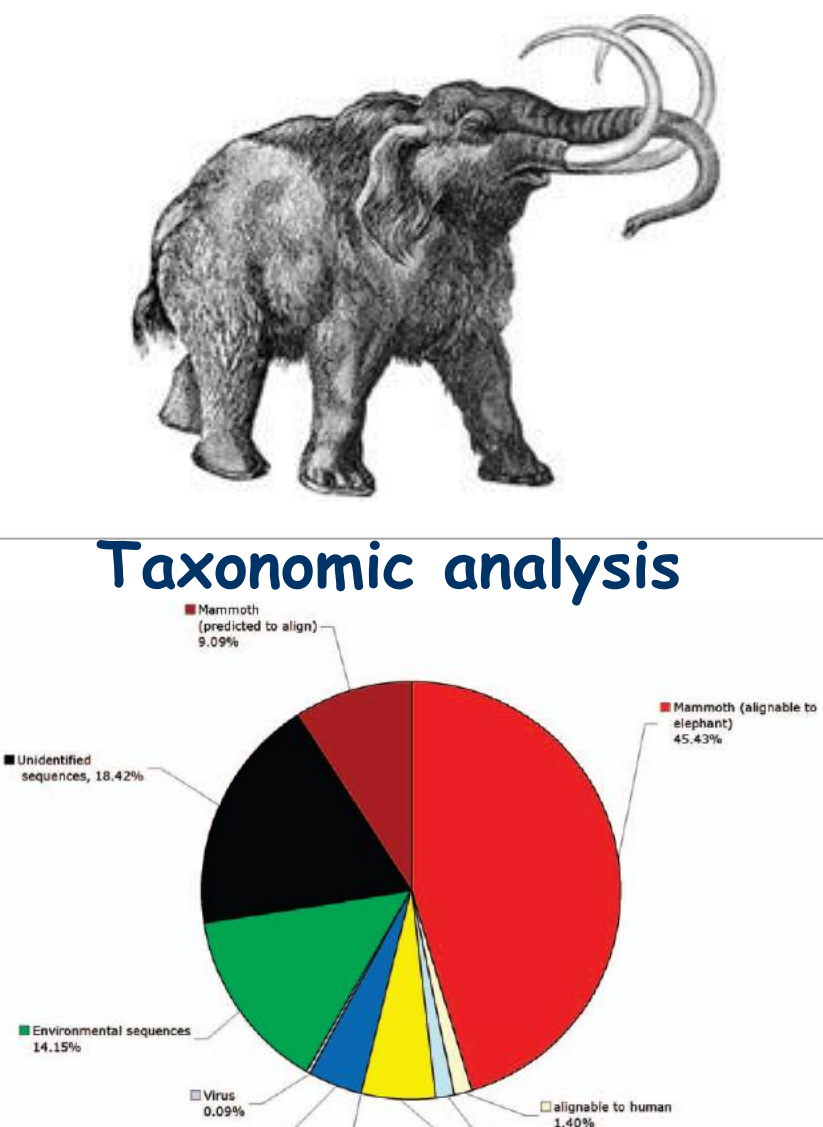

alignable to dog

1.25%

Bacteria

5.76%

Other Eukaroyta

Archaea

 $0.24%$ 

4.15%

#### UNIVERSITÄT **"Meta Transcriptomics" of Soil**

### **Urich et al (2008):**

- **RNA randomly reverse transcribed into cDNA**
- **No PCR or cloning**
- **454 sequencing:**
	- **~ 250,000 sequences**
	- **~ 98 bp length**
- **RNA types:**
	- **~ 75% rRNA tags**
	- **~ 8% mRNA tags**
	- **~ 17% unassigned**

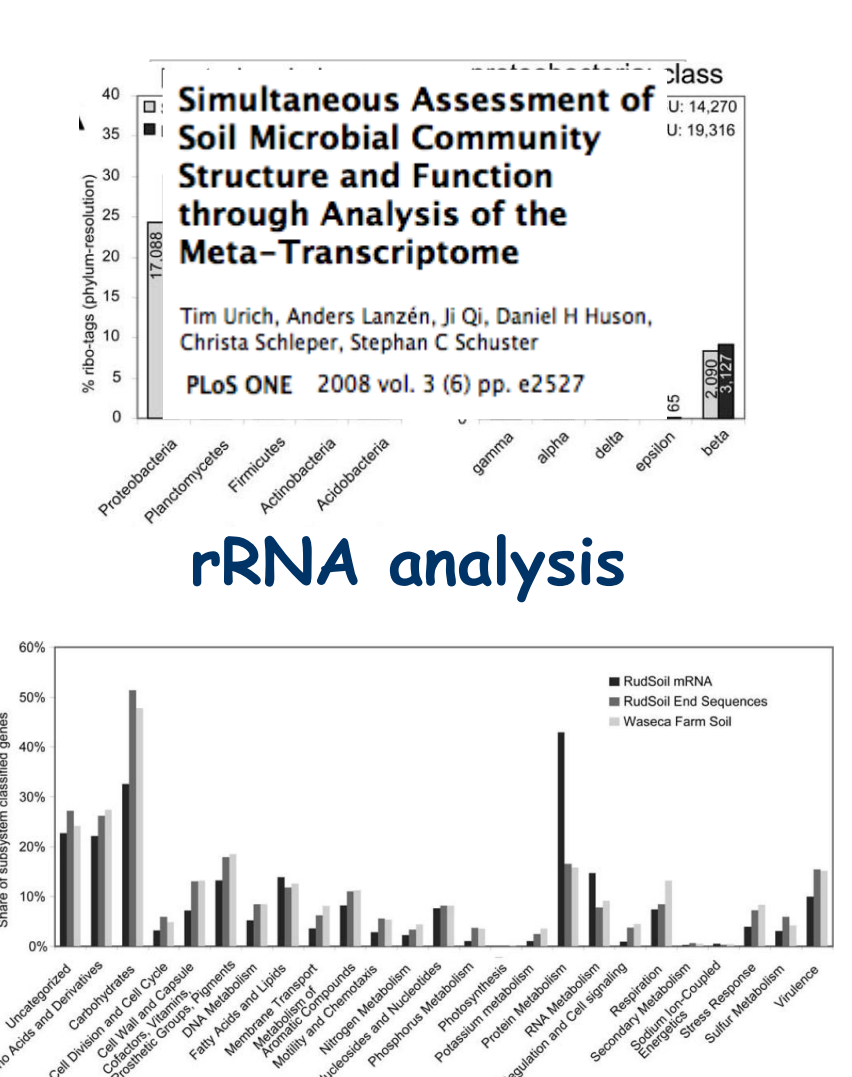

**mRNA analysis**

.<br>Eberhard Karls

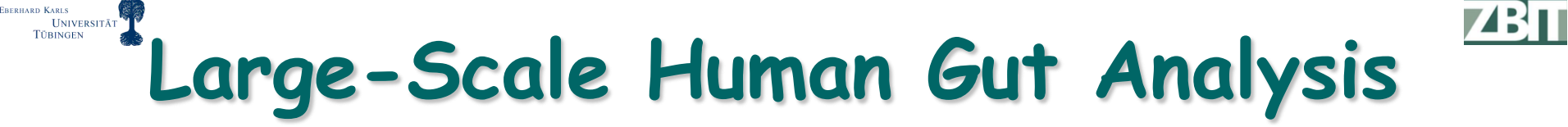

Vol 464 4 March 2010 doi:10.1038/nature08821

nature

### **ARTICLES**

#### A human gut microbial gene catalogue established by metagenomic sequencing

Junjie Qin<sup>1</sup>\*, Ruigiang Li<sup>1\*</sup>, Jeroen Raes<sup>2,3</sup>, Manimozhiyan Arumugam<sup>2</sup>, Kristoffer Solvsten Burgdorf<sup>4</sup>, Chaysavanh Manichanh<sup>5</sup>, Trine Nielsen<sup>4</sup>, Nicolas Pons<sup>6</sup>, Florence Levenez<sup>6</sup>, Takuji Yamada<sup>2</sup>, Daniel R. Mende<sup>2</sup>, Junhua Li<sup>1,7</sup>, Junming Xu<sup>1</sup>, Shaochuan Li<sup>1</sup>, Dongfang Li<sup>1,8</sup>, Jianjun Cao<sup>1</sup>, Bo Wang<sup>1</sup>, Huiqing Liang<sup>1</sup>, Huisong Zheng<sup>1</sup>, Yinlong Xie<sup>1,7</sup>, Julien Tap<sup>6</sup>, Patricia Lepage<sup>6</sup>, Marcelo Bertalan<sup>9</sup>, Jean-Michel Batto<sup>6</sup>, Torben Hansen<sup>4</sup>, Denis Le Paslier<sup>10</sup>, Allan Linneberg<sup>11</sup>, H. Biørn Nielsen<sup>9</sup>, Eric Pelletier<sup>10</sup>, Pierre Renault<sup>6</sup>, Thomas Sicheritz-Ponten<sup>9</sup>, Keith Turner<sup>12</sup>, Hongmei Zhu<sup>1</sup>, Chang Yu<sup>1</sup>, Shengting Li<sup>1</sup>, Min Jian<sup>1</sup>, Yan Zhou<sup>1</sup>, Yingrui Li<sup>1</sup>, Xiuging Zhang<sup>1</sup>, Songgang Li<sup>1</sup>, Nan Qin<sup>1</sup>, Huanming Yang<sup>1</sup>, Jian Wang<sup>1</sup>, Søren Brunak<sup>9</sup>, Joel Doré<sup>6</sup>, Francisco Guarner<sup>5</sup>, Karsten Kristiansen<sup>13</sup>, Oluf Pedersen<sup>4,14</sup>, Julian Parkhill<sup>12</sup>, Jean Weissenbach<sup>10</sup>, MetaHIT Consortium†, Peer Bork<sup>2</sup>, S. Dusko Ehrlich<sup>6</sup> & Jun Wang<sup>1,13</sup>

To understand the impact of gut microbes on human health and well-being it is crucial to assess their genetic potential. Here we describe the Illumina-based metagenomic sequencing, assembly and characterization of 3.3 million non-redundant microbial genes, derived from 576.7 gigabases of sequence, from faecal samples of 124 European individuals. The gene set,  $\sim$ 150 times larger than the human gene complement, contains an overwhelming majority of the prevalent (more frequent) microbial genes of the cohort and probably includes a large proportion of the prevalent human intestinal microbial genes. The genes are largely shared among individuals of the cohort. Over 99% of the genes are bacterial, indicating that the entire cohort harbours between 1,000 and 1,150 prevalent bacterial species and each individual at least 160 such species, which are also largely shared. We define and describe the minimal gut metagenome and the minimal gut bacterial genome in terms of functions present in all individuals and most bacteria, respectively.

### • **576Gb of sequence from 124 individuals**

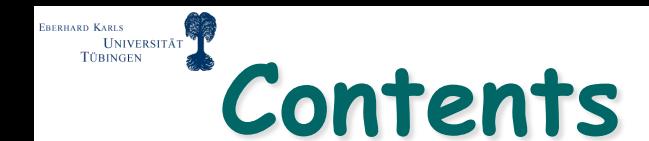

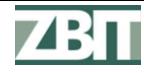

### **Genomics**

**Sequencing** 

**Metagenomics**

## **Computational questions**

### **Outlook**

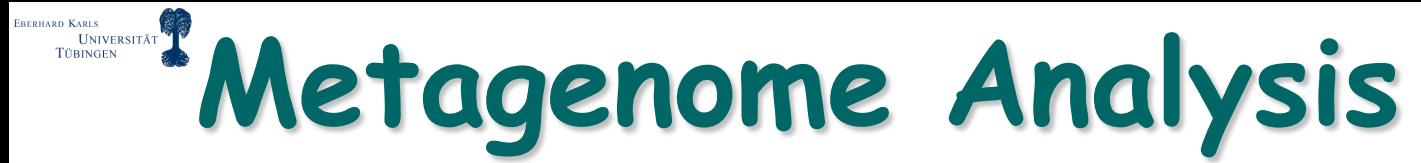

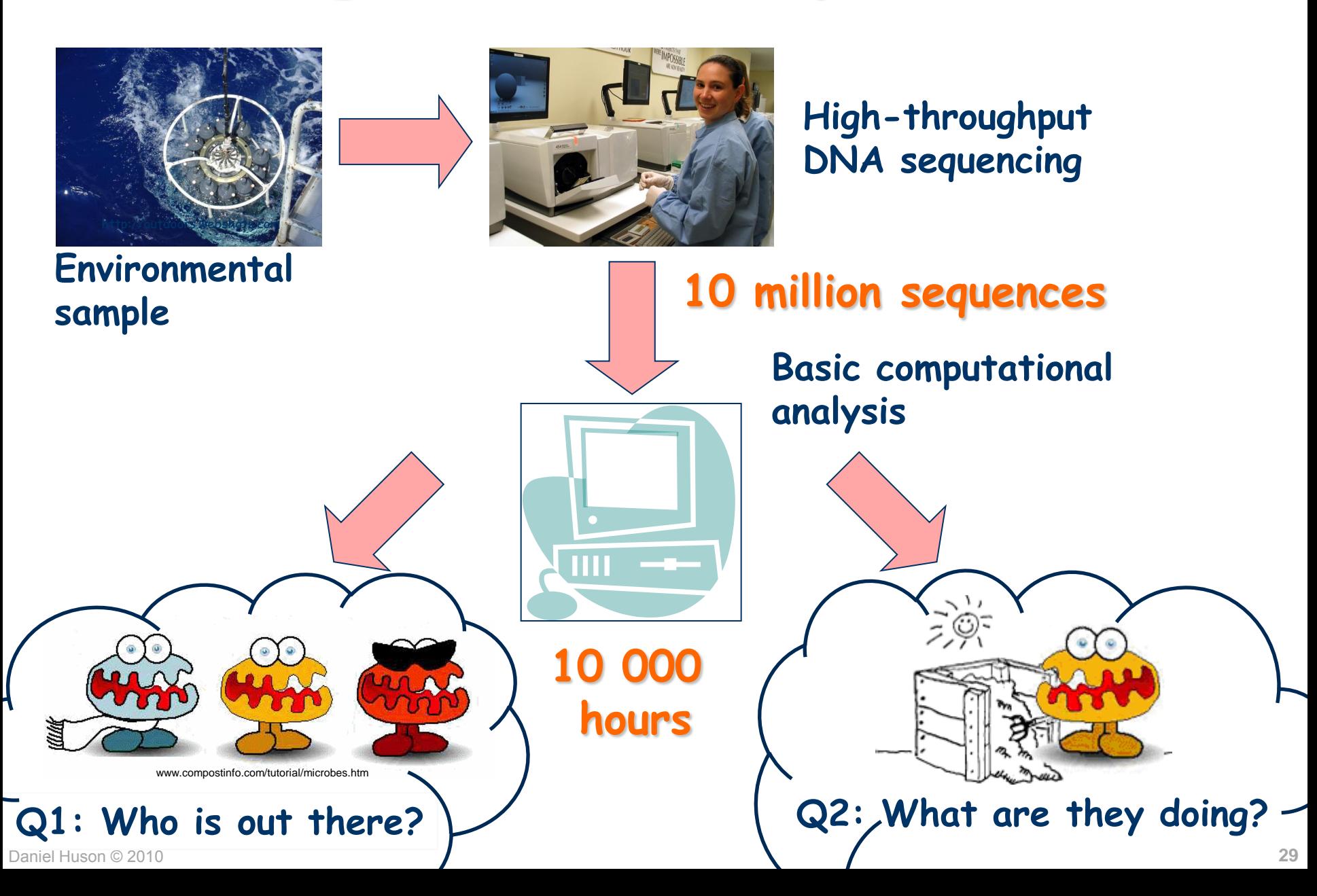

**ZBT** 

### EBERHARD KARLS<br>UNIVERSITÄT<br>TÜBINGEN **Q3: How Do They Compare?**

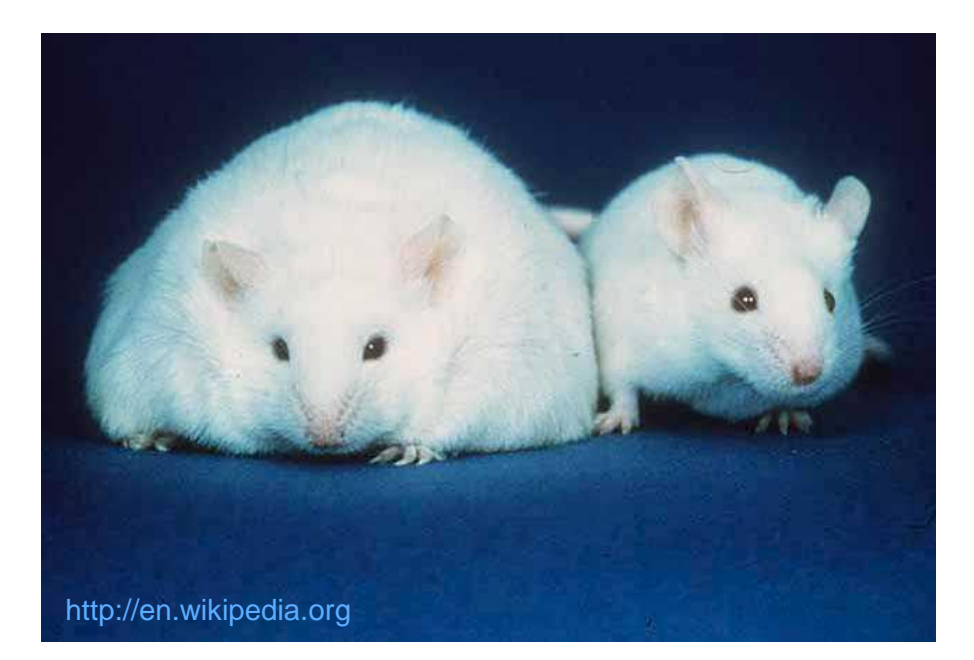

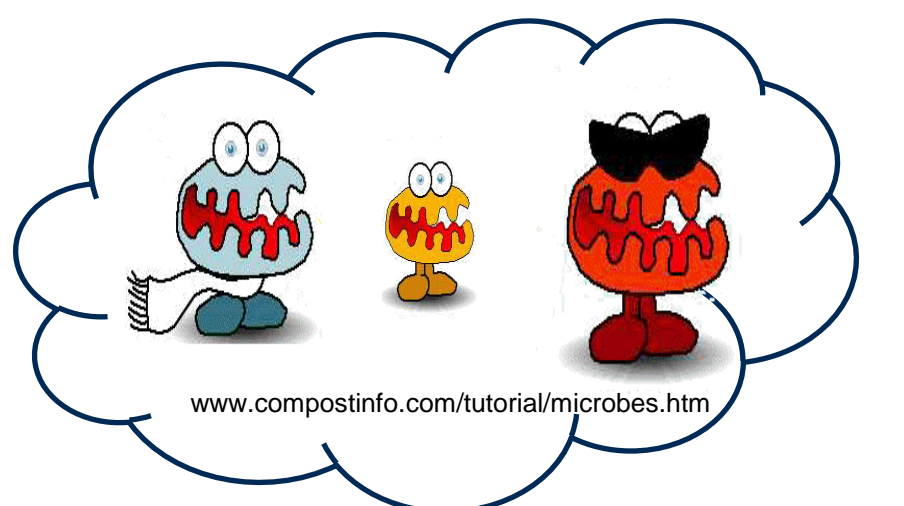

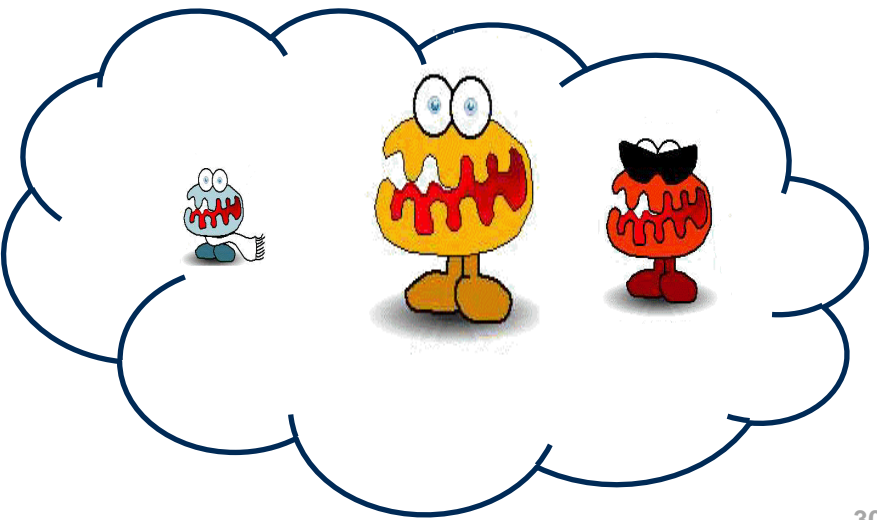

**ZBT** 

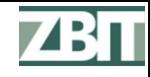

#### UNIVERSITÄT **Additional Questions**

- **How to cluster reads by relatedness (using machine learning techniques)?**
- **How to assemble metagenome data?**
- **Gene prediction?**
- **Faster sequence comparison**

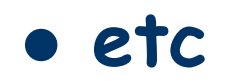

### **Three Basic Computational Questions**

- **Who is out there?**
	- **Types of organisms**
	- **In what proportions?**
- **What are they doing?**
	- **Types of genes**
	- **Which metabolic pathways?**
	- **In what proportions?**

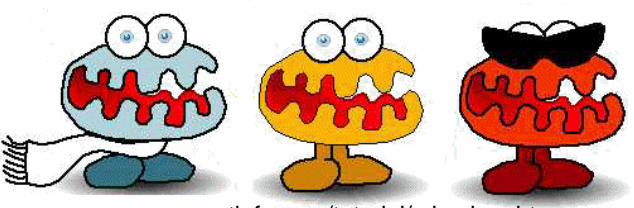

www.compostinfo.com/tutorial/microbes.htm

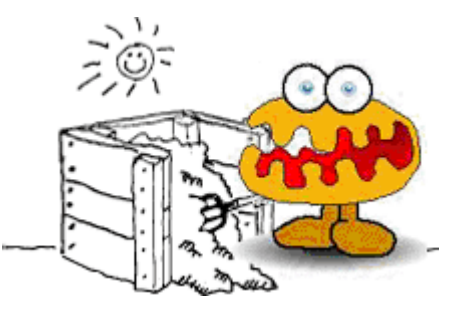

### **How do different samples compare?**

- **Pairwise and multiple comparisons**
- **Correlations with environmental parameters?**

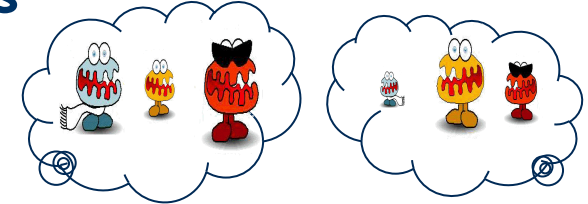

### **Serve to answer biological or medical questions**

**GERHARD KARLS UNIVERSITÄT** 

### **Three Basic Computational Questions**

- **Who is out there?**
	- **Types of organisms**
	- **In what proportions?**
- **What are they doing?**
	- **Types of genes**
	- **Which metabolic pathways?**
	- **In what proportions?**

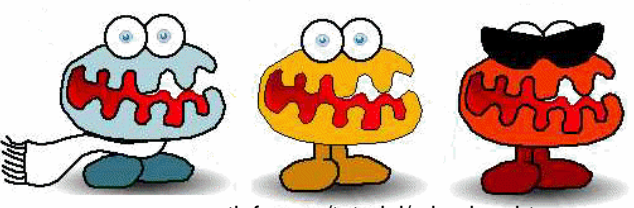

www.compostinfo.com/tutorial/microbes.htm

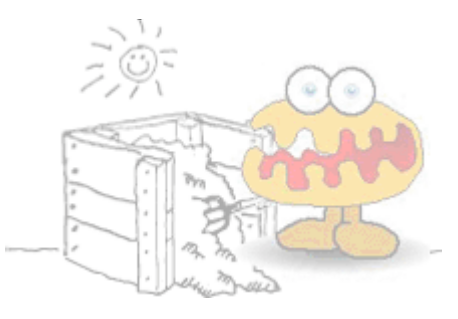

- **How do different samples compare?**
	- **Pairwise and multiple comparisons**
	- **Correlations with environmental parameters?**

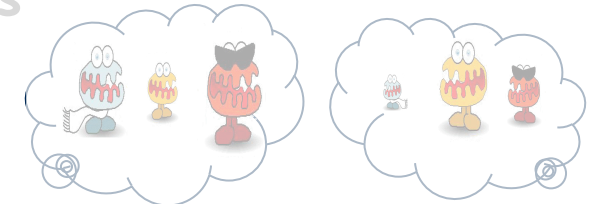

**Serve to answer biological or medical questions**

EBERHARD KARLS<br>UNIVERSITÄT<br>TÜBINGEN

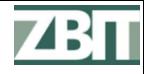

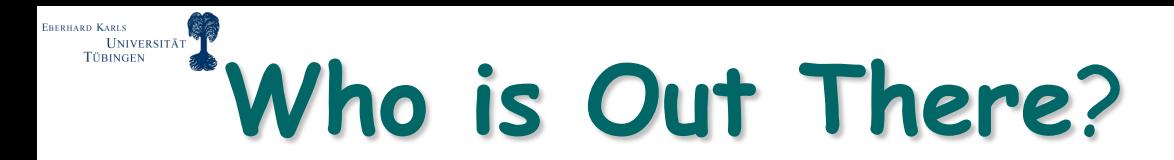

### **Two main approaches:**

- **Targeted sequencing:**
	- **Sequence a specific gene, usually 16S rRNA, and place reads into a reference phylogeny**
- **Metagenome sequencing:**
	- **Randomly sequence DNA (or RNA) and then place reads into the NCBI taxonomy based on similarity to reference sequences**

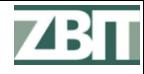

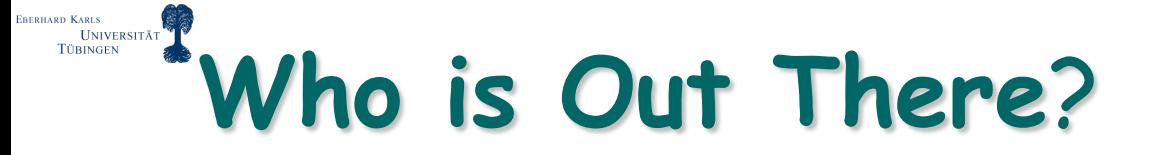

**Main tool: Similarity search**

**For every DNA (or cDNA) read:**

- **Find significant matches to sequences in a reference database**
- **Use matches to place read in NCBI taxonomy**

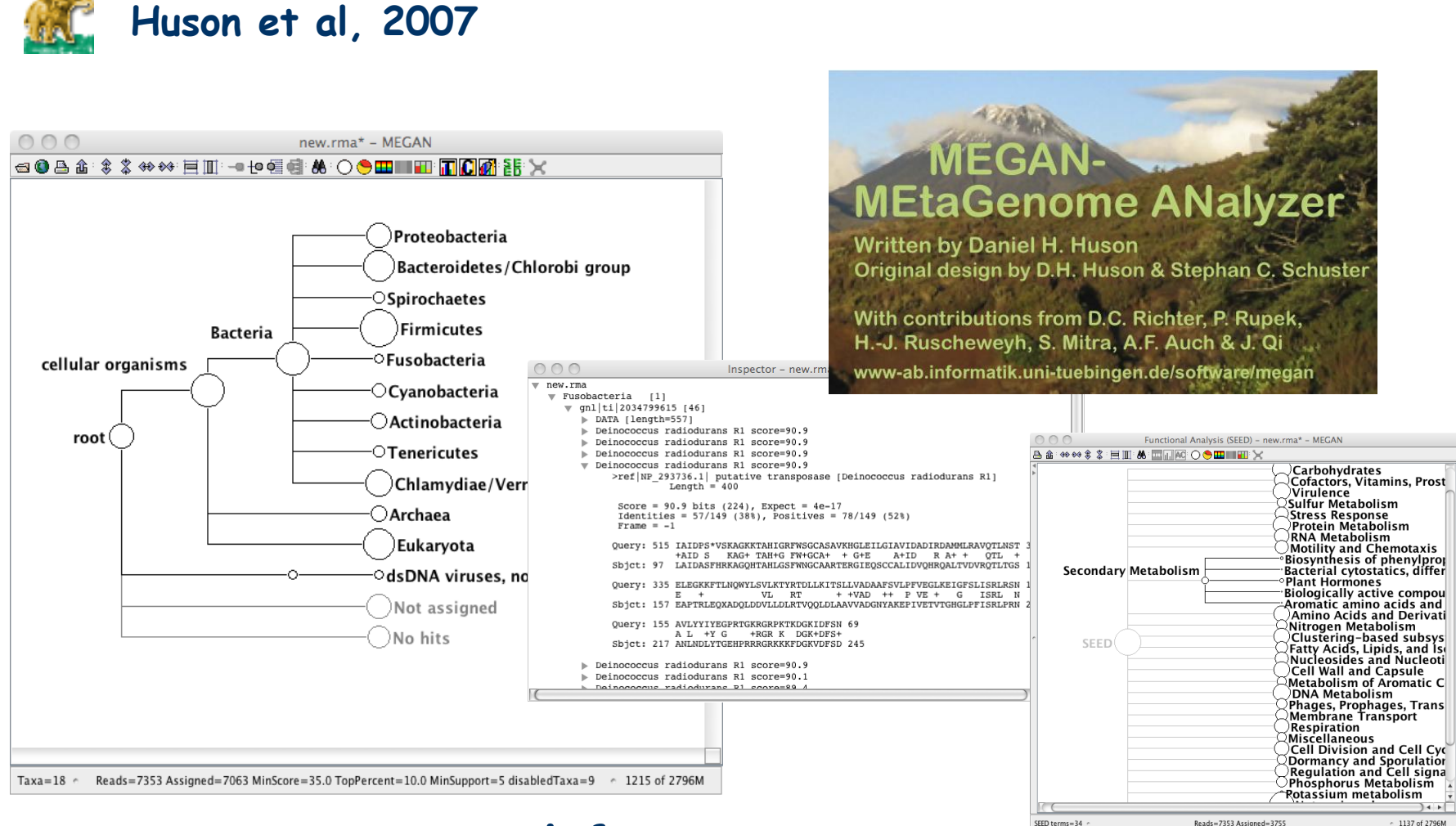

**MEGAN – MEtaGenome ANalyzer**

### **Interactive tool for metagenomic analysis (Version 4, to be released Nov 2010)**

**ERERHARD KARLS** 

UNIVERSITÄT **TÜBINGEN**
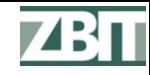

#### EBERHARD KARLS<br>UNIVERSITÄT<br>TÜBINGEN **Metagenomics Pipeline**

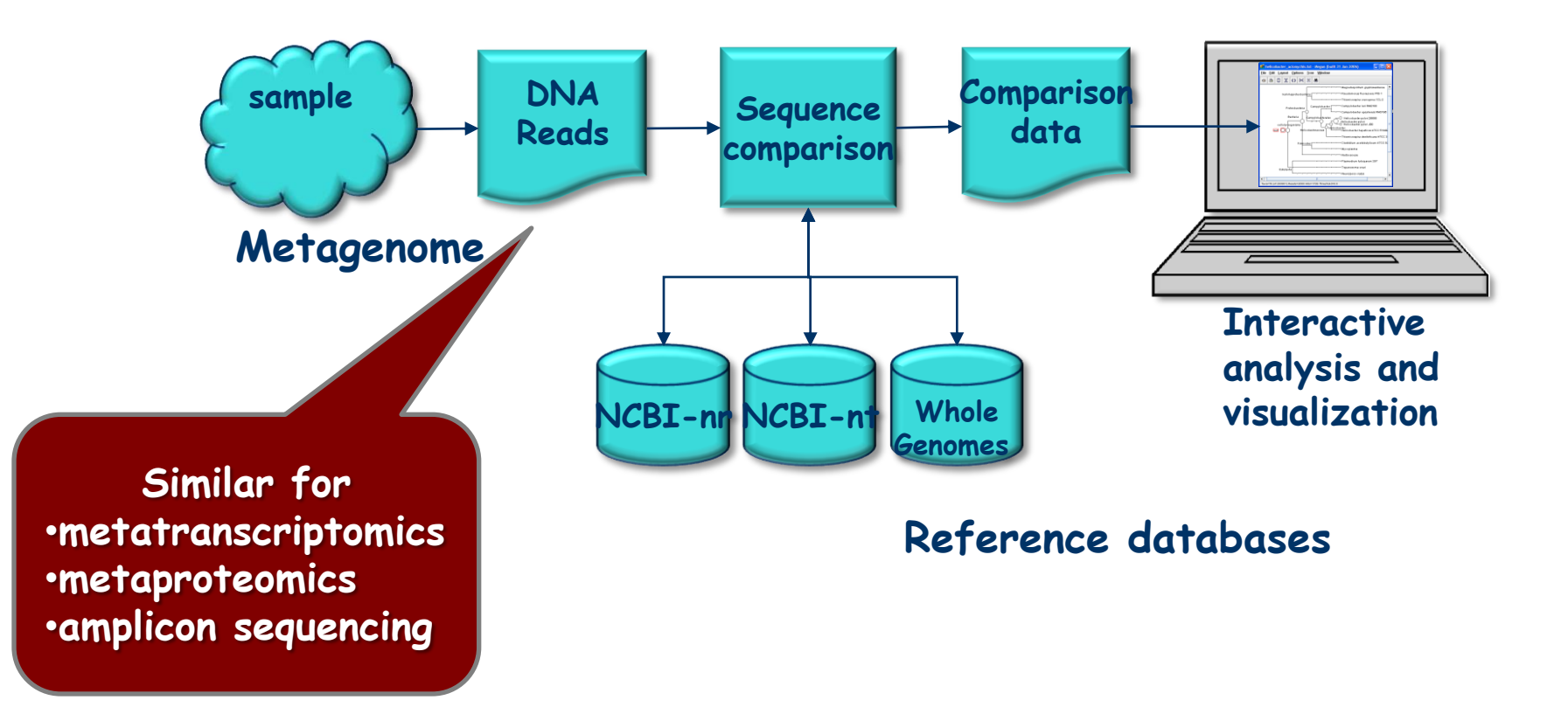

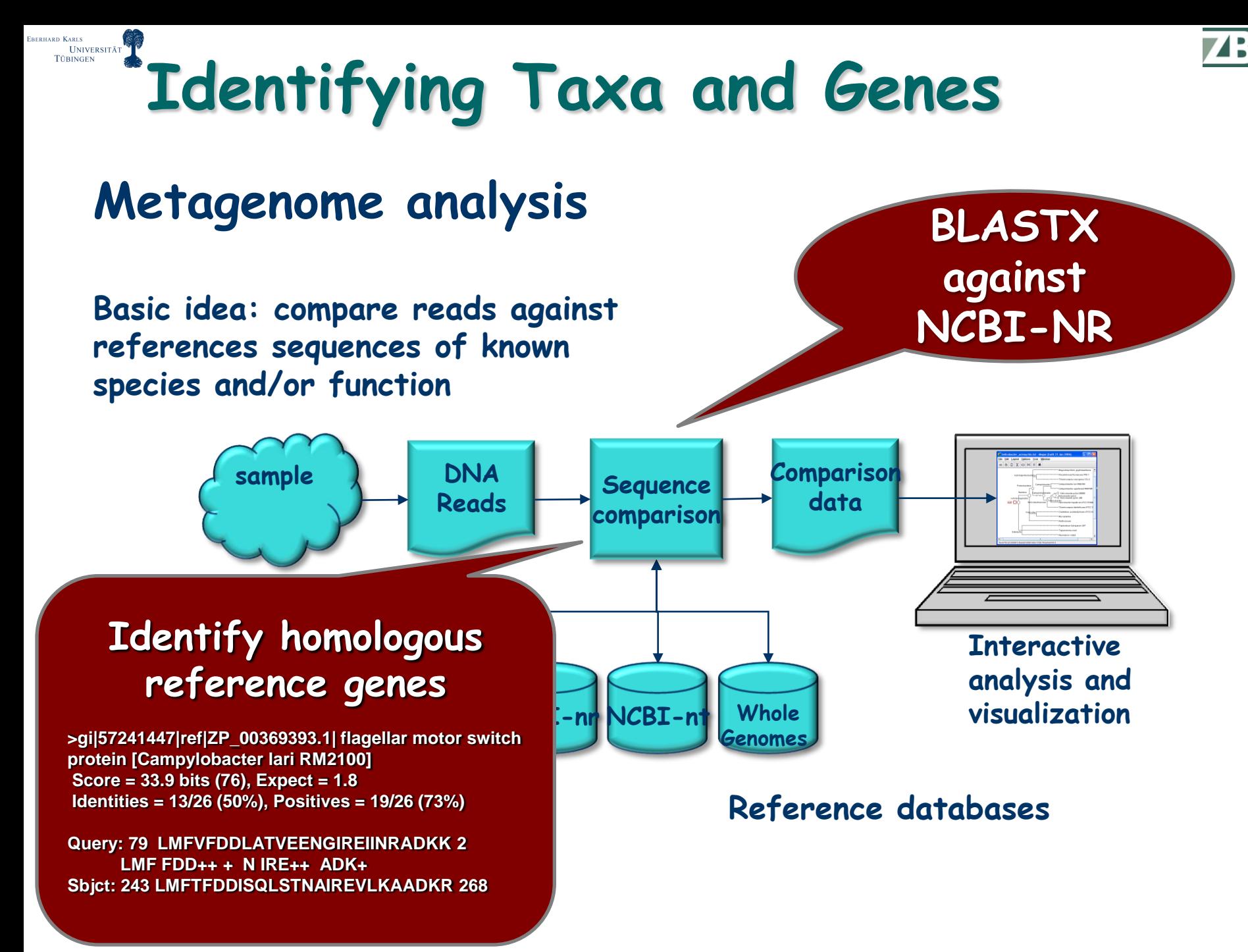

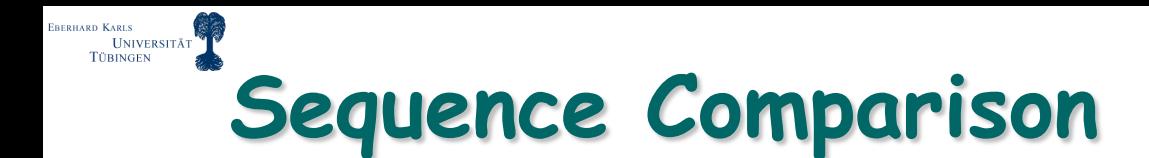

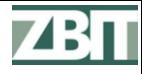

#### **DNA Read**

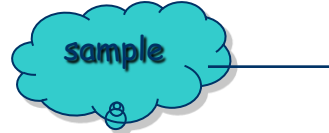

sample  $\rightarrow$  **ACTGTGCACGTTGACGTAAGTTT...CGTGT** 

 **Align to reference sequences, e.g. BLASTX against NR database:**

```
>gi|57241447|ref|ZP_00369393.1| flagellar motor switch protein
                  [Campylobacter lari RM2100] 
 Score = 33.9 bits (76), Expect = 0.01Identities = 13/26 (50%), Positives = 19/26 (73%)
Query: 79 LMFVFDDLATVEENGIRE<sup>T</sup>INRADKK 2
           LMF FDD++ + N IRE++ ADK+
Sbjct: 243 LMFTFDDISQLSTNAIREVLKAADKR 268
```
**Indicates gene content:**

**Campylobacter lari RM2100**

**Taxonomic Placement Using LCA**

EBERHARD KARLS

UNIVERSITÄT **TÜBINGEN** 

#### **A read will often match more than one database entry:**

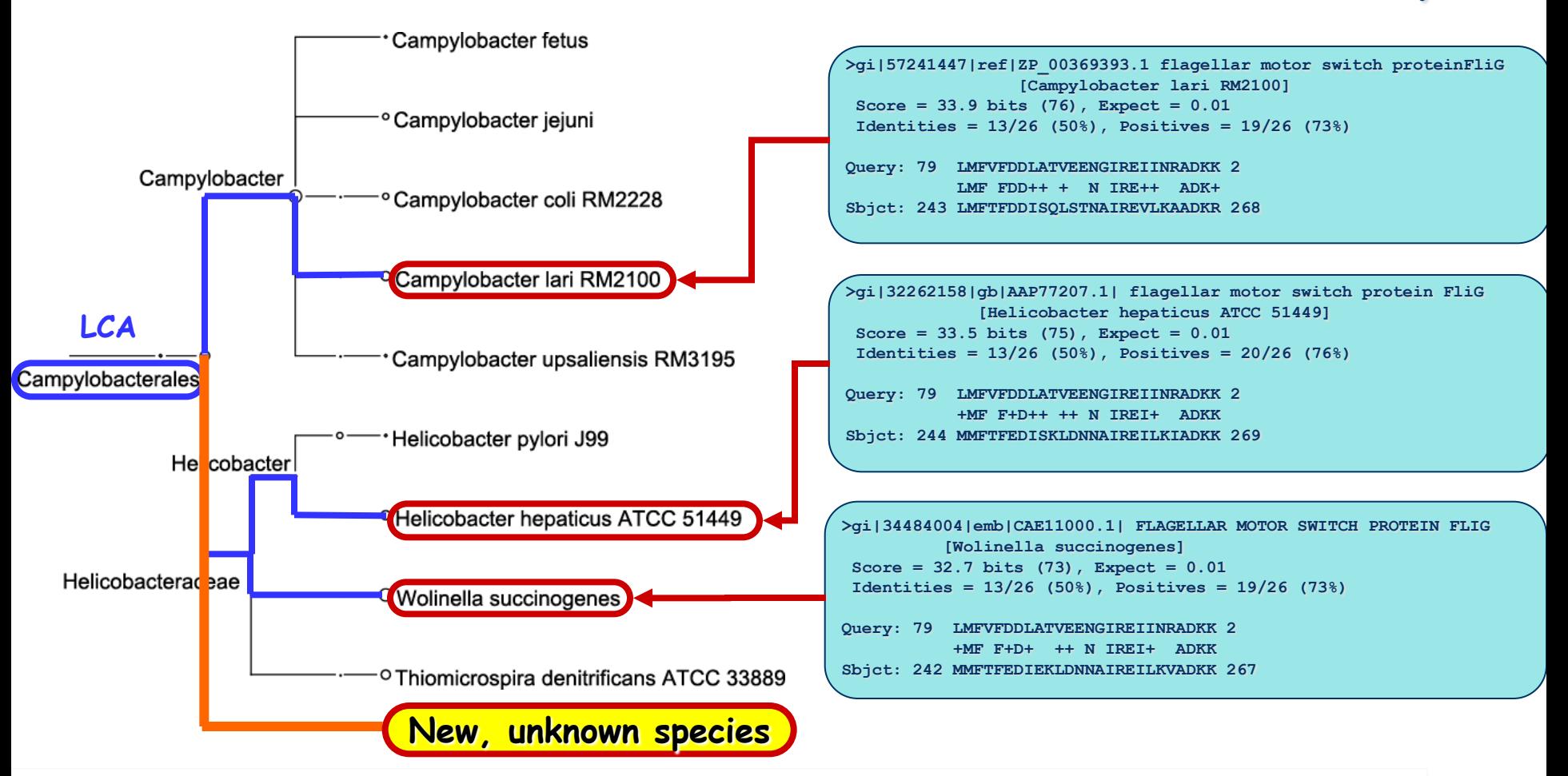

LCA approach: Assign read to LCA of hits in taxonomy all

ZB 11

**Taxonomic Placement Using LCA**

- **For each DNA read:**
	- **Determine which gene sequences it matches**
	- **Corresponding species are assumed to contain the gene**
	- **Place read on the LCA of species**
- **Is placement by gene content or phylogenetic footprint**
- **Robust against false positive placements**
- **Robust against (known cases) of horizontal gene transfer**

BERHARD KARLS<br>UNIVERSITÄT<br>TÜBINGEN

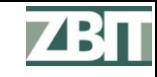

#### BERHARD KARLS **UNIVERSITÄT Minimum Support Filter**

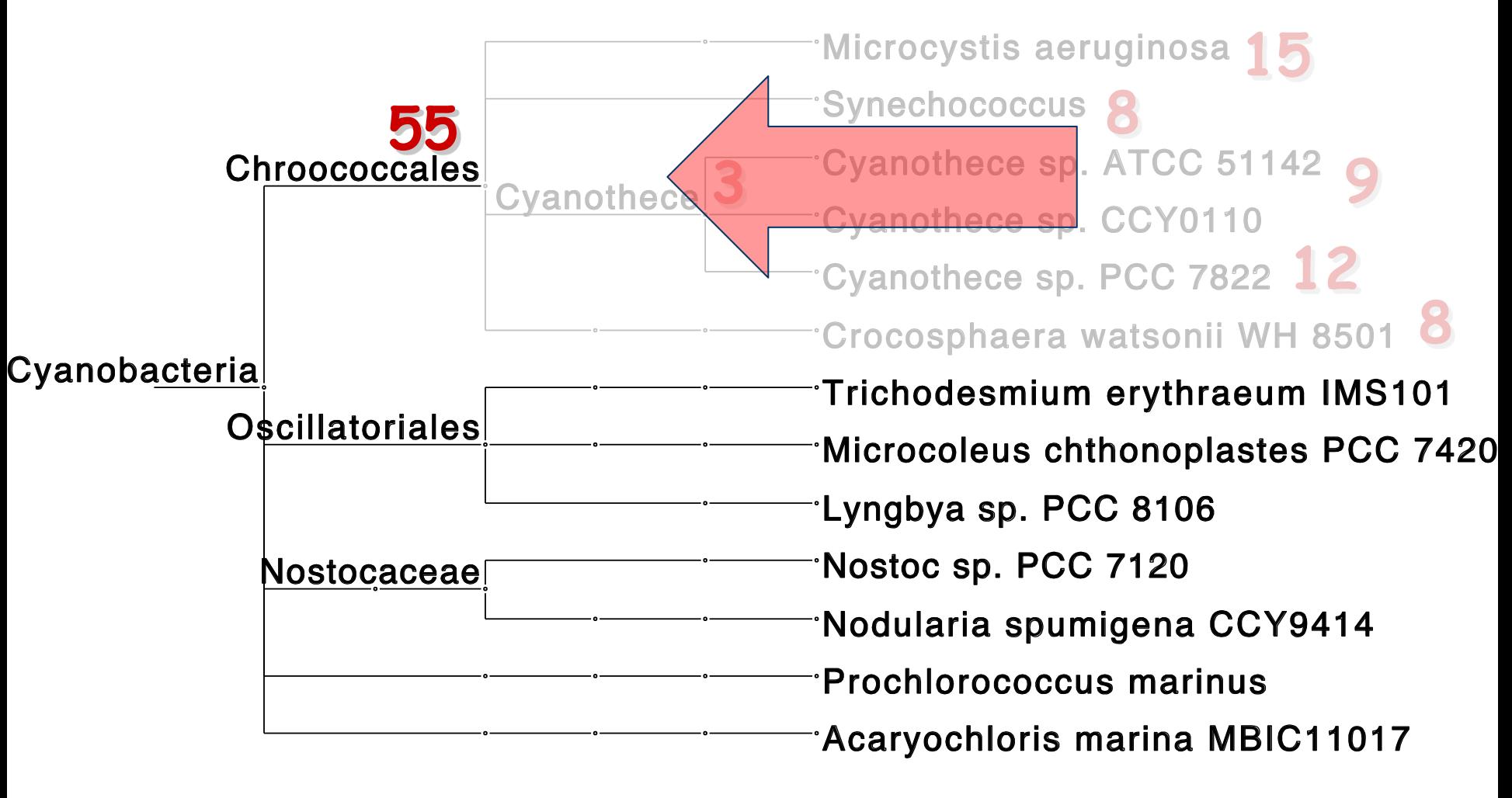

#### **Require at least e.g. 50 reads on a node**

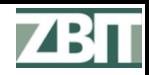

# **Taxonomic Analysis using NCBI Taxonomy**

# **NCBI taxonomy:**

**ERERHARD KARLS** 

- **Contains all species represented by some sequence**
- **>560,000 nodes**
- **(2007: 280,000 nodes)**
- **King Phillip Came Over For Green Soup… (and more)**

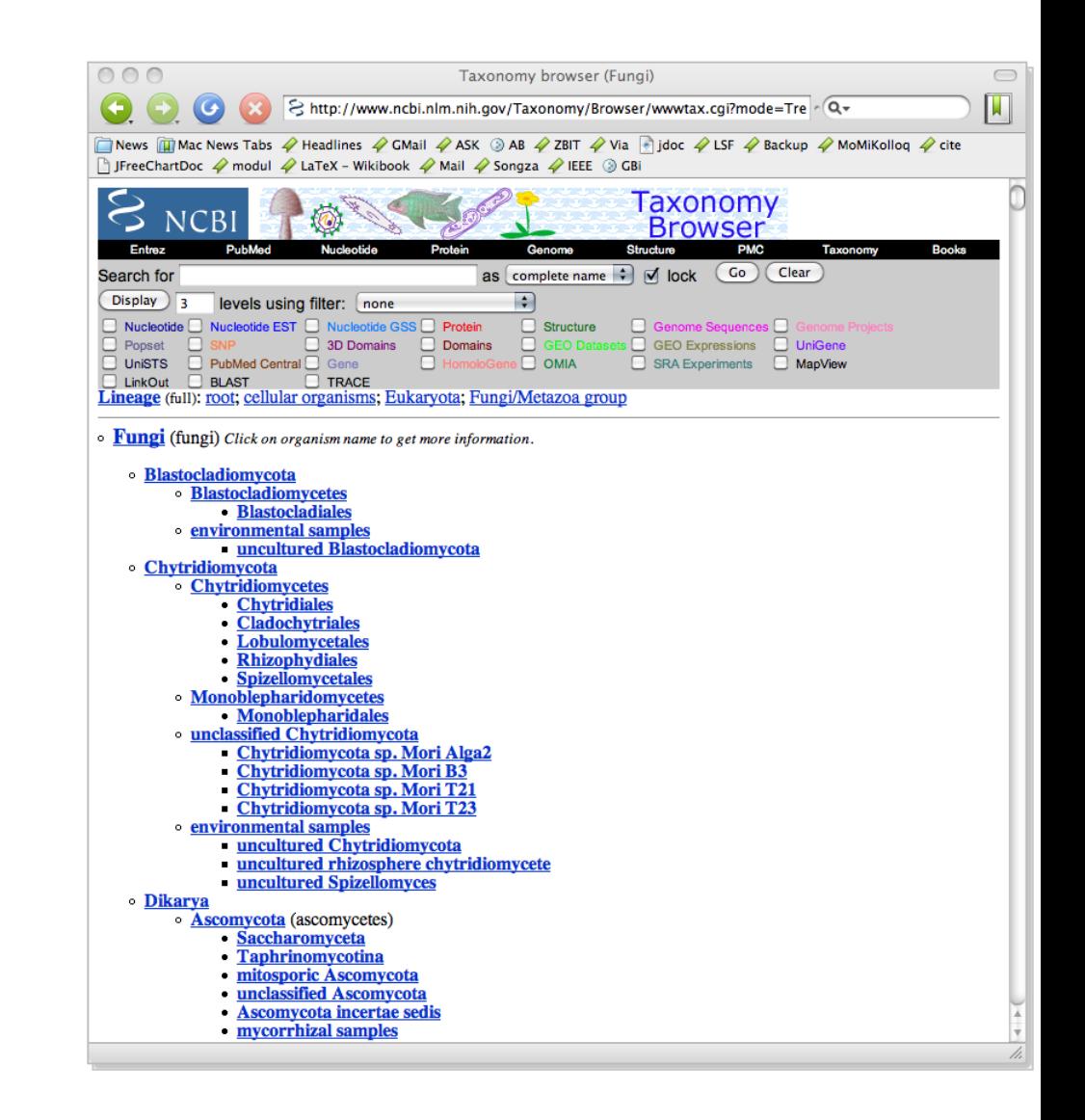

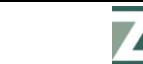

## **Organize and Visualize**

 **Use NCBI taxonomy to bin sequences by evolutionary relatedness of organisms**

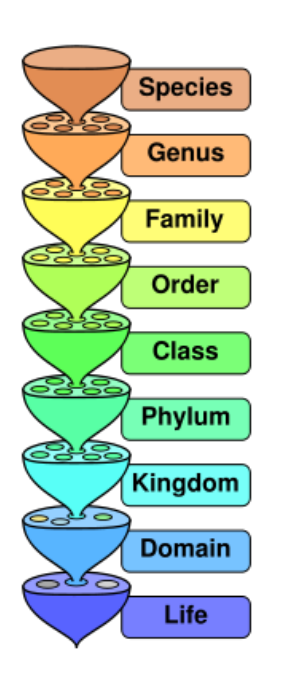

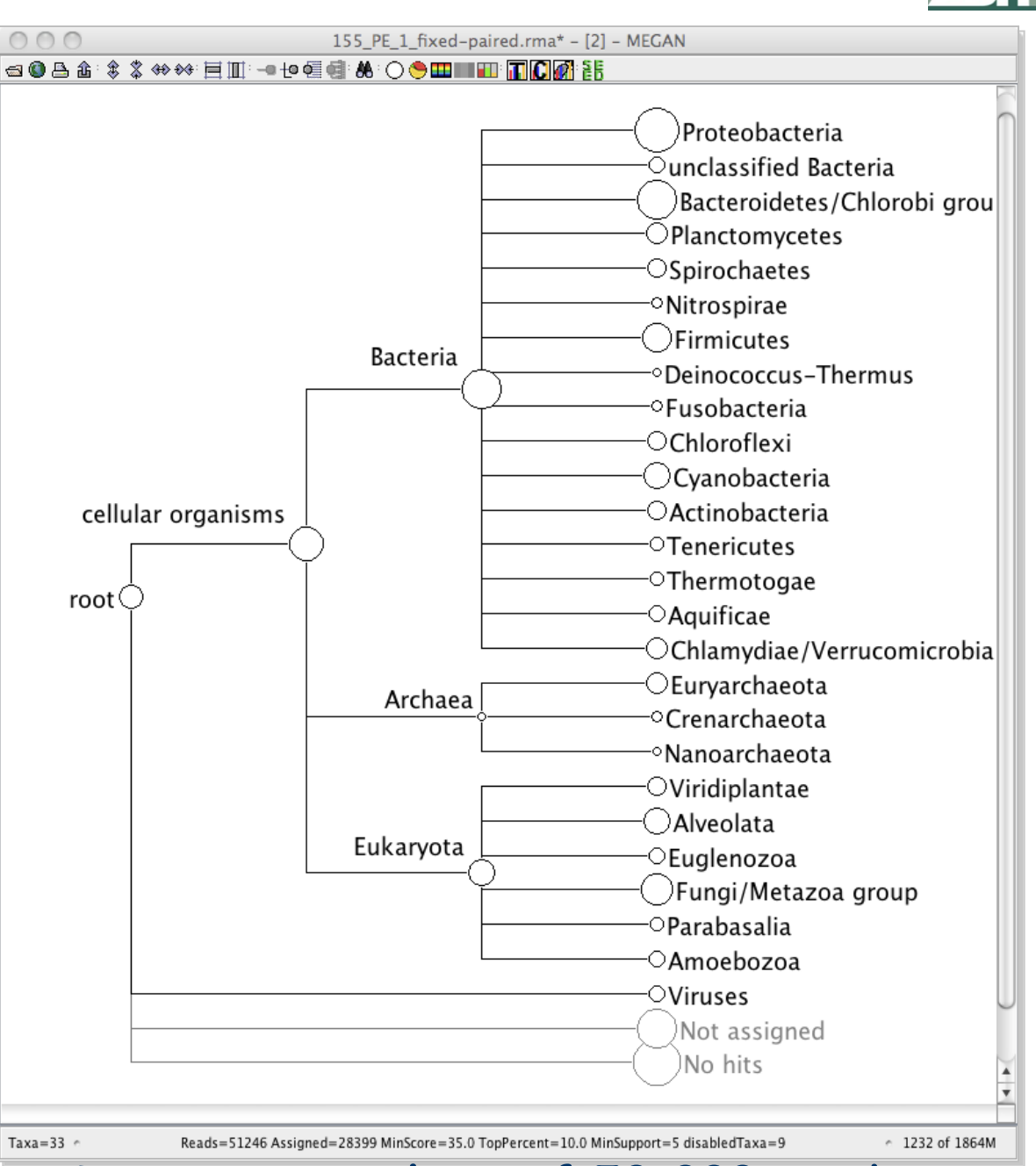

#### **Taxonomic analysis of 50,000 reads <sup>44</sup>**

**ERERHARD KARLS** 

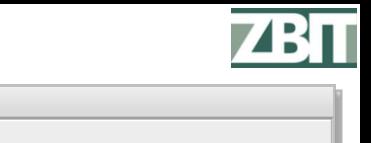

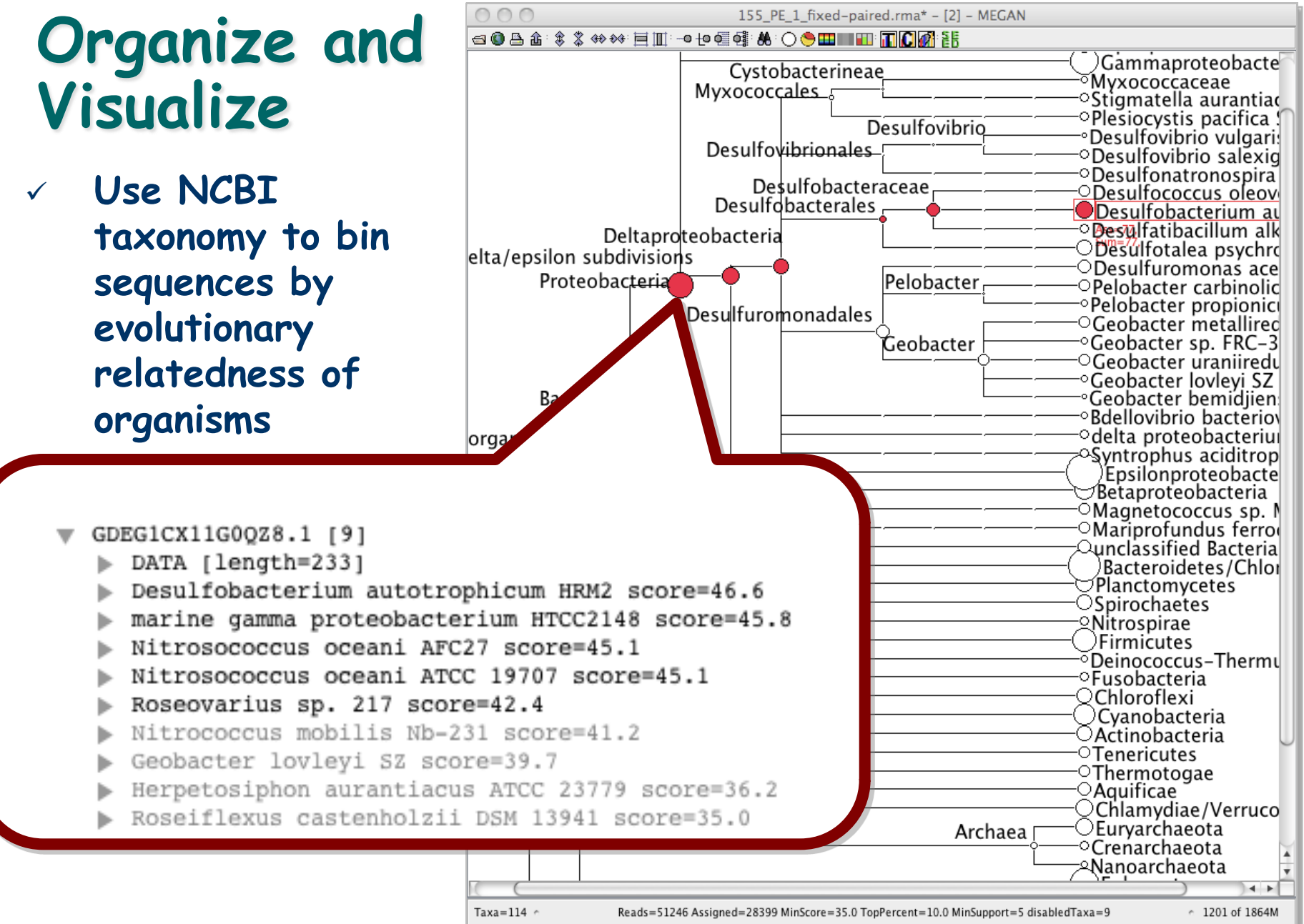

#### **Taxonomic analysis of 50,000 reads <sup>45</sup>**

**ERERHARD KARLS** 

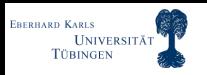

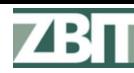

# **Interact and Summarize**

 **Search for nodes of interest**

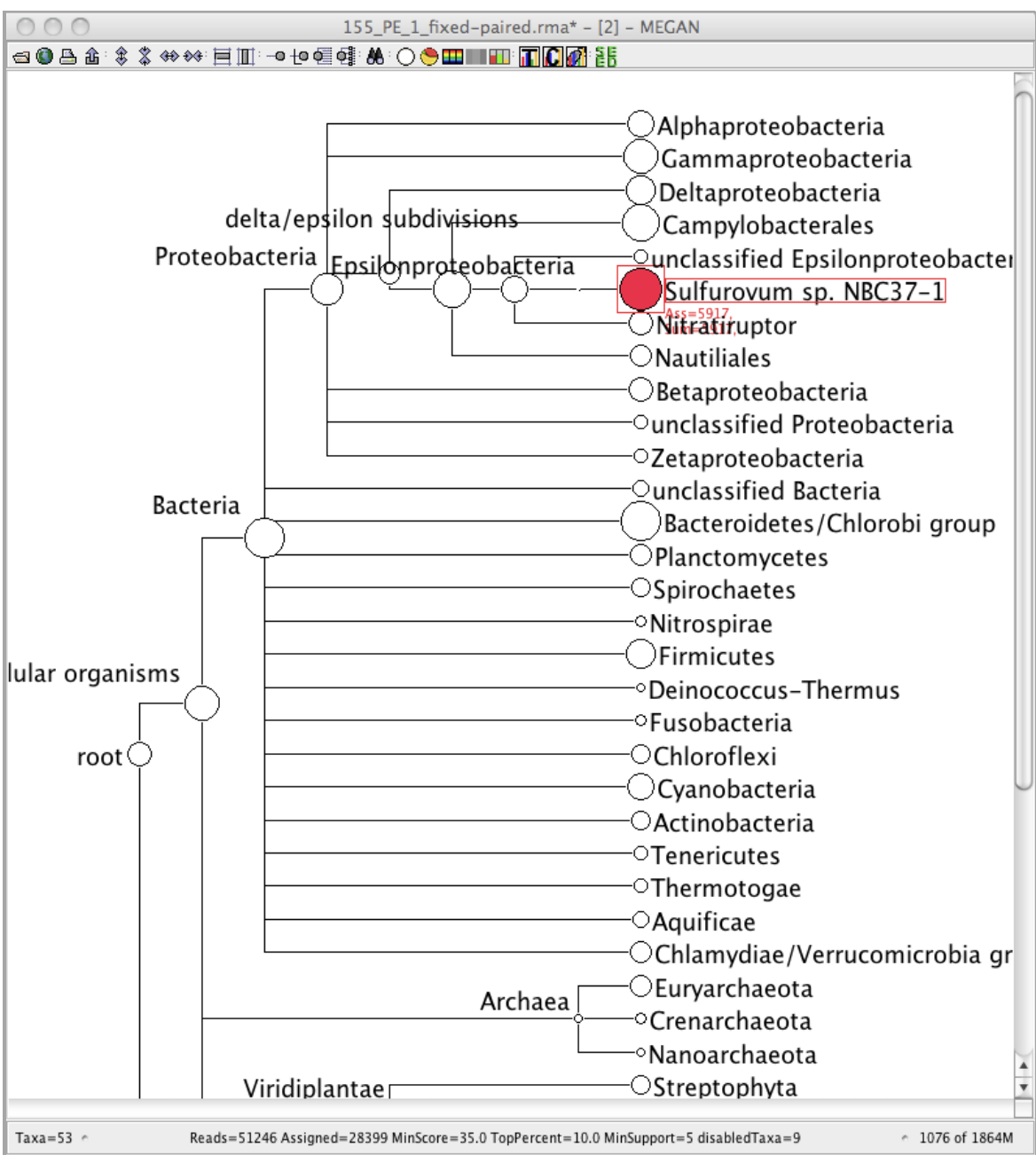

#### **Taxonomic analysis of 50,000 reads <sup>46</sup>**

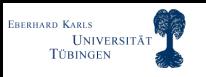

## **Interact and Summarize**

- **Search for nodes of interest**
- **Inspect sequences assigned to a node**

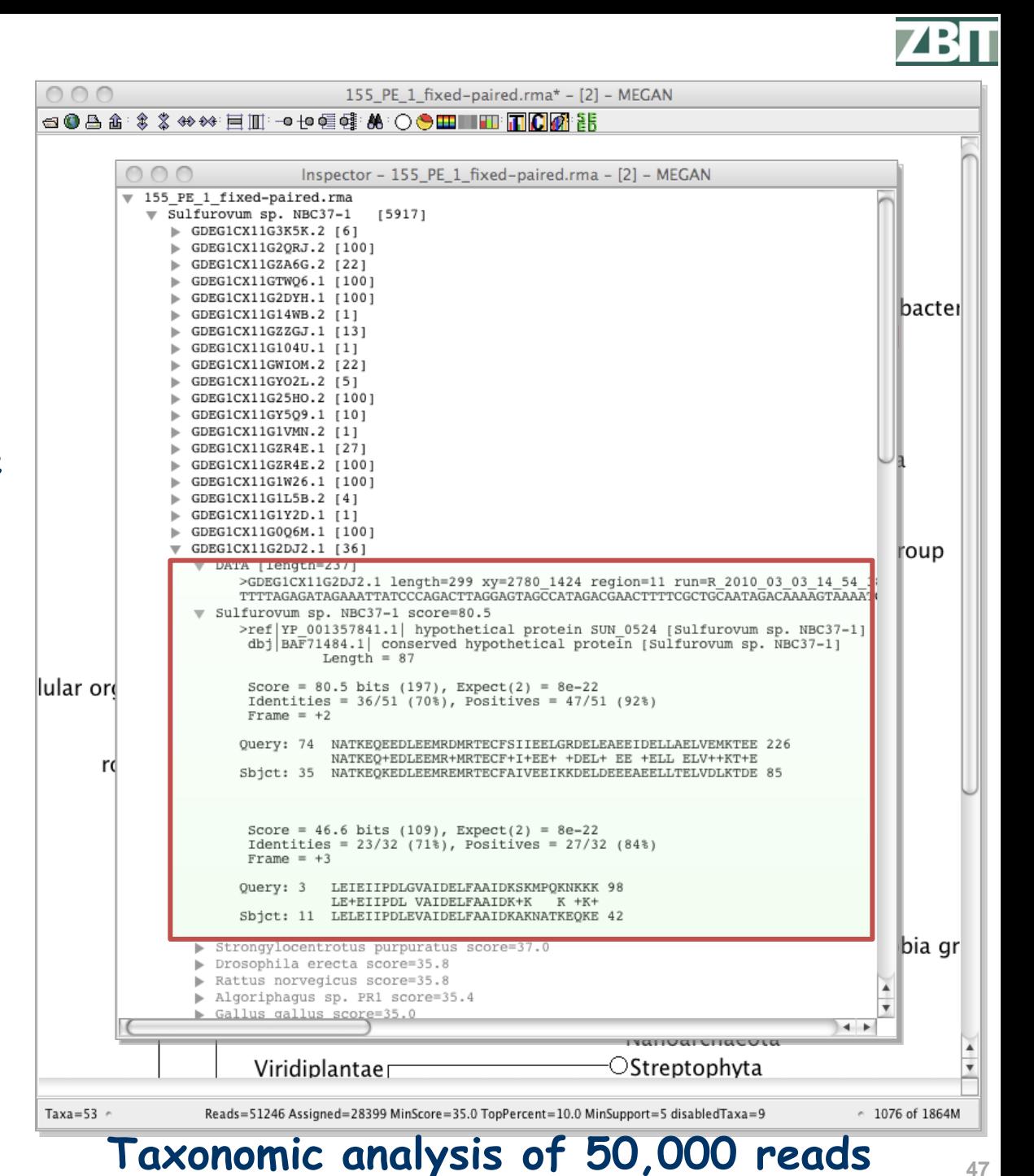

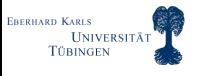

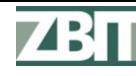

## **Interact and Summarize**

 $000$ 

- **Search for nodes of interest**
- **Inspect sequences assigned to a node**
- **Collapse and uncollapse parts of the tree**

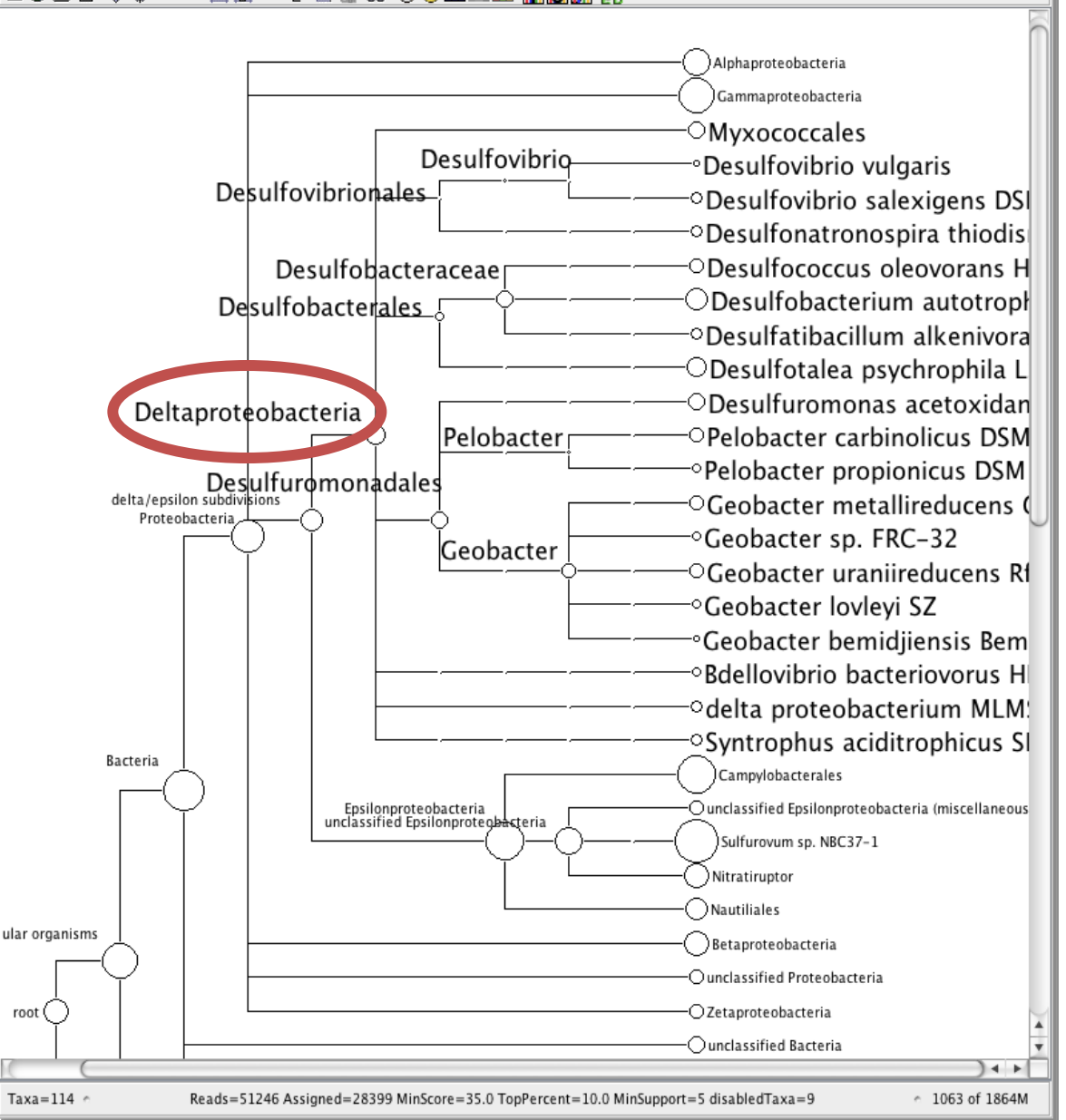

155\_PE\_1\_fixed-paired.rma\* - [2] - MEGAN

**SOA** 4: \$ \$ \*\* FII: -10 € @ \* <mark>A : () \$ B III TI JO</mark> A ?R

#### **Taxonomic analysis of 50,000 reads <sup>48</sup>**

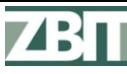

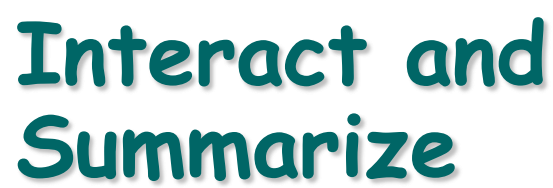

- **Search for nodes of interest**
- **Inspect sequences assigned to a node**
- **Collapse and uncollapse parts of the tree**

Taxa - 155\_PE\_1\_fixed-paired.rma - MEGAM

155 PE 1 fixed-paired

1058 of 1864M

 $Taxa = 6$ 

**Create charts**

 $\frac{1}{2}$ 

**命 □□□● 多多 ※ ◆◆『□ Bate 』 高 冬 品 Sync** 

eobacteria ()

unclassified<br>Iteobacteria (2)

delta/epsilon<br>ubdivisions (11,729

图图个

Alphaproteob **Gammaprote** delta/epsilon

Betaproteoba

unclassified P

Zetaproteoba

**ERERHARD KARLS** 

UNIVERSITÄT **TÜBINGEN** 

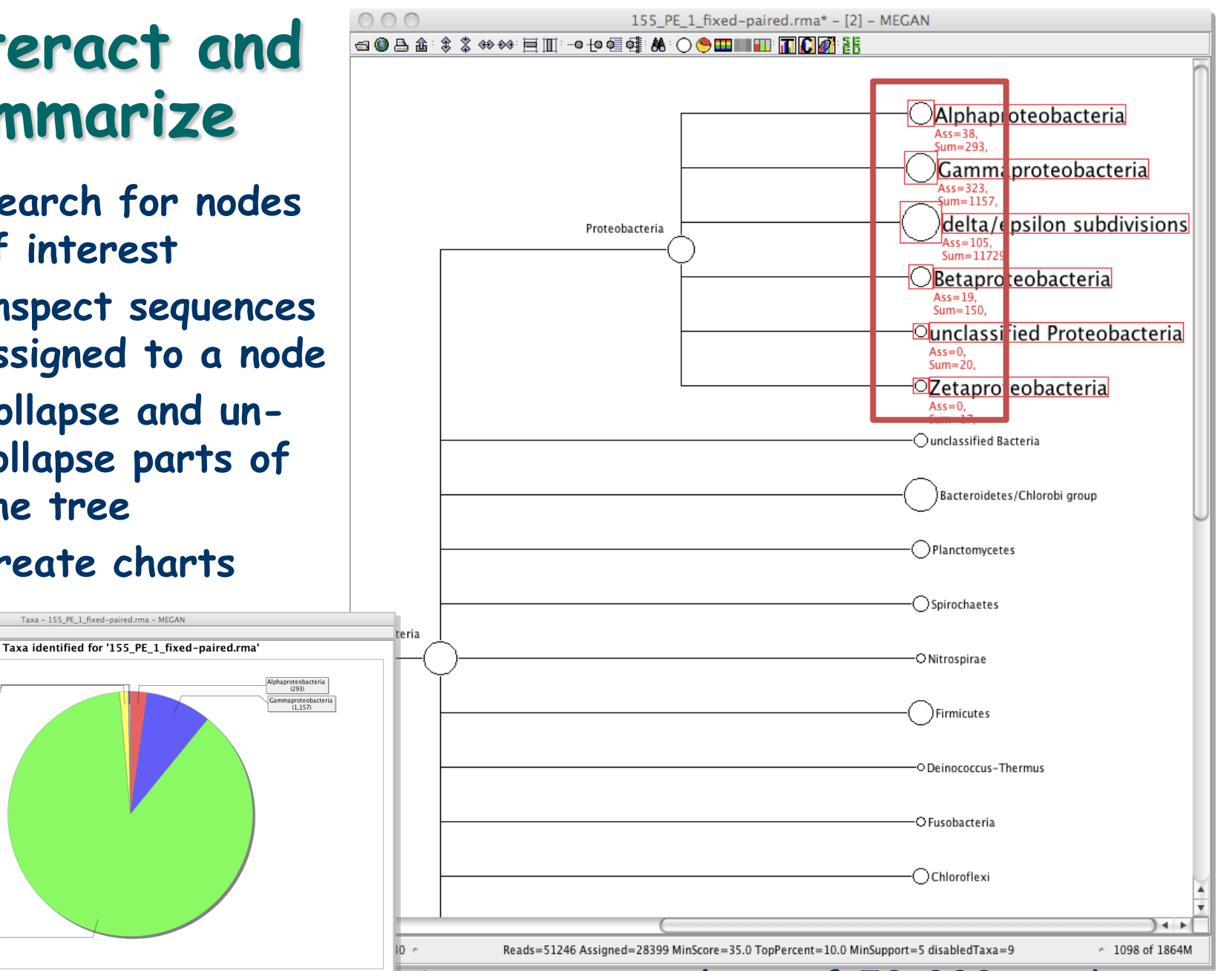

#### **Taxonomic analysis of 50,000 reads <sup>49</sup>**

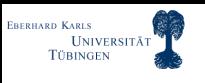

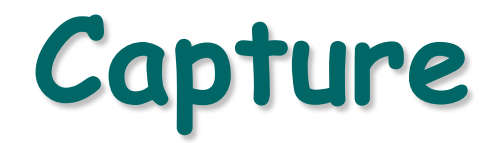

 **Capture all sequences (and/or their matches) assigned to selected nodes**

Extract by Taxa - 155\_PE\_1\_fixed-p

Directory: /Users/huson/data/megan

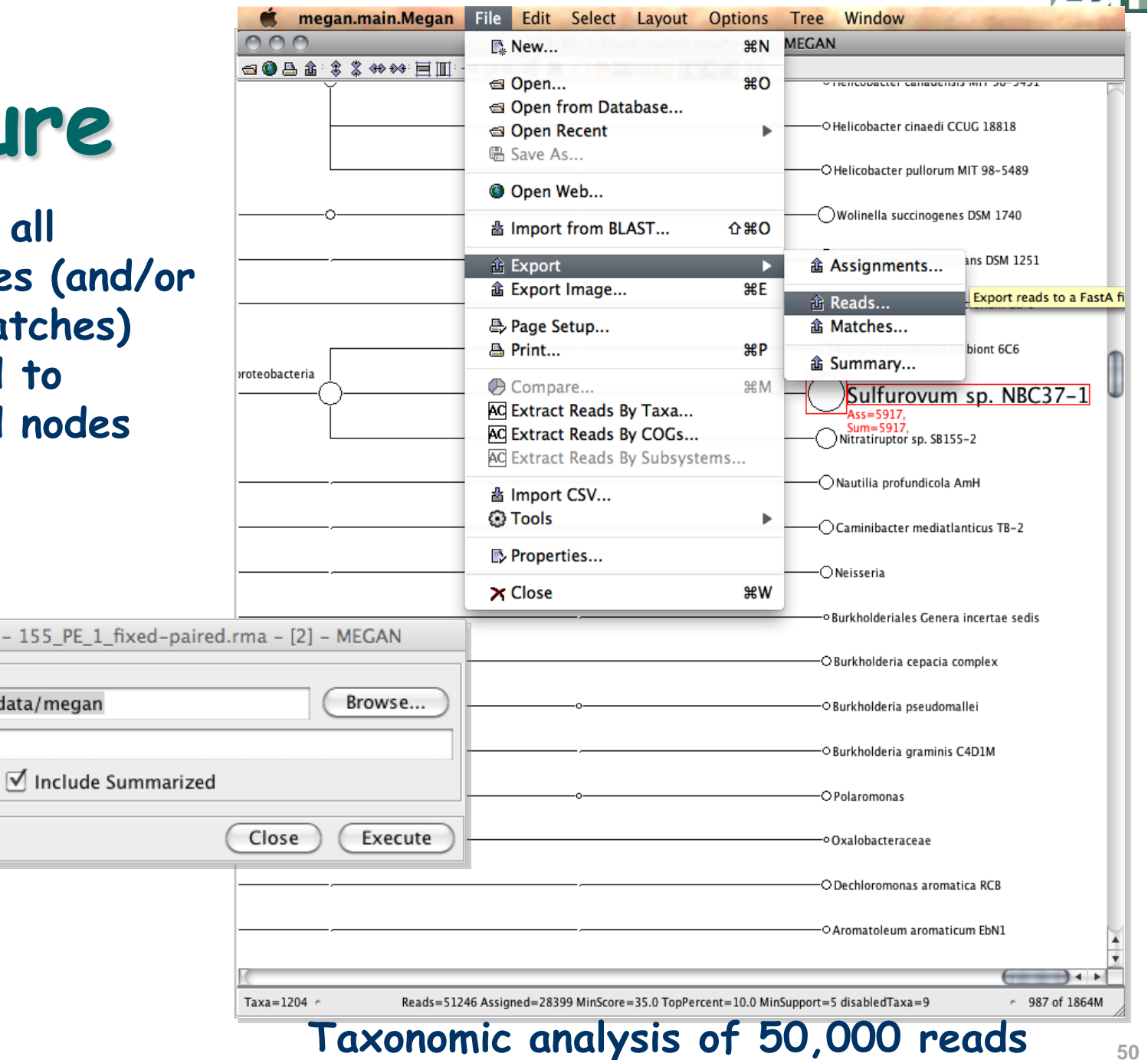

 $\circ$ 

 $\circ$ Output files

File name: reads-%t.fasta

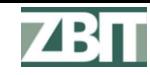

#### EBERHARD KARLS<br>UNIVERSITÄT<br>TÜBINGEN **Three Basic Computational Questions**

 **Who is out there? Types of organisms In what proportions?**

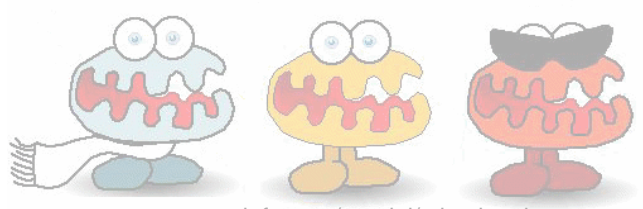

www.compostinfo.com/tutorial/microbes.htm

- **What are they doing?**
	- **Types of genes**
	- **Which metabolic pathways?**
	- **In what proportions?**

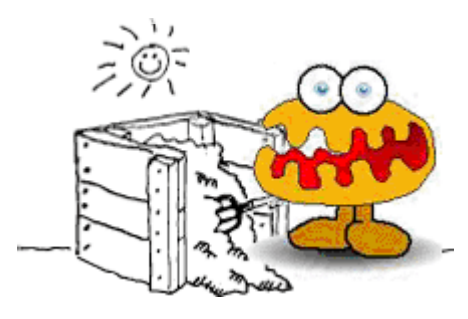

- **How do different samples compare?**
	- **Pairwise and multiple comparisons**
	- **Correlations with environmental parameters?**

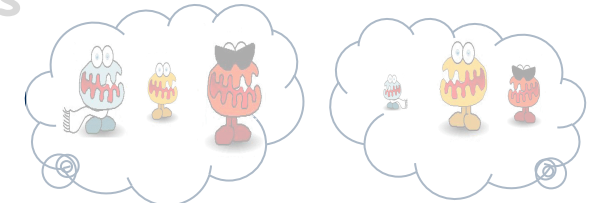

**Serve to answer biological or medical questions**

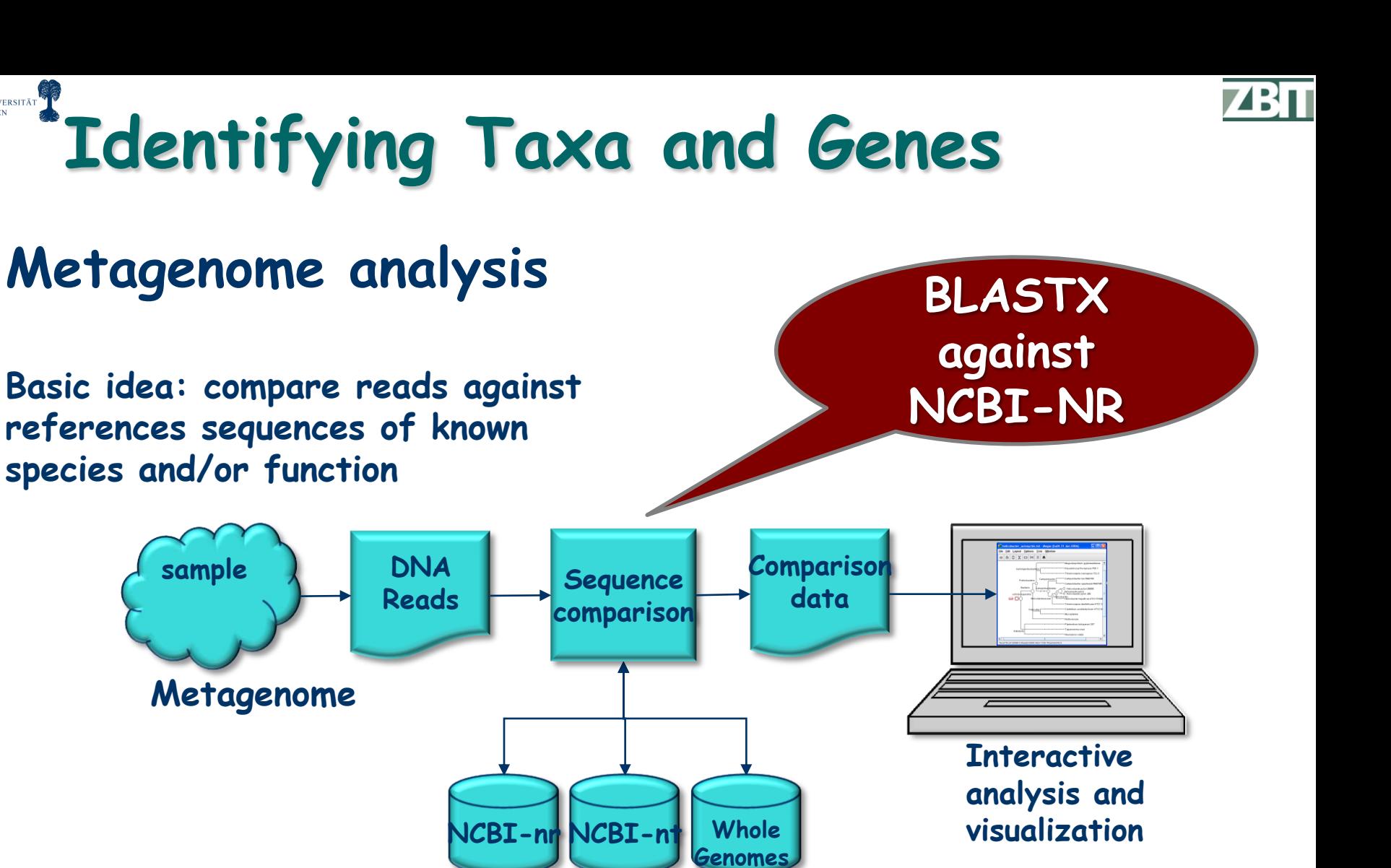

#### **Reference databases**

EBERHARD KARLS<br>UNIVERSITÄT<br>TÜBINGEN

#### ERHARD KARLS<br>TÜBINGEN **Functional Analysis using SEED**

- **The SEED classification assigns genes to functional roles in subsystems**
- **A subsystem is a set of functional roles that implement a specific biological process or structural complex**
- **RAST and MG-RAST: Rapid annotation using subsystem technology**
- **Graph has ~10,000 nodes and edges**

## **www.theSEED.org**

**Overbeek et al., Nucleic Acids Res 33(17), 2005** 

#### ZB 11

#### EBERHARD KARLS UNIVERSITÄT **TÜBINGEN Example of a Subsystem**

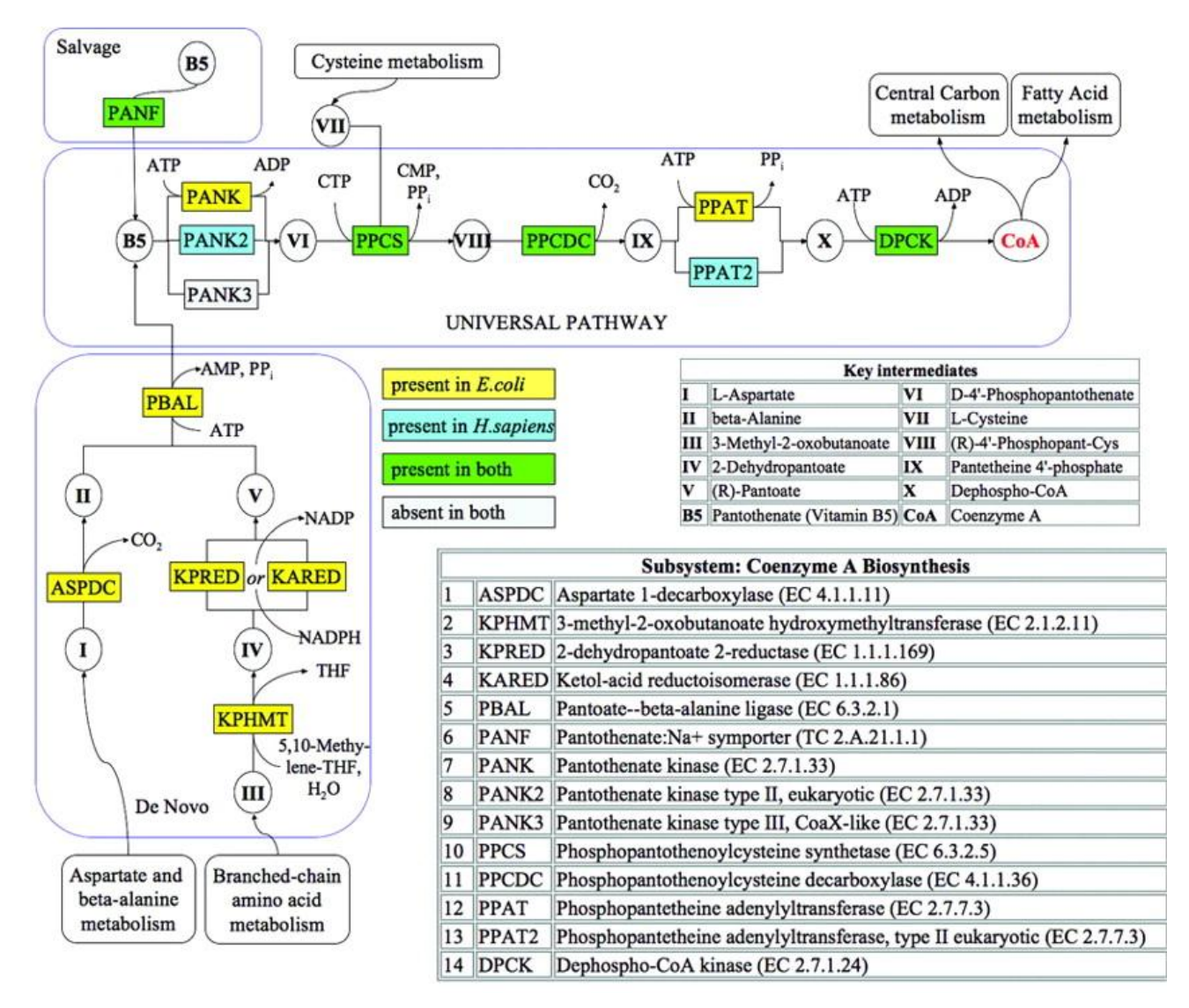

## **Coenzyme A Biosynthesis Subsystem**

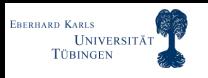

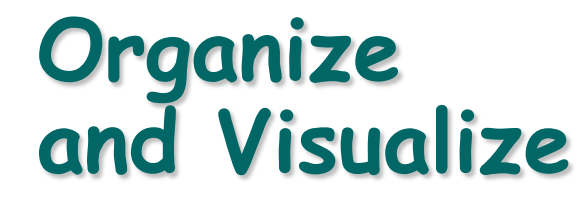

#### **Functional analysis**

 **Use SEED classification to bin sequences by subsystems**

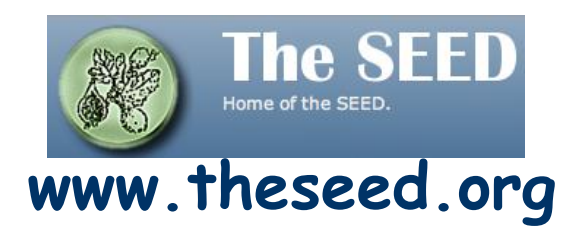

**SEED: Overbeek et al., Nucleic Acids Res 33 (17), 2005** 

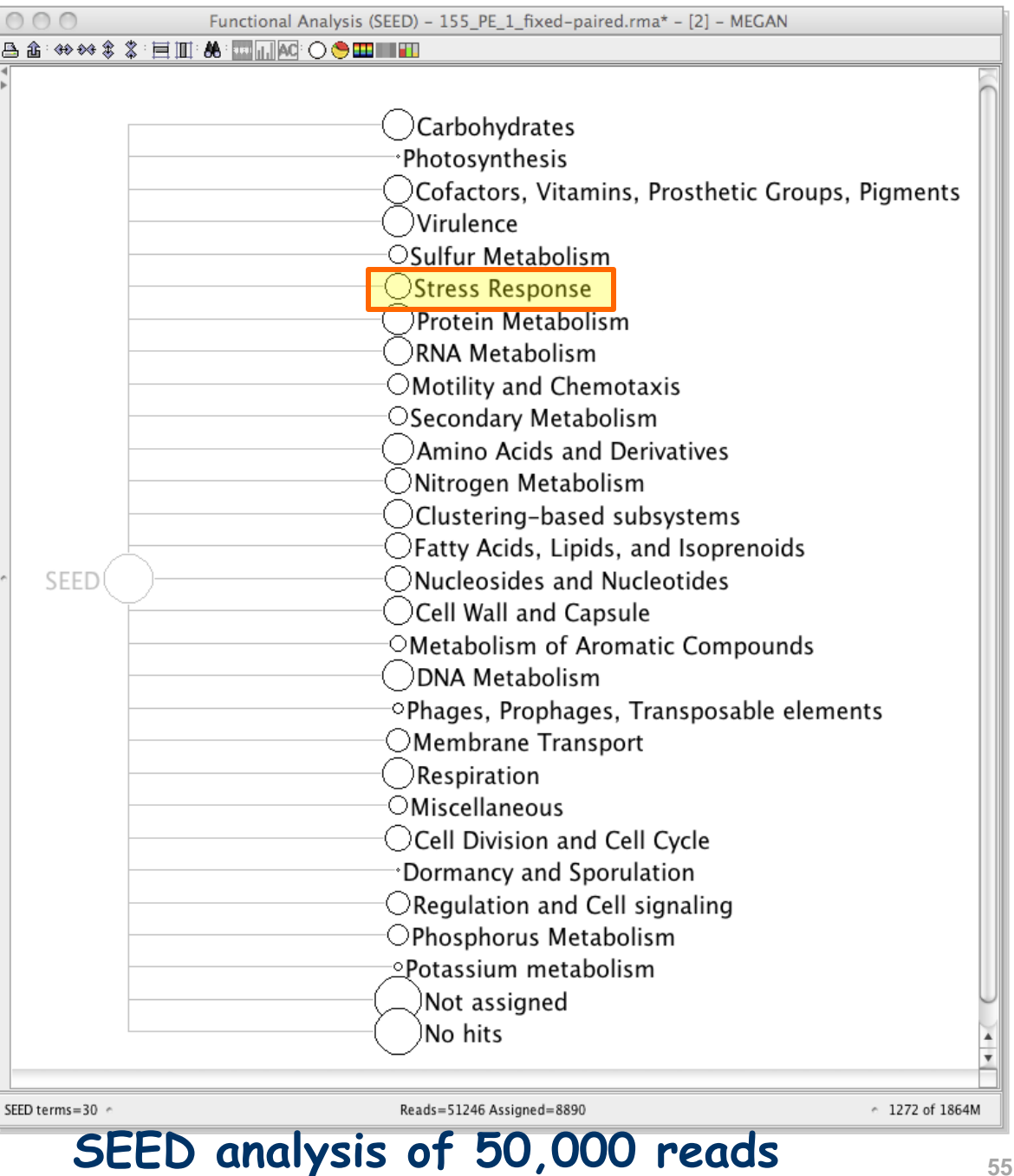

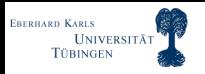

# **Organize and Visualize**

**Functional analysis Use SEED classification to bin sequences by subsystems … and by functional roles**

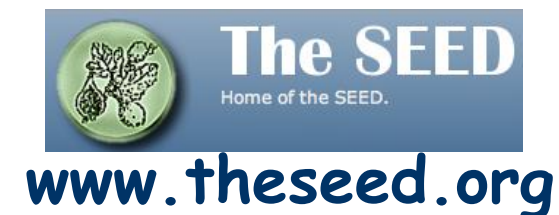

**SEED: Overbeek et al., Nucleic Acids Res 33 (17), 2005** 

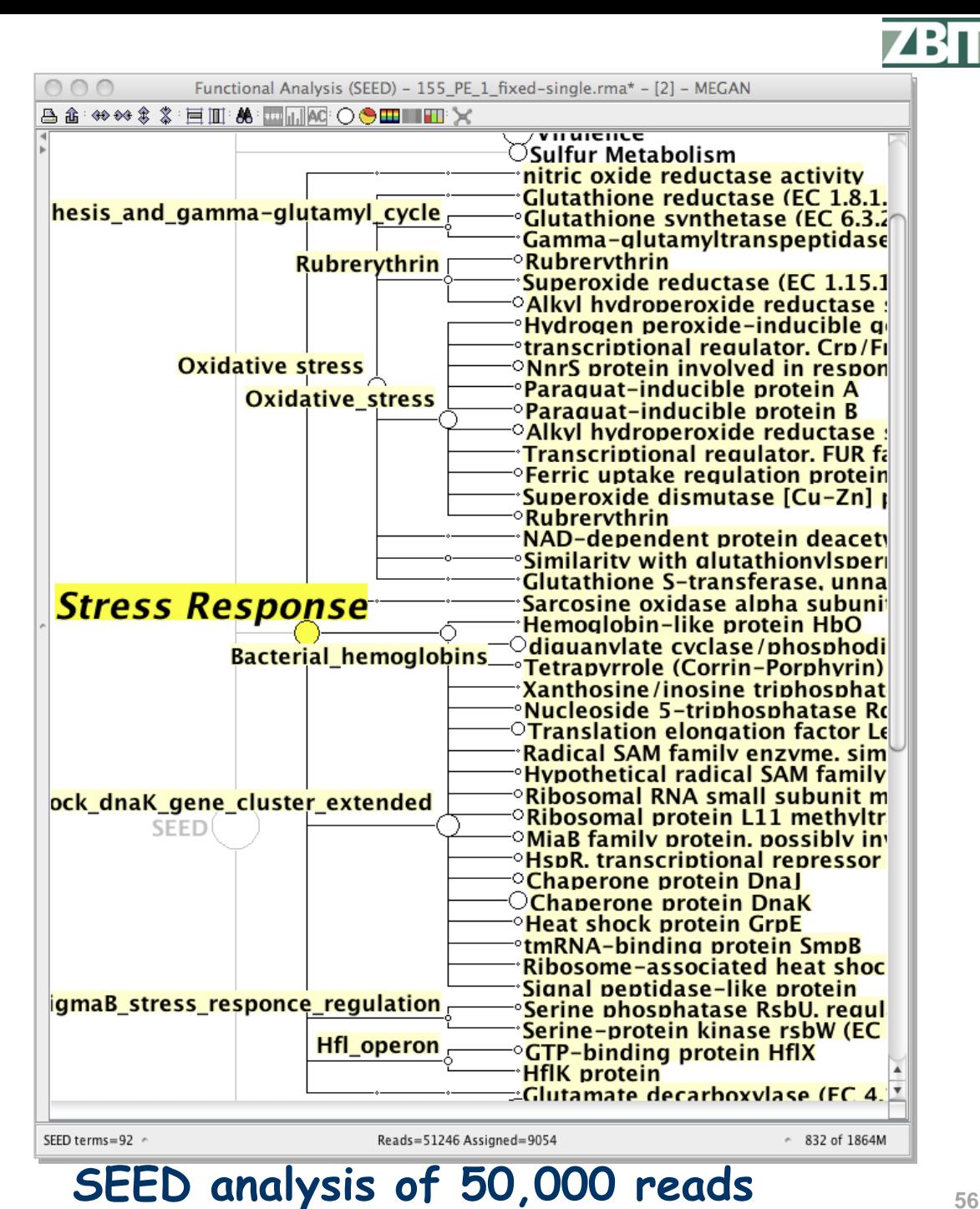

Daniel Huson © 2010

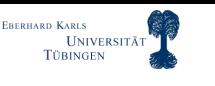

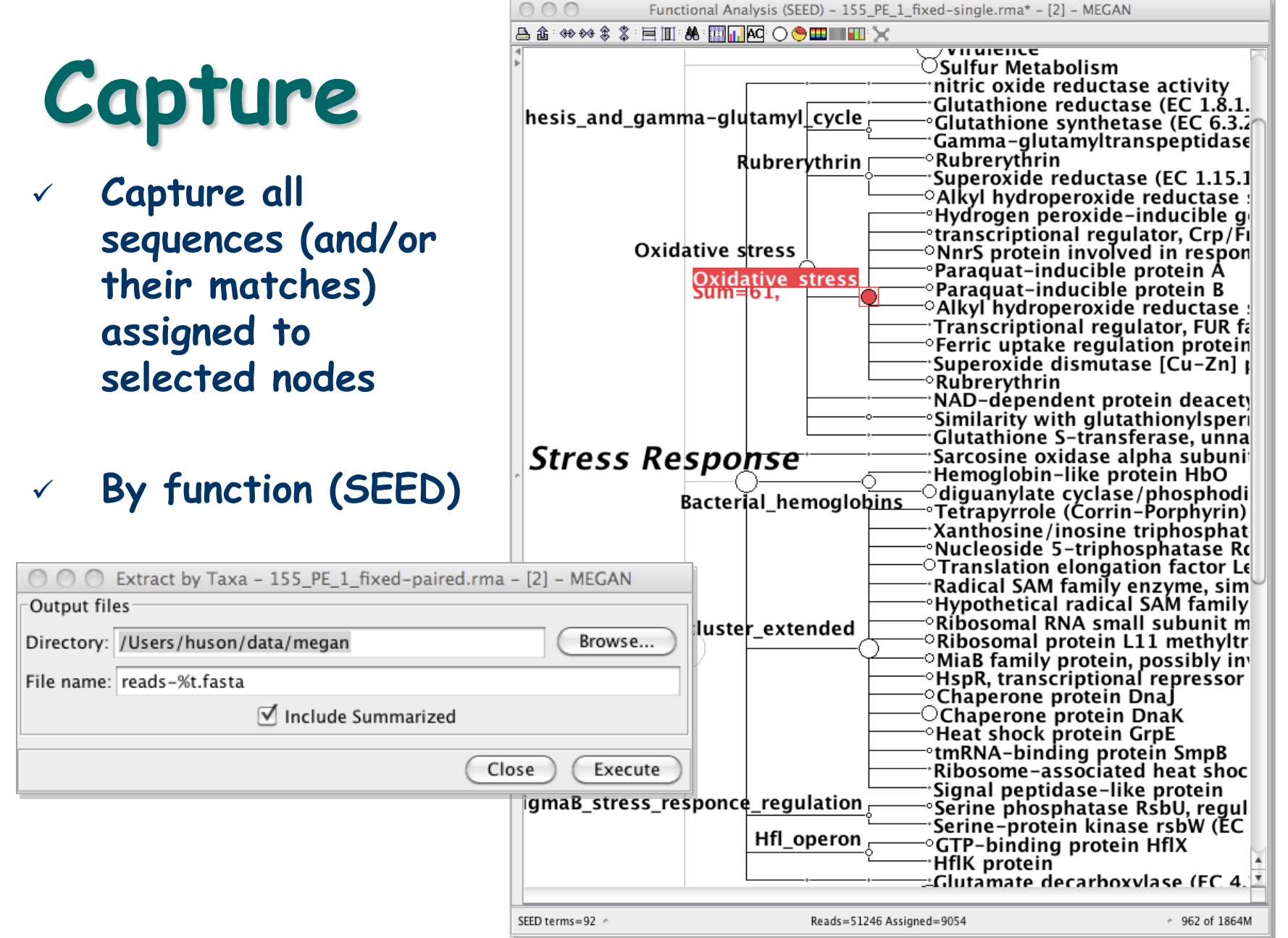

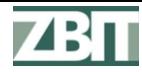

# **Pathway Analysis**

#### **Functional analysis**

 **Use KEGG pathways to bin sequences by their presence in pathways**

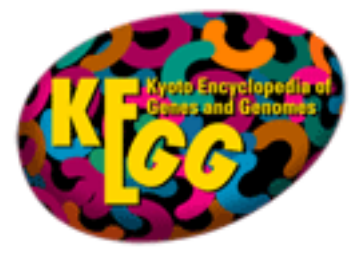

**http://www.genome.jp/kegg/**

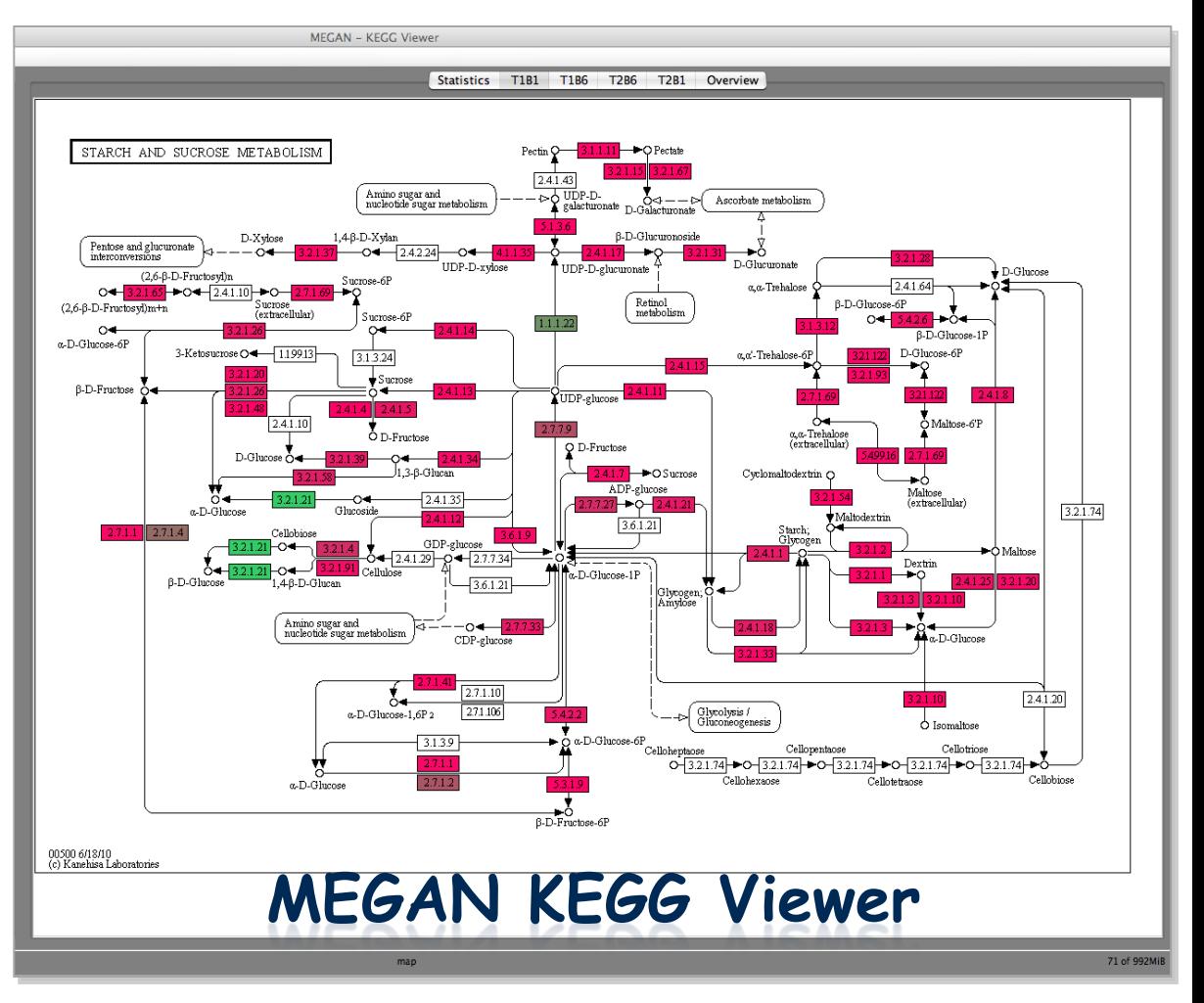

#### **KEGG: Kanehisa et al, Nucleic Acids Res. 38, D355-D360 (2010)**

**ERERHARD KARLS** 

#### EBERHARD KARLS<br>UNIVERSITÄT<br>TÜBINGEN **Three Basic Computational Questions**

- **Who is out there? Types of organisms In what proportions?**
- **What are they doing?**
	- **Types of genes Which metabolic pathways? In what proportions?**

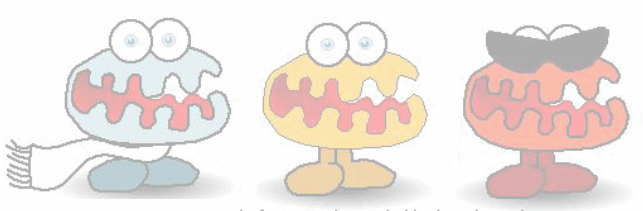

www.compostinfo.com/tutorial/microbes.htm

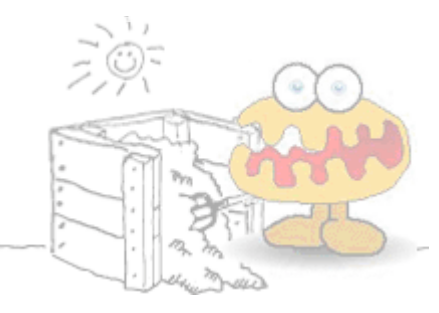

## **How do different samples compare?**

- **Pairwise and multiple comparisons**
- **Correlations with environmental parameters?**

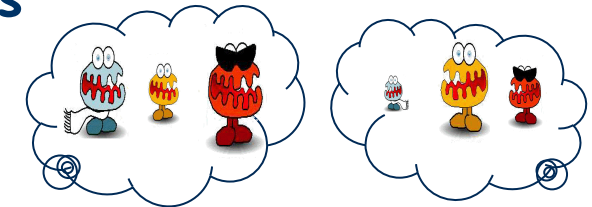

**Serve to answer biological or medical questions**

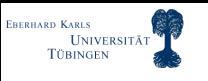

**Compare**

**Display multiple datasets simultaneously**

- **Taxonomical comparison**
- **Interact**
- **... and summarize**

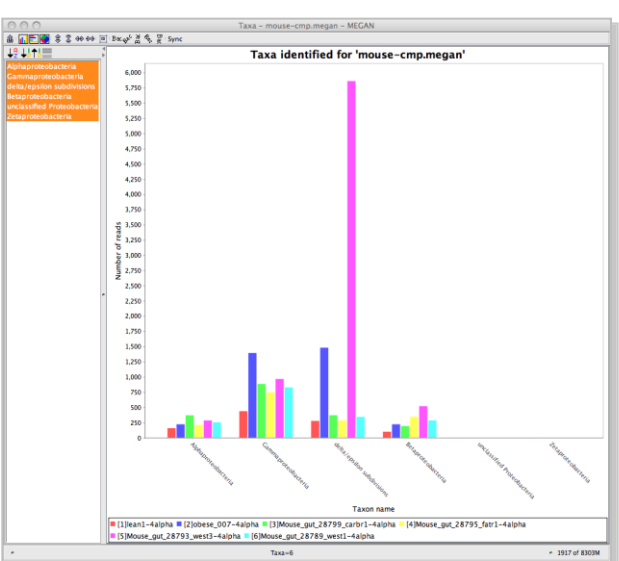

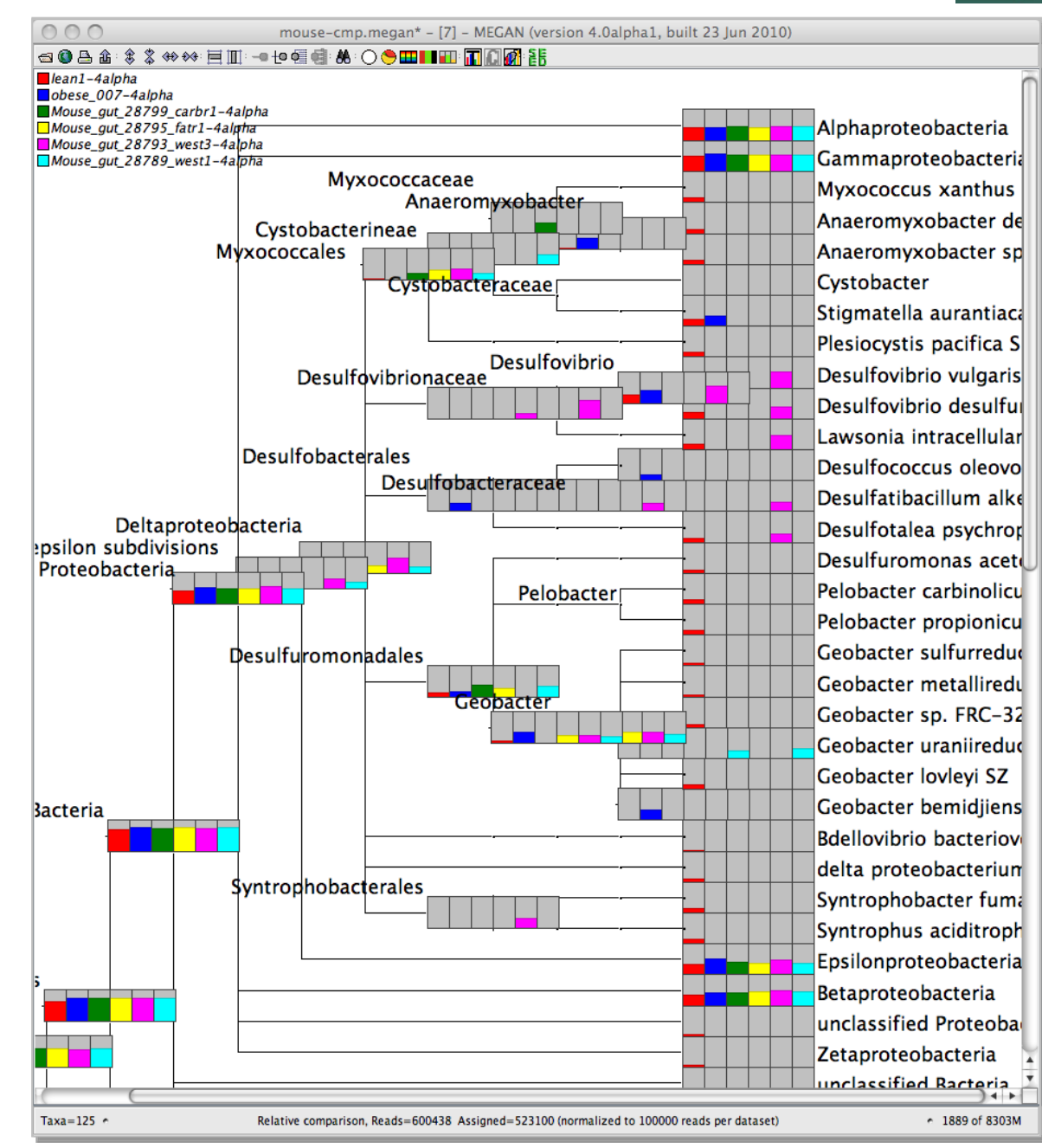

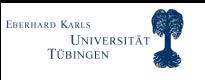

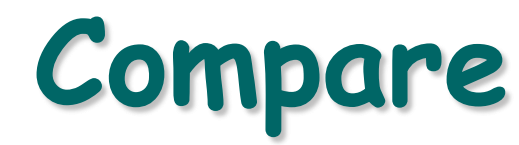

**Display multiple datasets simultaneously**

- **Taxonomical comparison**
- **Interact**
- **... and summarize**

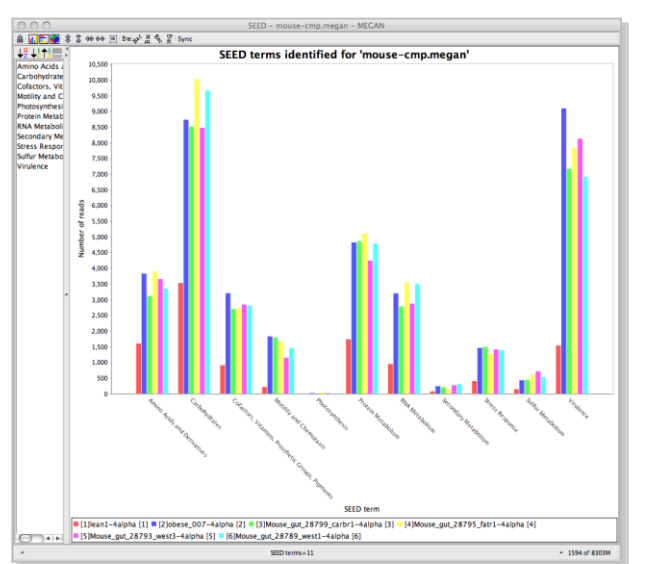

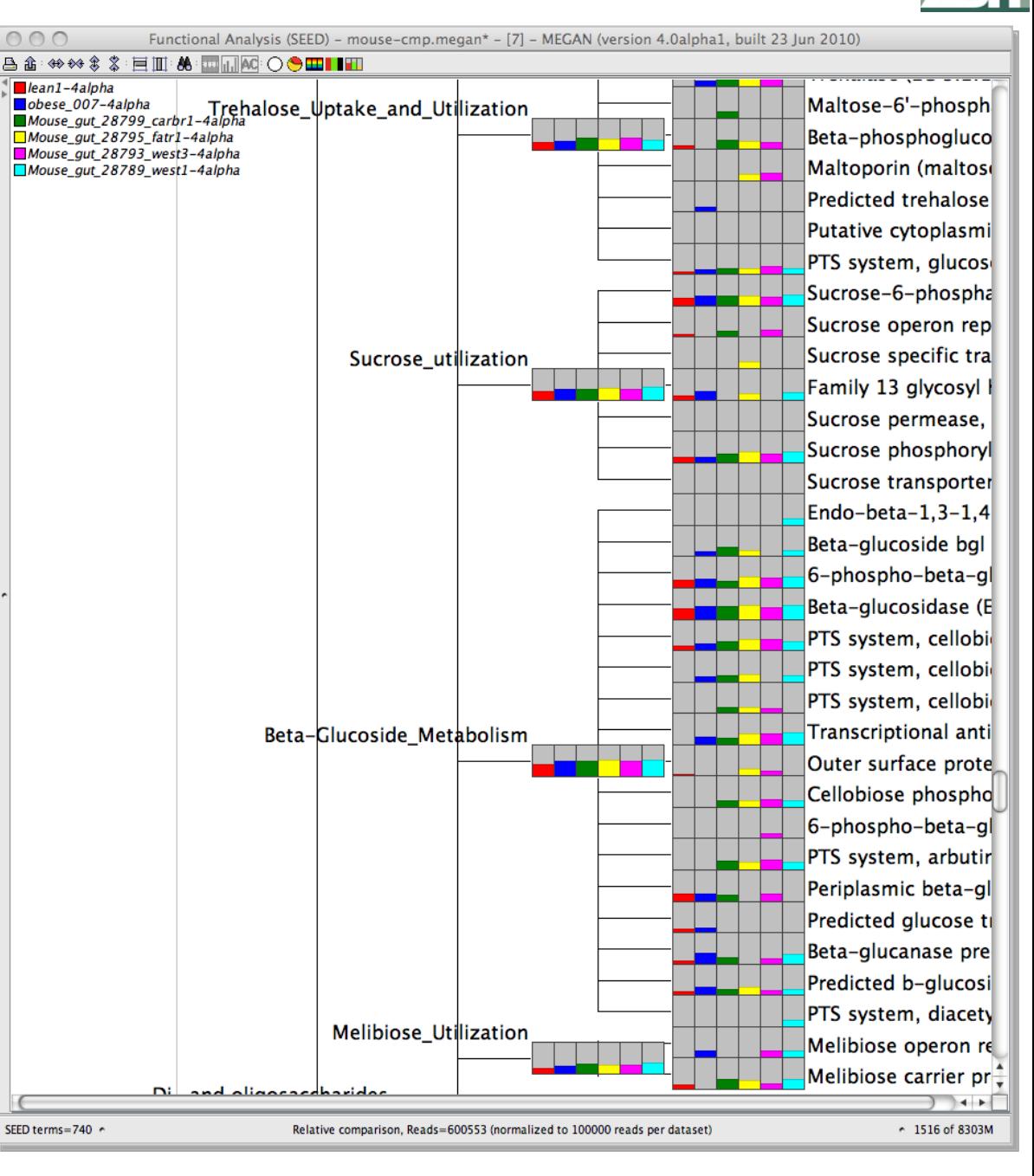

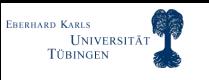

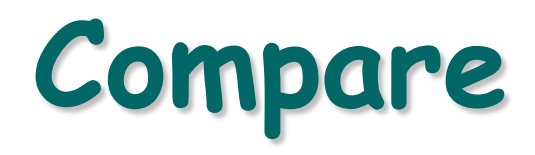

#### **High-level comparison:**

- **Select taxa**
- **Compute ecological indices (distances)**
- **Represent distances using neighbor-net**
- **… or MDS**

**Mitra, Gilbert, Field and Huson, ISME J, 2010**

Daniel Huson © 2010 **Neighbor-net: Bryant and Moulton, 2003**

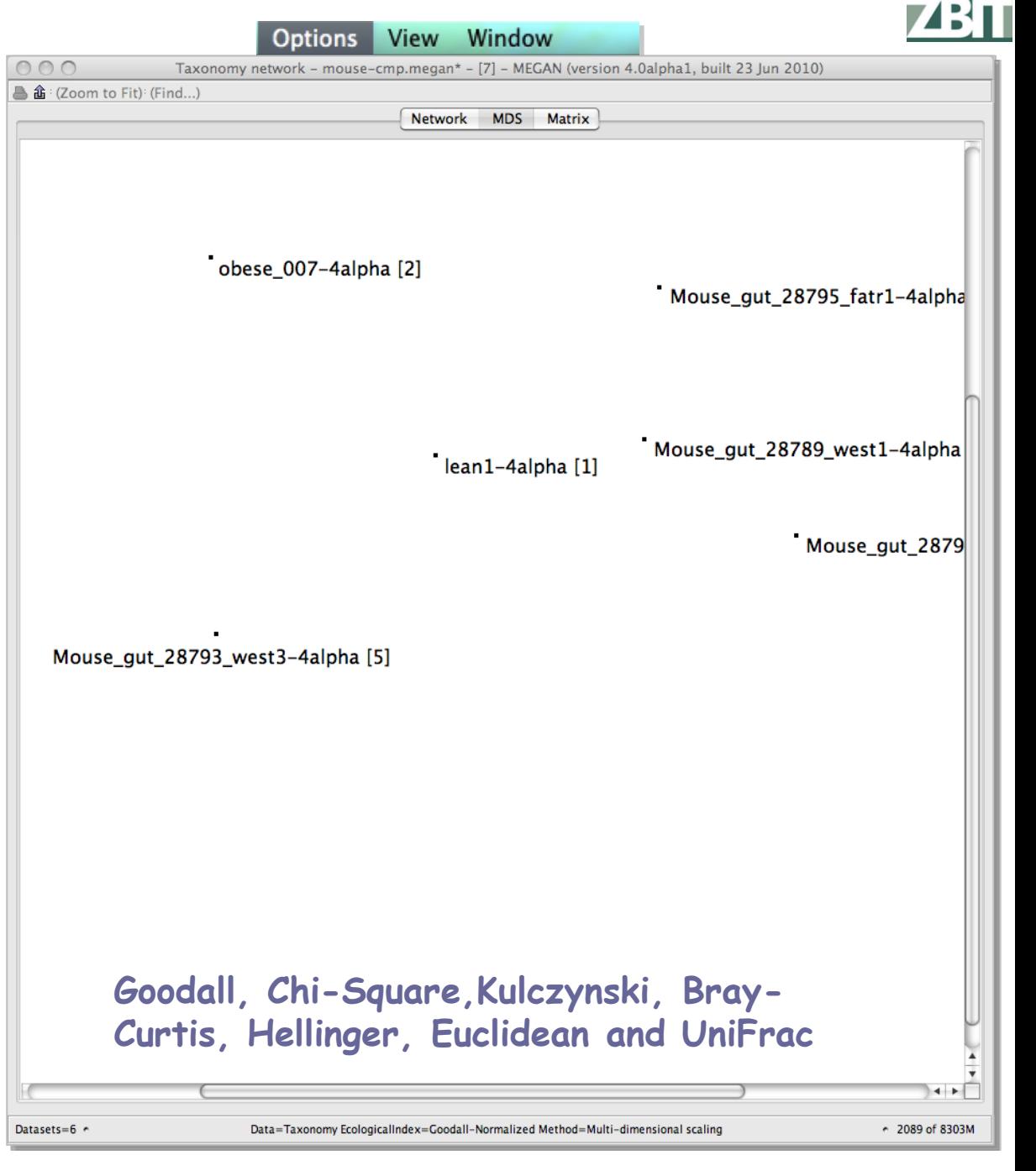

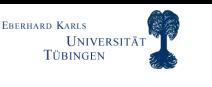

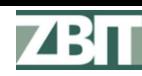

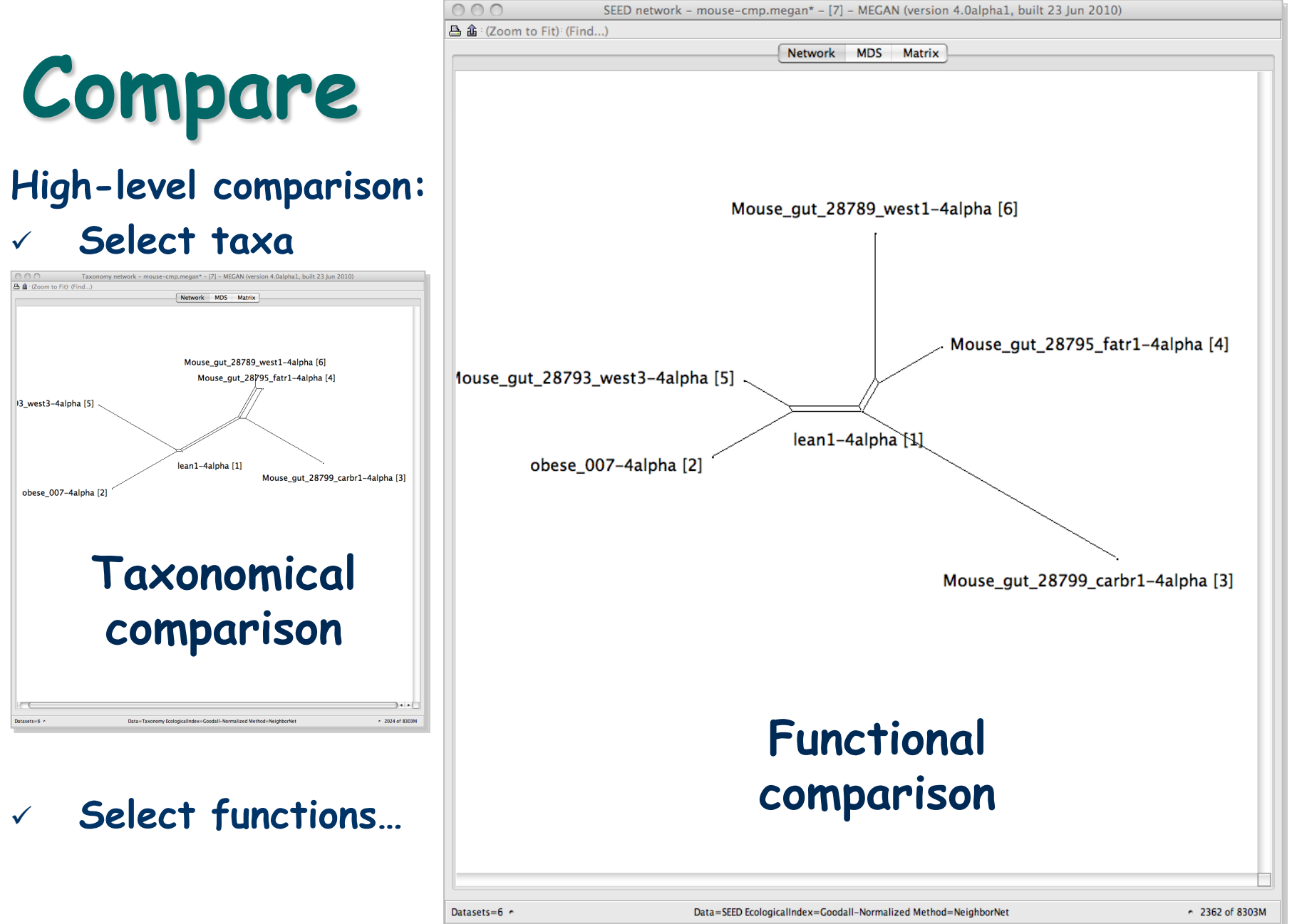

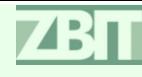

# **Phylogenetic Networks Concepts, Algorithms and Applications**

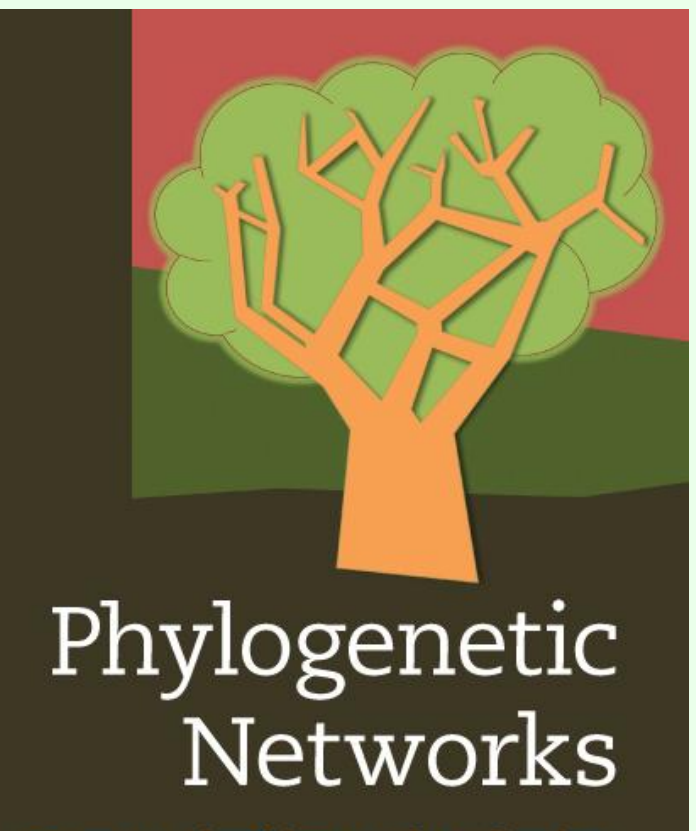

**Concepts, Algorithms and Applications** 

Daniel H. Huson Regula Rupp **Celine Scornavacca** 

**~ 360 pages**

- **55 lemmas**
- **20 theorems**
- **50 algorithms**
- **85 exercises**
- **15 applications**
- **190 figures**
- **~ 40 EUR**

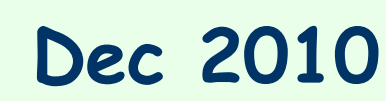

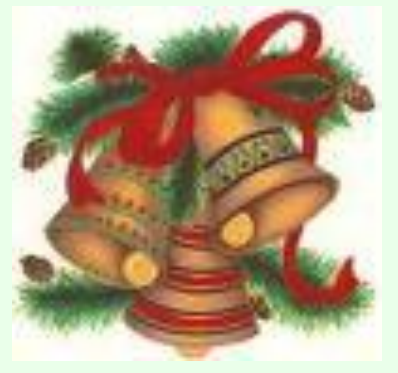

**CAMBRIDGE** 

**UNIVERSITÄT** 

# **Example: Mouse Gut Microbiome**

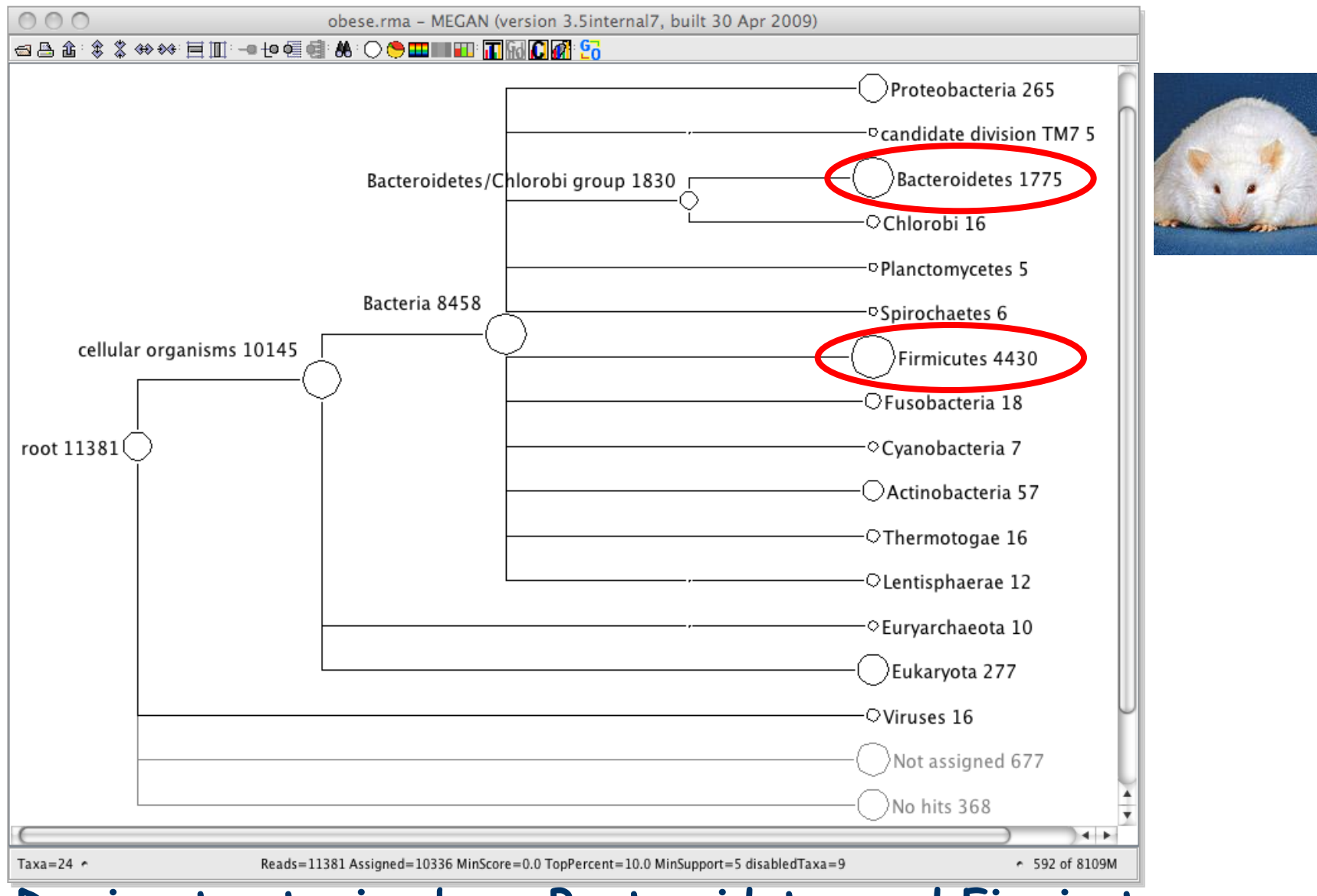

#### **Dominant gut microbes: Bacteroidetes and Firmicutes**

EBERHARD KARLS

UNIVERSITÄT **TÜBINGEN** 

ZB 11

#### UNIVERSITÄT **Comparative Analysis**

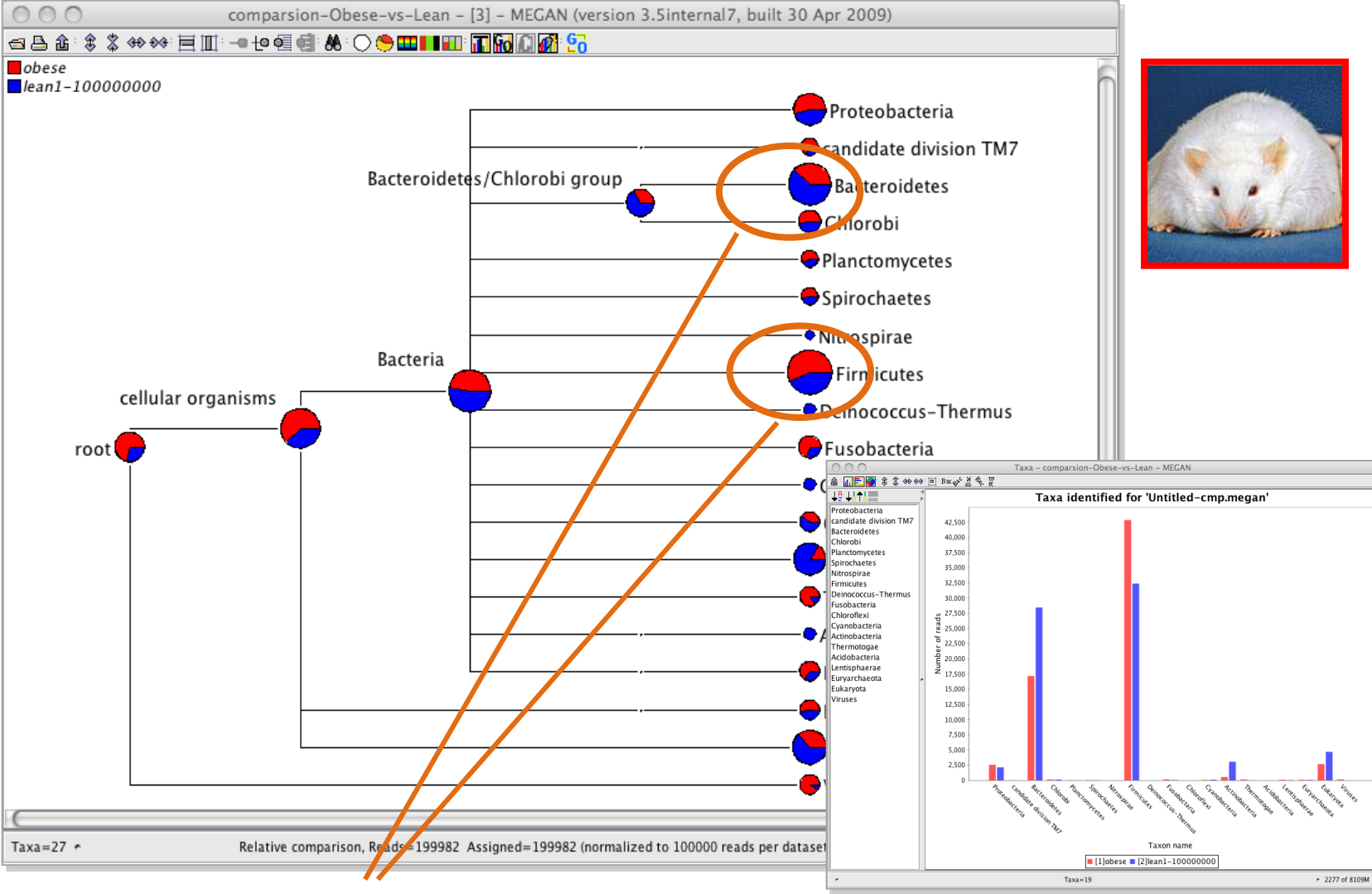

Change in proportions of these two phyla

EBERHARD KARLS

**TÜBINGEN** 

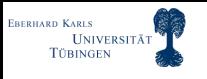

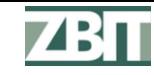

# **Basic**

**Principles Organize Visualize**

How to analyze a

meta

genome?

- **Interact Summarize**
	- **Capture**
	- **Compare**

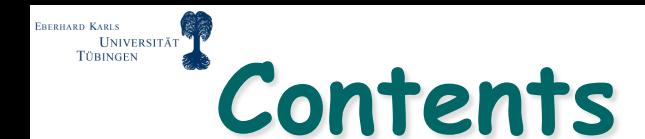

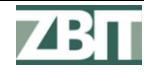

# **Genomics**

**sequencing** 

# **Metagenomics**

# **More computational questions**

# **Outlook**

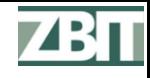

#### EBERHARD KARLS<br>UNIVERSITÄT<br>TÜBINGEN **Single Reads vs Paired Reads**

**In metagenomics:**

- **Use single reads or paired reads?**
- **In the latter case, short clones or long clones?**

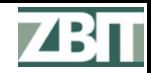

#### **Taxonomical Analysis Based on Gene Content**

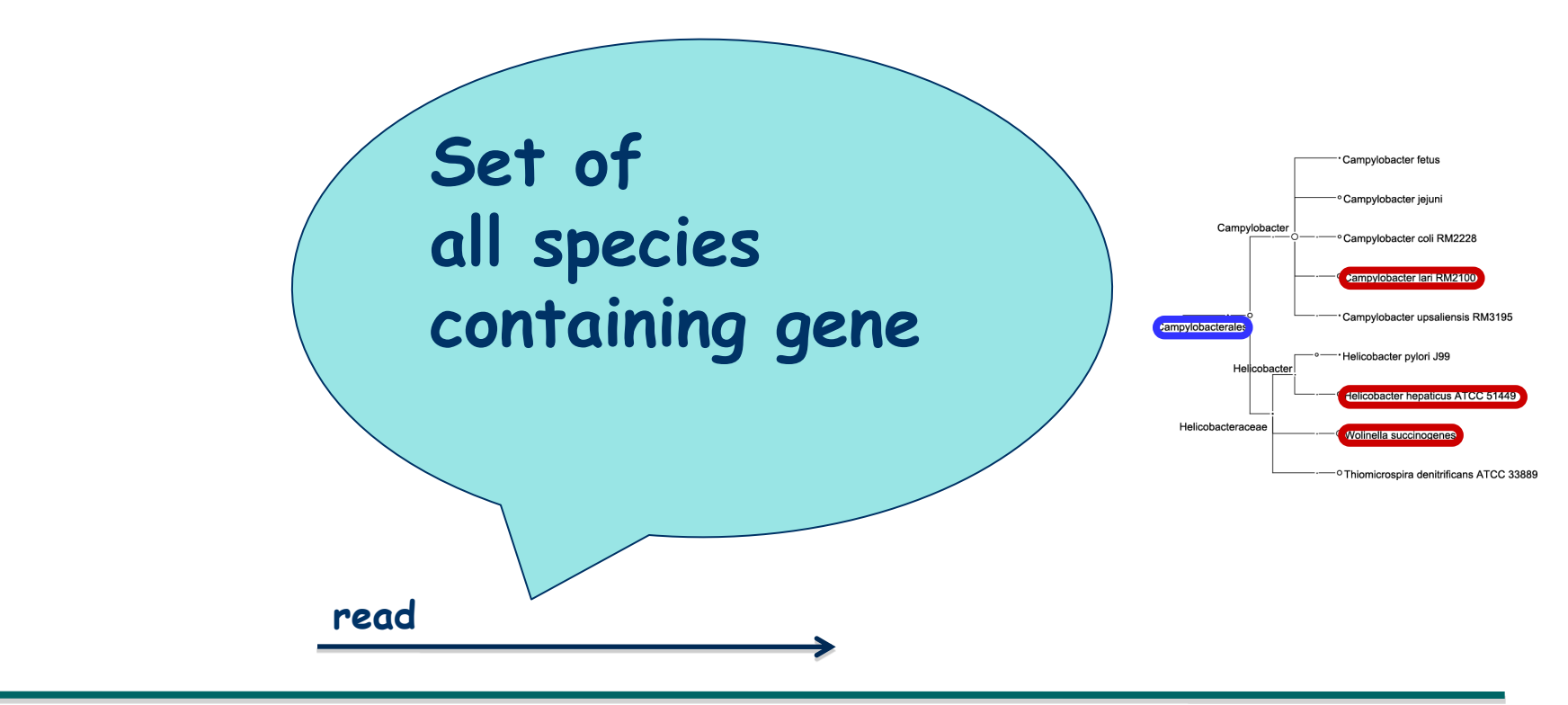

#### **Unknown source genome**

### **Use LCA to assign to (higher-rank) taxon**

**ERERHARD KARLS** 

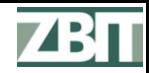

#### **Taxonomical Analysis Based on Gene Content**

## **Short clones or long clones?**

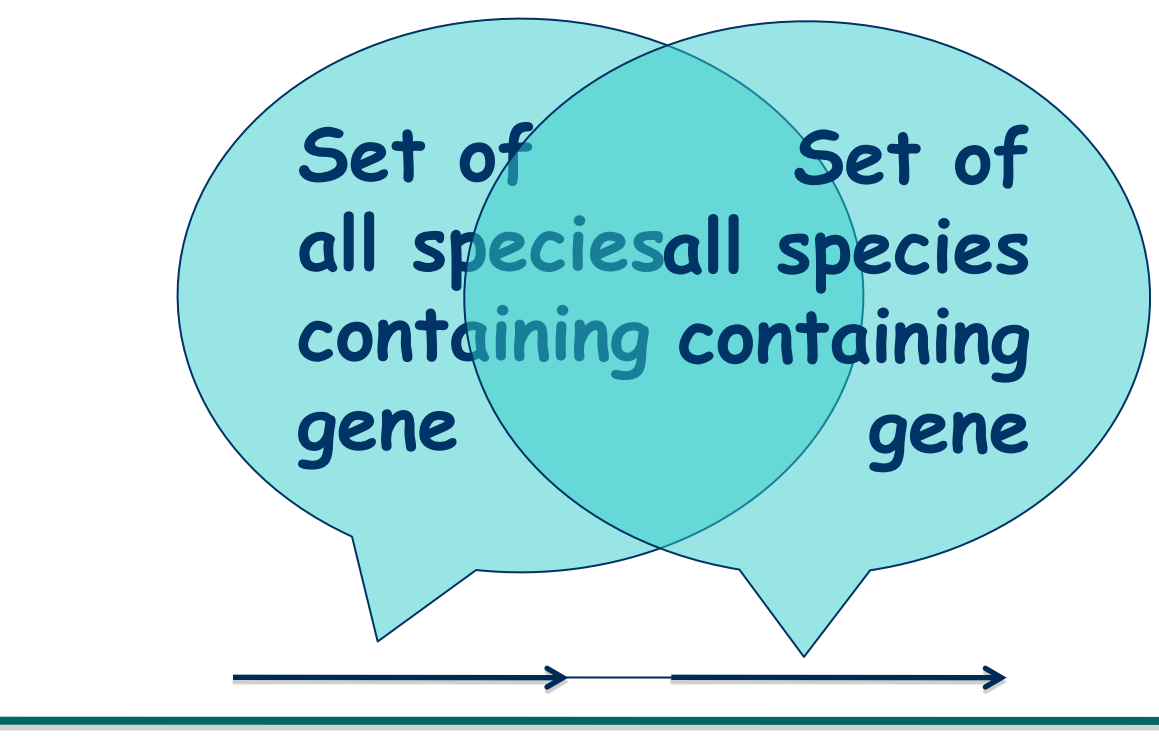

**Unknown source genome**

**EBERHARD KARLS** UNIVERSITÄT<br>TÜBINGEN

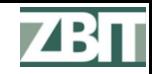

#### **Taxonomical Analysis Based on Gene Content**

## **Claim: long clones are more specific**

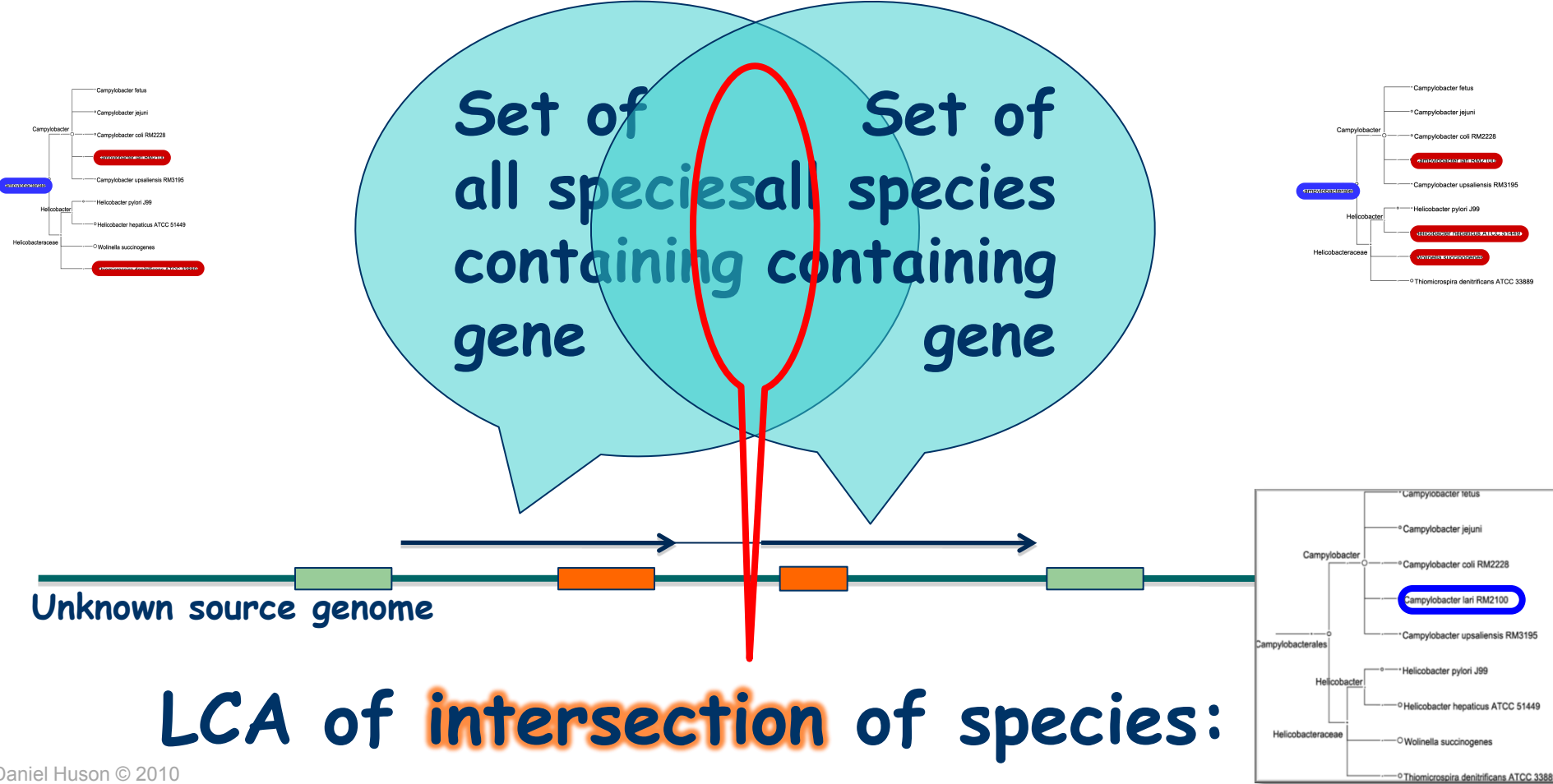

**ERERHARD KARLS**
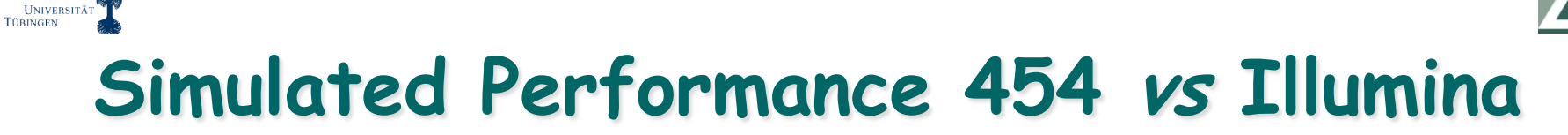

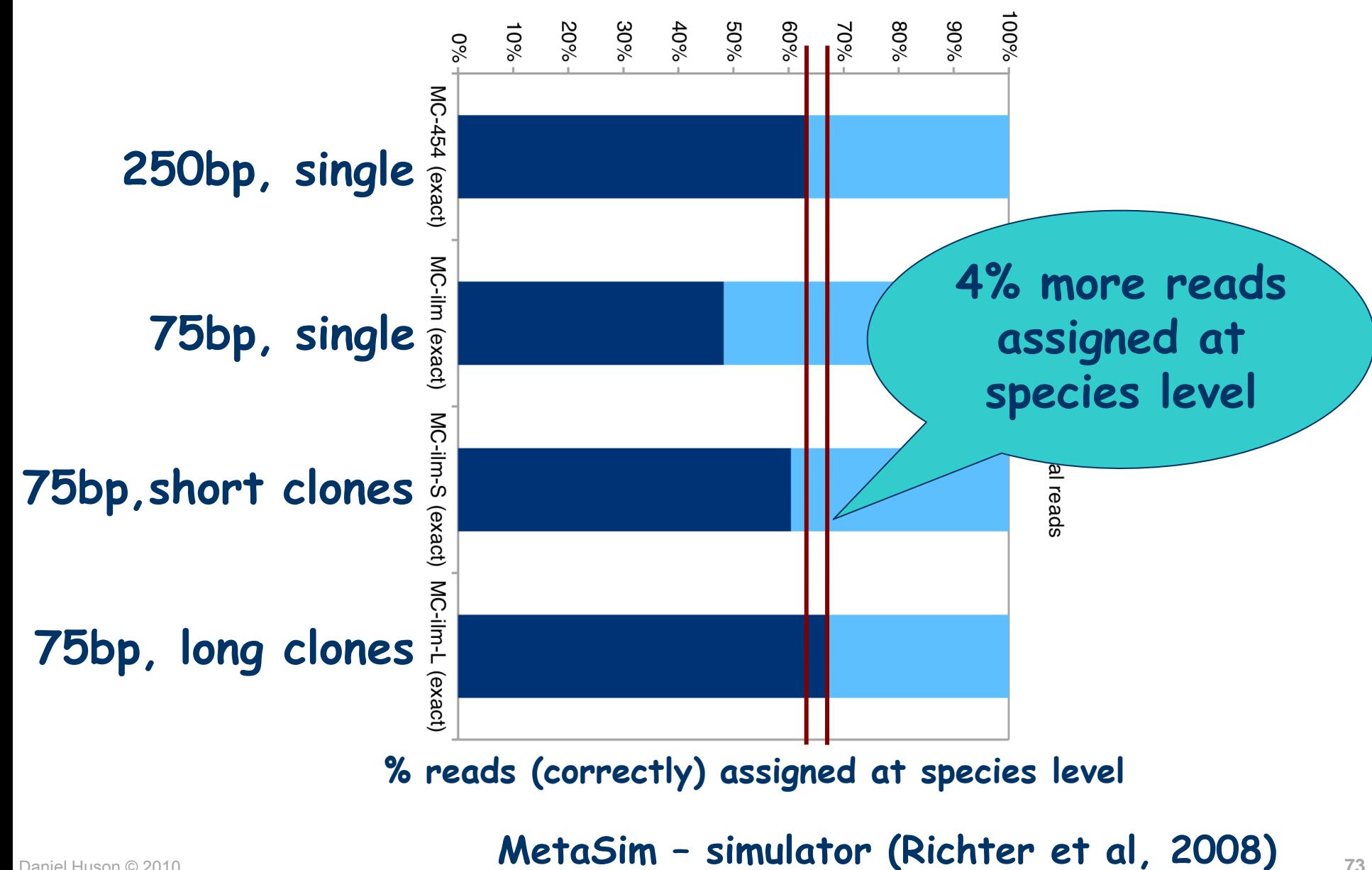

**EBERHARD KARLS** 

**73**

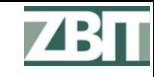

#### UNIVERSITÄT **Ocean Seabed Sample**

### **Joint work with Ida Steen (Bergen)**

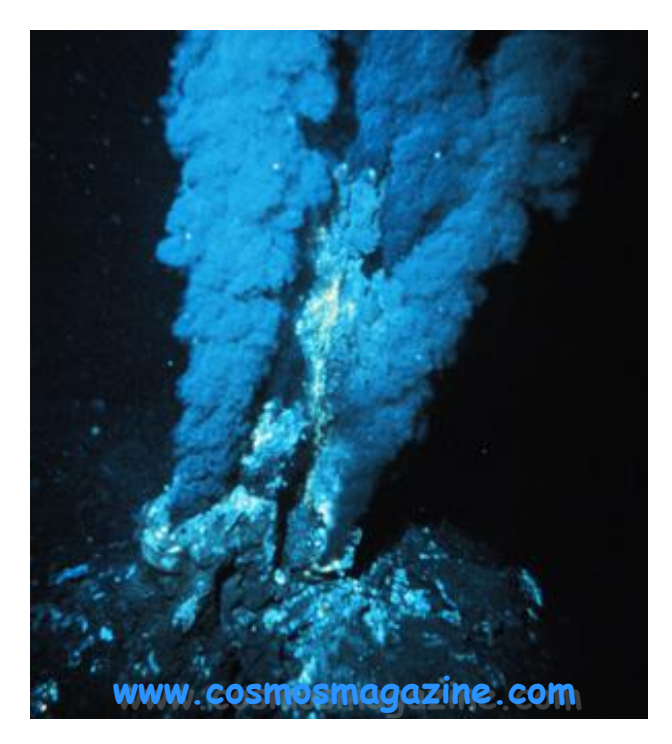

 **Currently analyzing large set of 454 paired reads (7kb clones) collected from an Arctic hot vent at 3km depth**

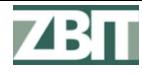

#### EBERHARD KARLS<br>TÜBINGEN<br>TÜBINGEN **Hybrid Approach**

- **Machine-learning based classification approaches are much faster than BLASTX**
- **Biologists want to see alignments and they are needed for functional analysis**
- **Hybrid approach:**
	- **Use taxonomic classifier to perform taxonomic binning**
	- **BLASTX reads only against assigned taxa**
- **Study of NBC (Rosen et al 2008) and Phymm (Brady & Salzberg, 2009)**

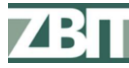

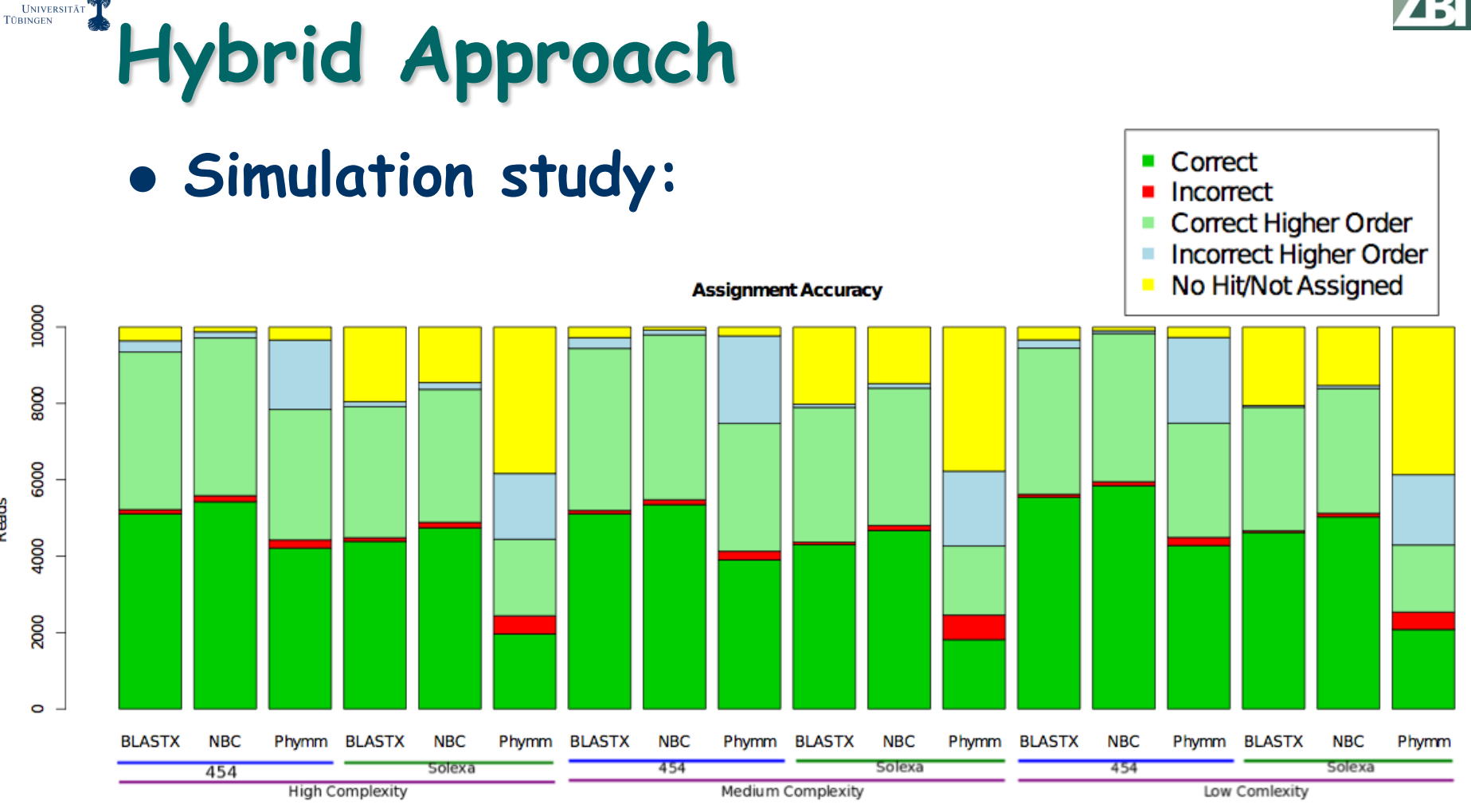

- **~10x speed-up over full BLASTX**
- **Increased accuracy using NCB**
- **Decreased accuracy using Phymm**

Daniel Huson © 2010 **Weber et al, submitted <sup>76</sup>**

**ERERHARD KARLS** 

Reads

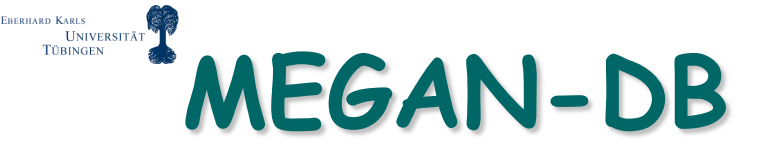

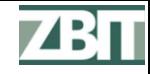

### **Database of precomputed MEGAN files**

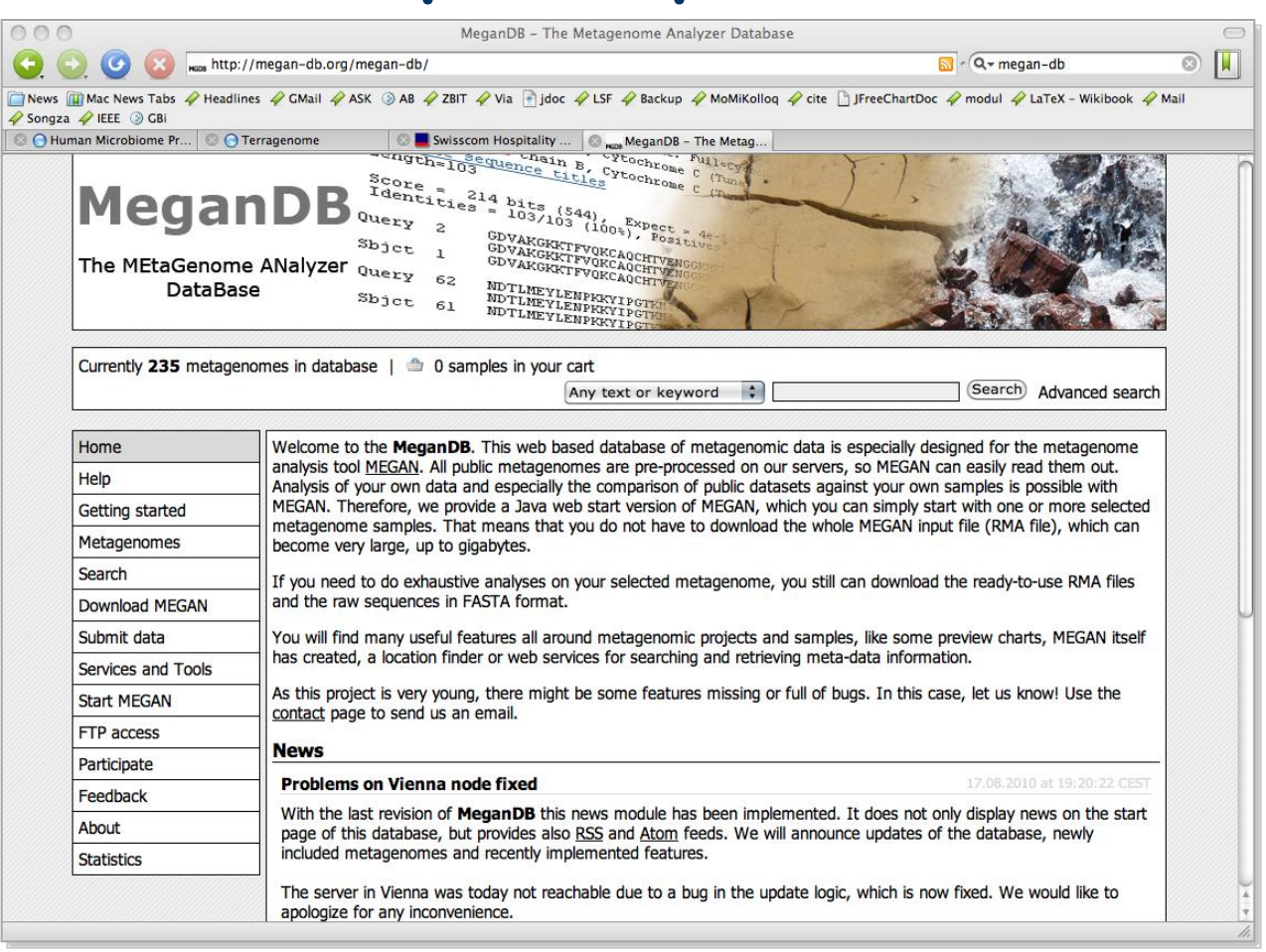

### **www.megan-db.org**

#### **Joint work with Thomas Rattei and Simon Domke <sup>77</sup>**

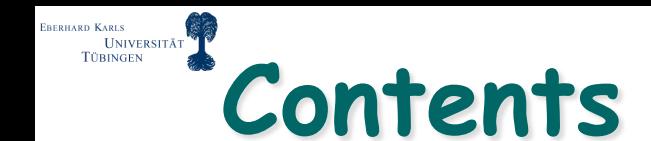

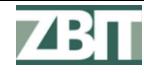

## **Genomics**

**Sequencing** 

**Metagenomics**

**Computational questions**

## **Outlook**

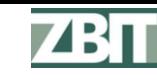

# **Computational Challenges…**

- **Global Ocean Sampling**
	- **www.jcvi.org/cms/research/projects/gos**
- **Human Microbiome Project**
	- **nihroadmap.nih.gov/hmp/**
- **Terragenome Consortium**

Daniel Huson © 2010

----------<br>Türingen<br>Türingen

– **www.terragenome.org** Terabases of sequences

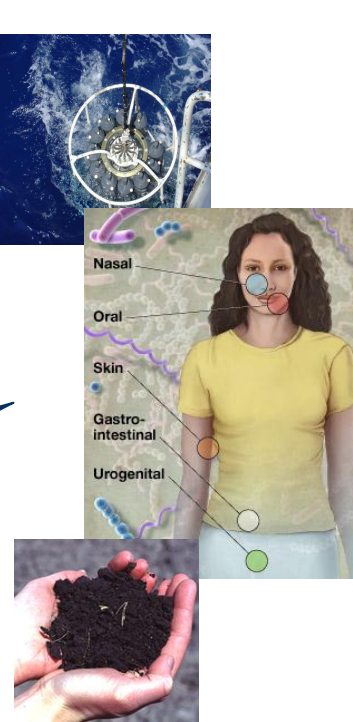

## **Survey of the Earth microbiome**

- **100,000's of samples** • Petabases of sequences
	- Processing and storage of exabytes of data

(mega, giga, tera, peta, exa…)

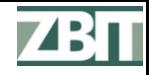

# **Computational Challenges…**

- **Data storage and access**
- **Tools for navigating metagenome data and metadata**
- **Ever faster analysis methods**
- **How to learn across multiple datasets?**

## **How to build a model of the Earth microbiome?**

UNIVERSITÄT

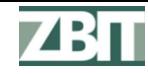

#### **BERHARD KARLS** UNIVERSITÄT **Joint Work With:**

- **Tübingen: Suparna Mitra, Daniel Richter, Nico Weber & Max Schubach**
- **Penn State: Stephan Schuster and Qi Ji**
- **Vienna: Tim Urich, Christa Schleper, Thomas Rattei, Simon Domke**
- **Bergen: Ida Steen and Anders Lanzen**

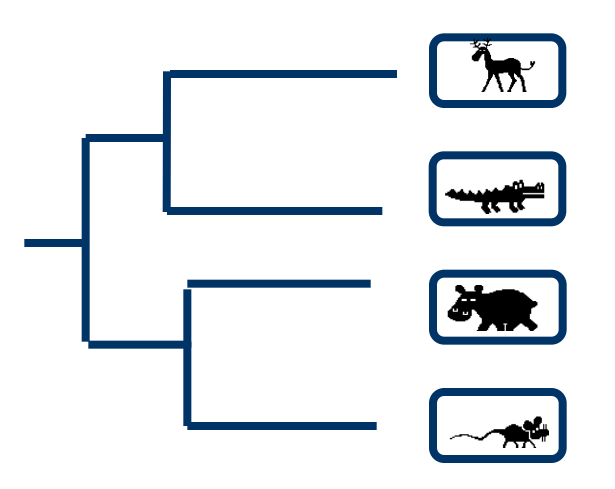

Daniel Huson © 2010 **81 www-ab.informatik.uni-tuebingen.de**